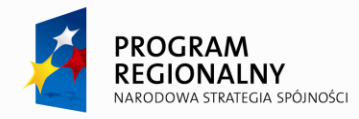

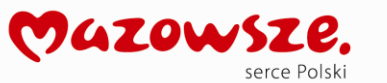

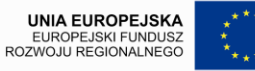

# MODEL USŁUG V. 5.15

**Opracowanie systemu informatycznego e-Urząd wraz z wdrożeniem jego podstawowych komponentów (rdzenia systemu) w ramach realizacji projektu "Rozwój elektronicznej administracji w samorządach województwa mazowieckiego wspomagającej niwelowanie dwudzielności potencjału województwa" wpisanego do Regionalnego Programu Operacyjnego**  Województwa Mazowieckiego 2007-2013 w działaniu 2.2 "Rozwój e-usług".

### OPIS DOKUMENTU

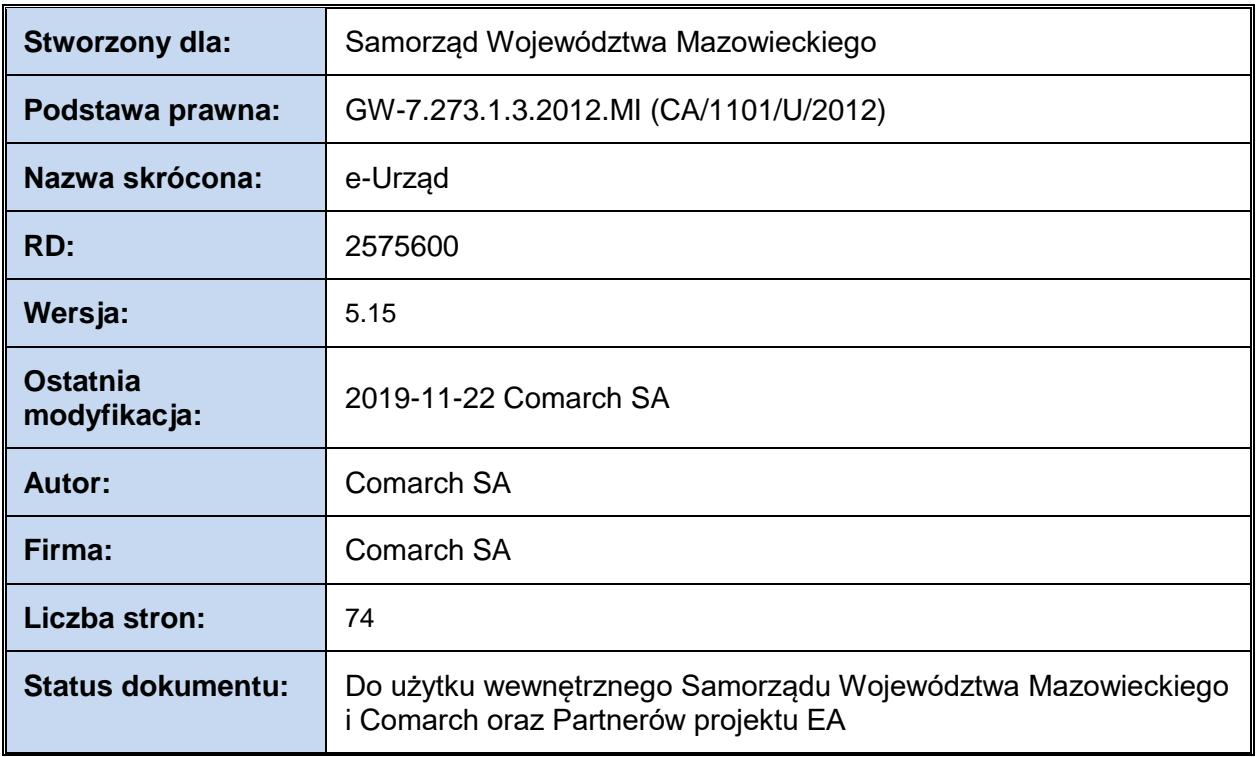

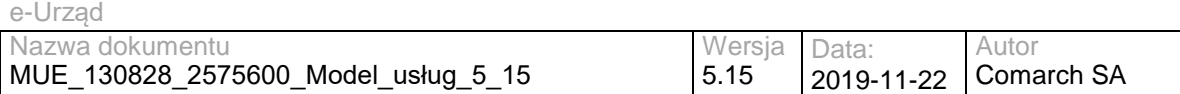

# <span id="page-1-0"></span>**SPIS TREŚCI**

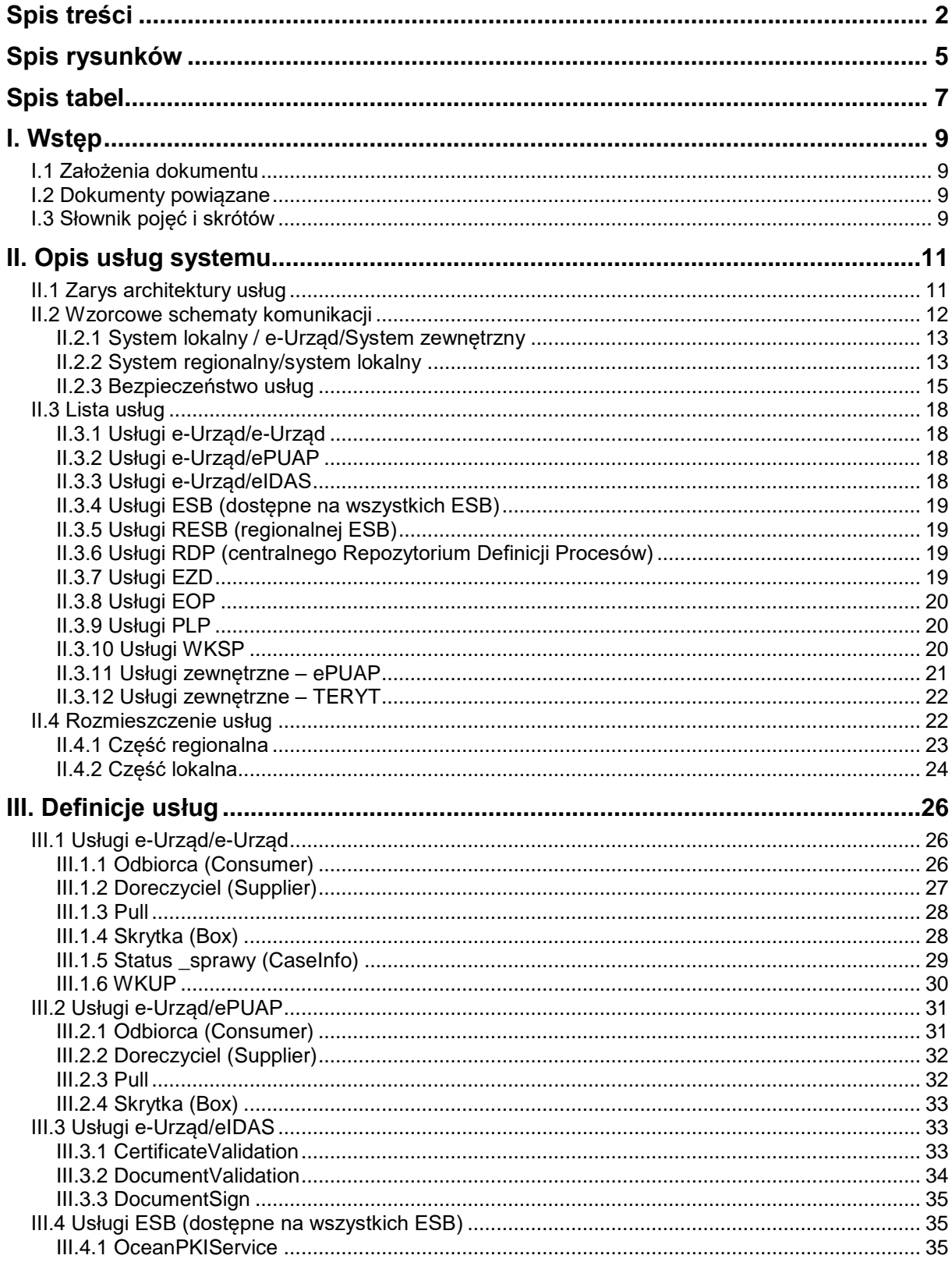

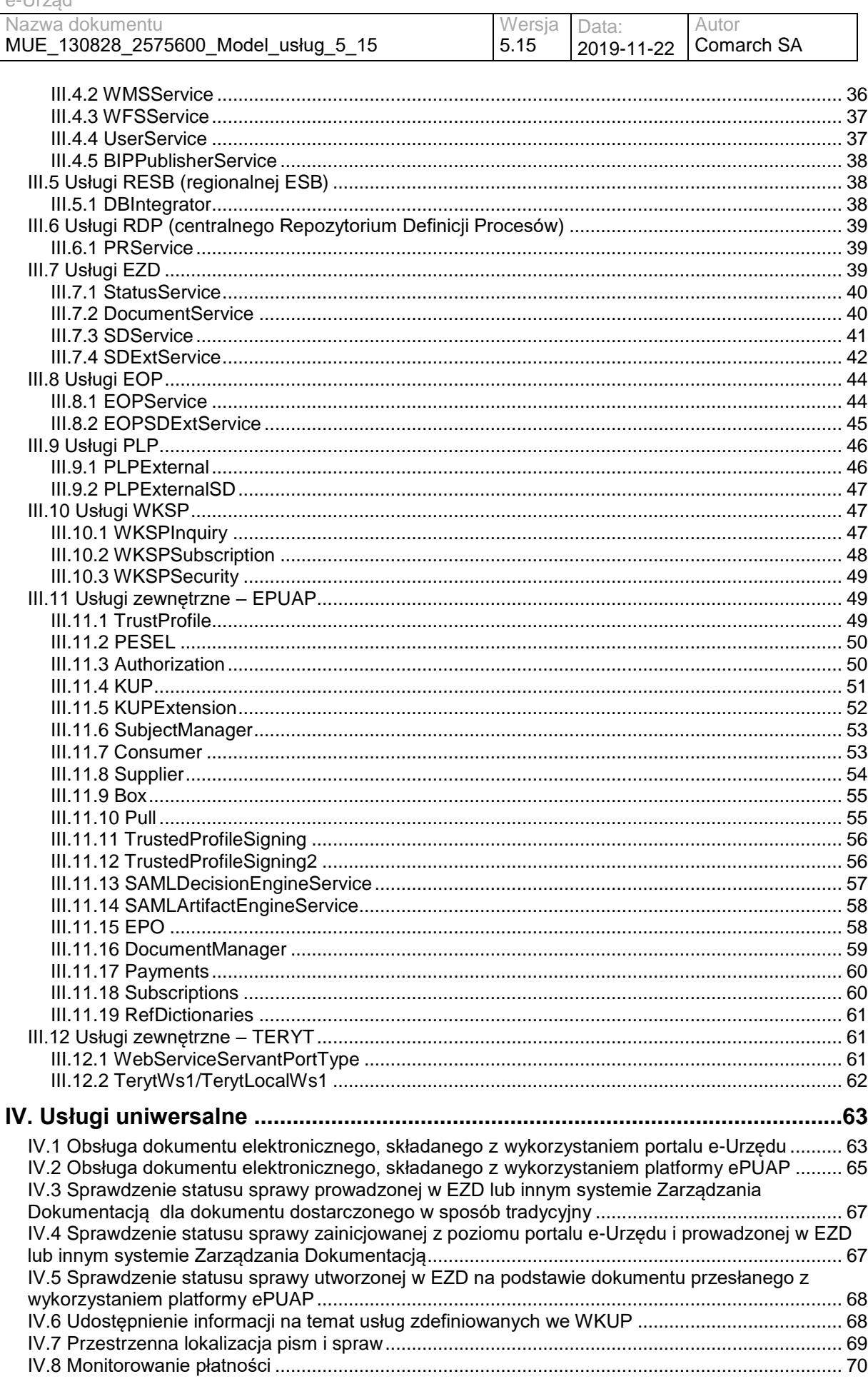

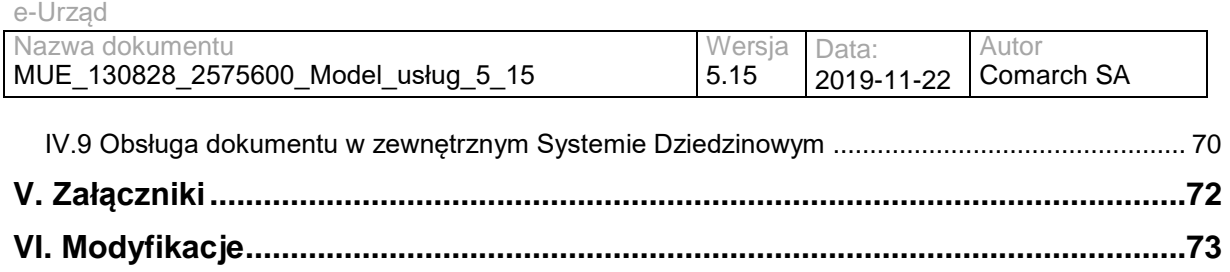

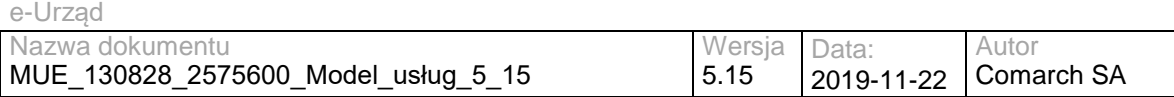

# <span id="page-4-0"></span>SPIS RYSUNKÓW

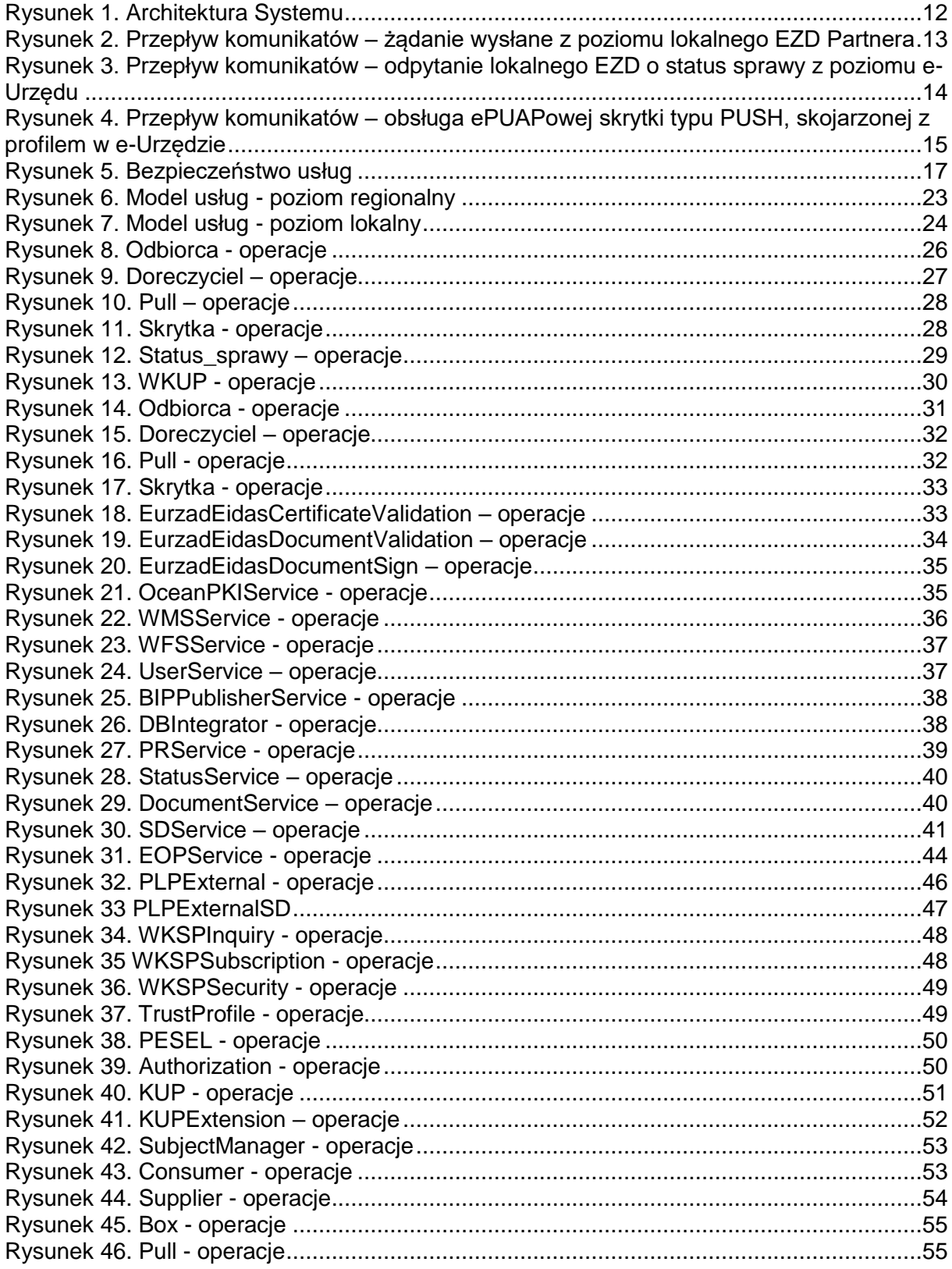

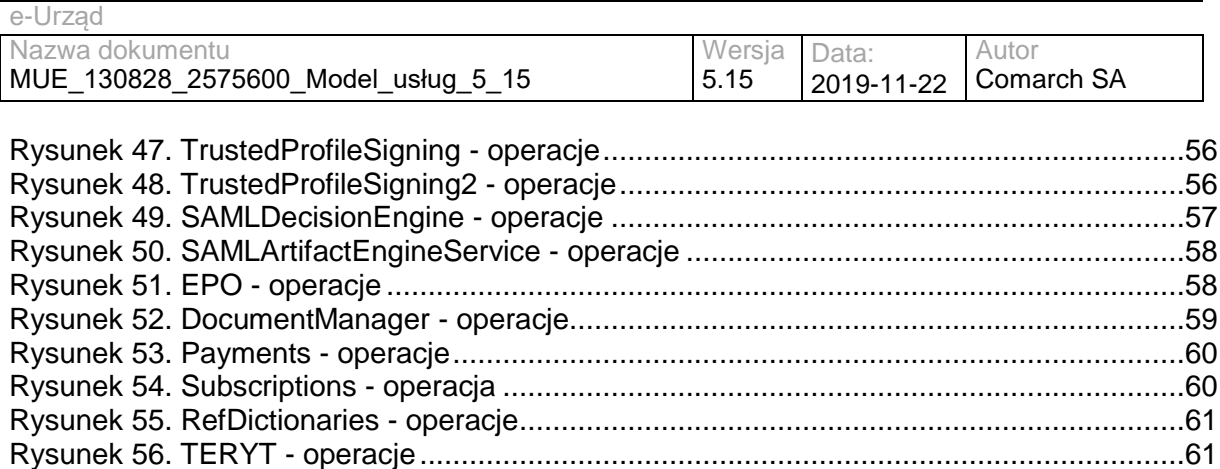

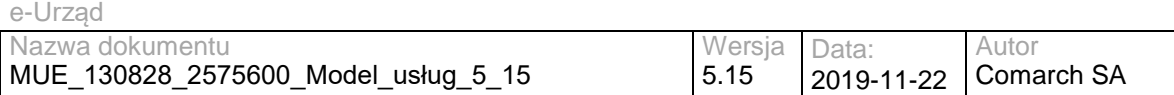

# <span id="page-6-0"></span>SPIS TABEL

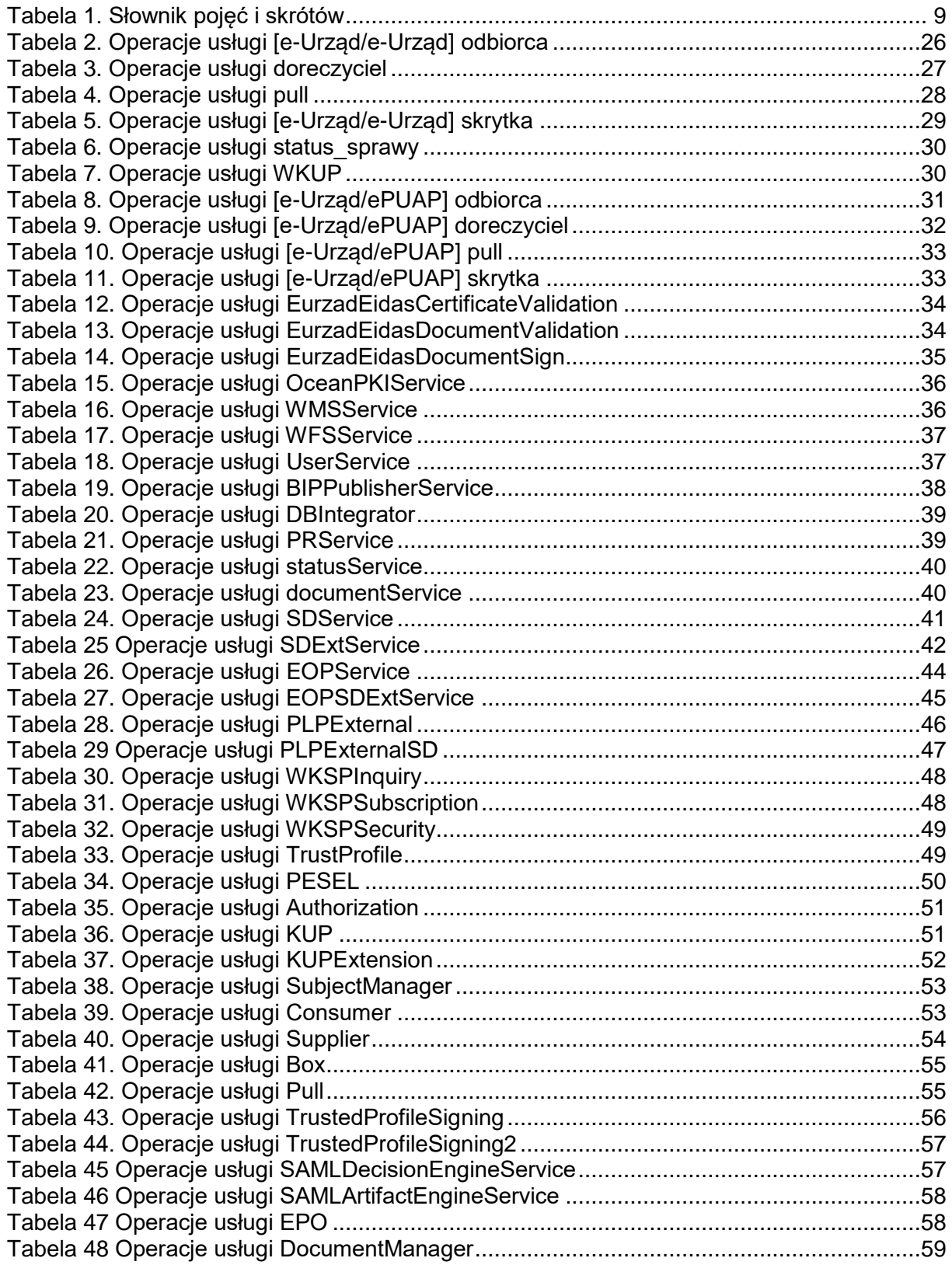

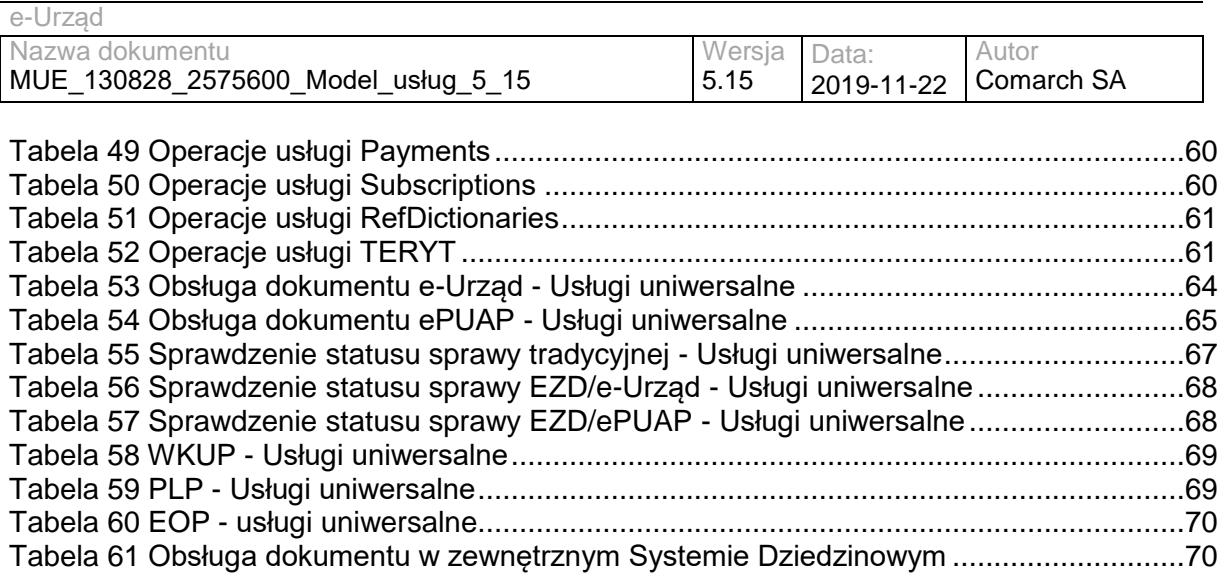

# <span id="page-8-0"></span>**I. Wstęp**

### <span id="page-8-1"></span>**I.1 Założenia dokumentu**

Model Usług jest elementem Dokumentacji projektu i wchodzi w skład Projektu Technicznego Systemu. Celem dokumentu jest opisanie usług wchodzących w skład projektowanego Systemu, które będą udostępniane za pomocą szyn ESB.

# <span id="page-8-2"></span>**I.2 Dokumenty powiązane**

- Specyfikacja Istotnych Warunków Zamówienia wraz z pytaniami i odpowiedziami
- Umowa nr GW-7.273.1.3.2012.MI (CA/1101/U/2012)
- Plan Projektu v. 11.00 wraz z Projektem Technicznym Systemu

# <span id="page-8-3"></span>**I.3 Słownik pojęć i skrótów**

Definicje wykorzystane w niniejszym dokumencie są zgodne z SIWZ i Umową. Poniżej określono definicje, które nie występują w SIWZ i Umowie:

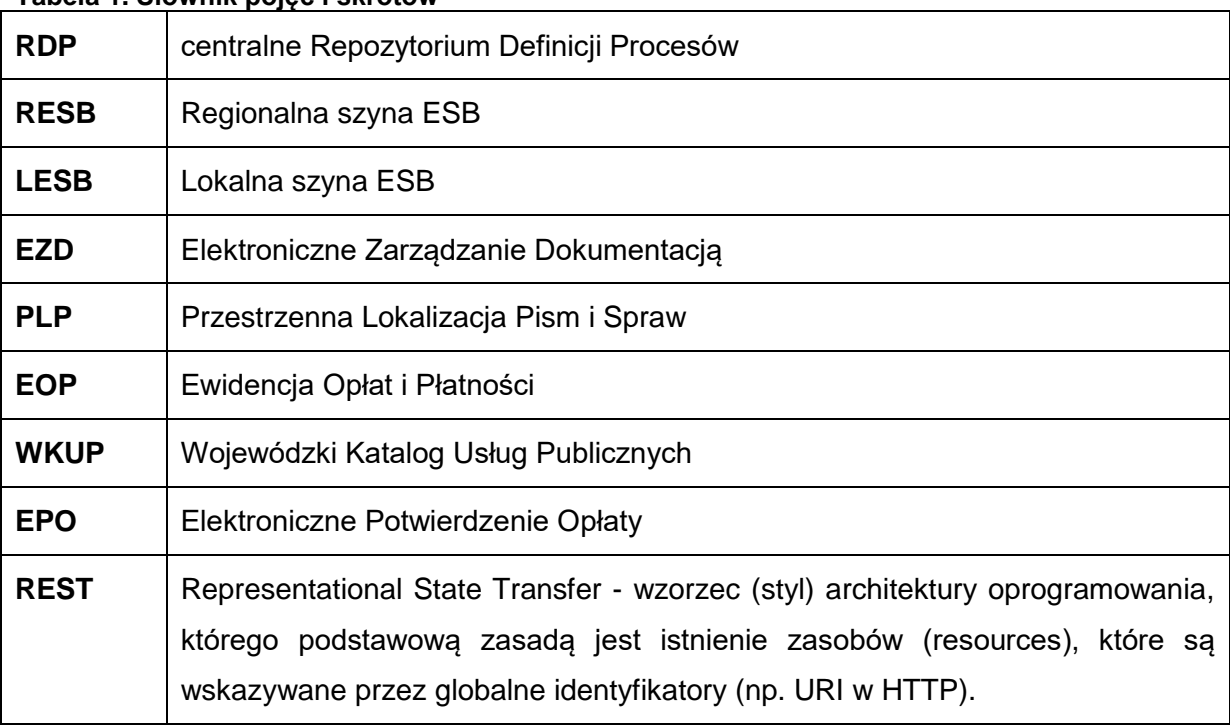

<span id="page-8-4"></span>**Tabela 1. Słownik pojęć i skrótów**

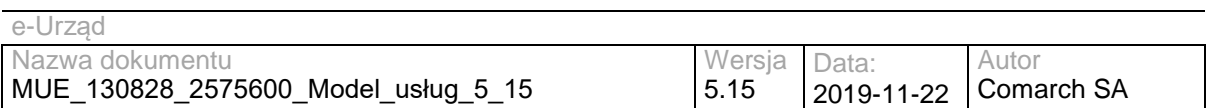

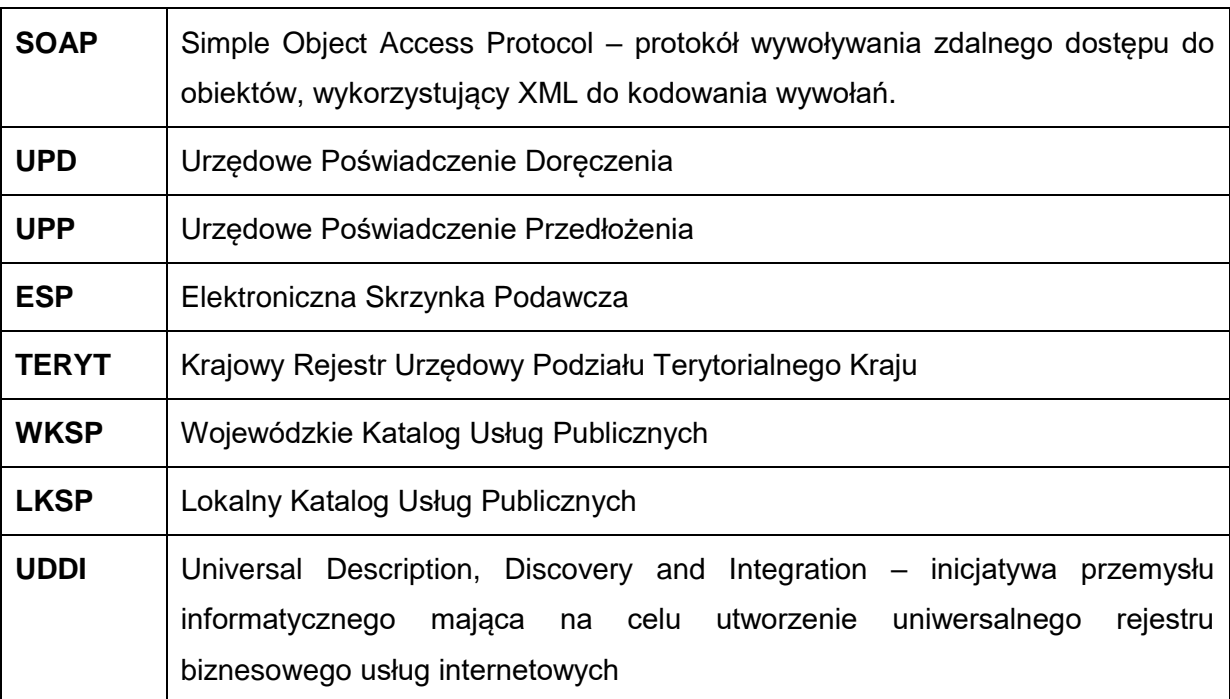

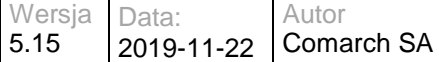

# <span id="page-10-0"></span>**II. Opis usług systemu**

### <span id="page-10-1"></span>**II.1 Zarys architektury usług**

Architektura usług systemu wynika wprost ze stawianych mu wymagań. W szczególności, wymaganie: *"WO.58 Część funkcjonalności w ramach systemu będzie realizowanych centralnie (ESP, wojewódzka ESB, portal, w tym podportale Partnerów, dystrybucja nowych wersji oprogramowania, pewne elementy zarządzania), pozostałe lokalnie u Partnerów (EZD, ESB)"* definiuje podział systemu na *część centralną* oraz *części lokalne*. Wymaganie "*WO.61 Szyna ESB będzie elementem systemu na każdym szczeblu - będzie instalowana zarówno na szczeblu wojewódzkim jak i u poszczególnych Partnerów."* wymusza istnienie ESB zarówno w części centralnej – na szczeblu wojewódzkim, jak i w częściach lokalnych – u wszystkich Partnerów.

Metody komunikacji pomiędzy poszczególnymi częściami systemu wymuszają wymagania:

- WO.24 System e-Urząd do komunikacji pomiędzy Aplikacjami (realizującymi logikę biznesową) lub systemami dziedzinowymi musi wykorzystywać ESB.
- WO.62 Wszelka komunikacja e-Urzędu z platformą ePUAP powinna odbywać się poprzez szynę szczebla wojewódzkiego.
- WO.63 Wszelka komunikacja pomiędzy systemami lokalnymi instalowanymi u Parterów projektu powinna odbywać się z wykorzystaniem szyny lokalnej.
- WO.64 Lokalne systemy instalowane u Partnerów projektu powinny udostępniać za pośrednictwem szyny lokalnej usługi umożliwiające integrację innych systemów dziedzinowych wykorzystywanych przez Partnerów (w zakresie wymaganych funkcji określonych w wymaganiach).
- WO.65 Komunikacja pomiędzy systemami instalowanymi lokalnie u Partnerów a e-Urzędem będzie odbywać się za pośrednictwem szyn ESB lokalnej i wojewódzkiej.

Uwzględnienie powyższych uwarunkowań prowadzi do systemu jak na poniższym rysunku.

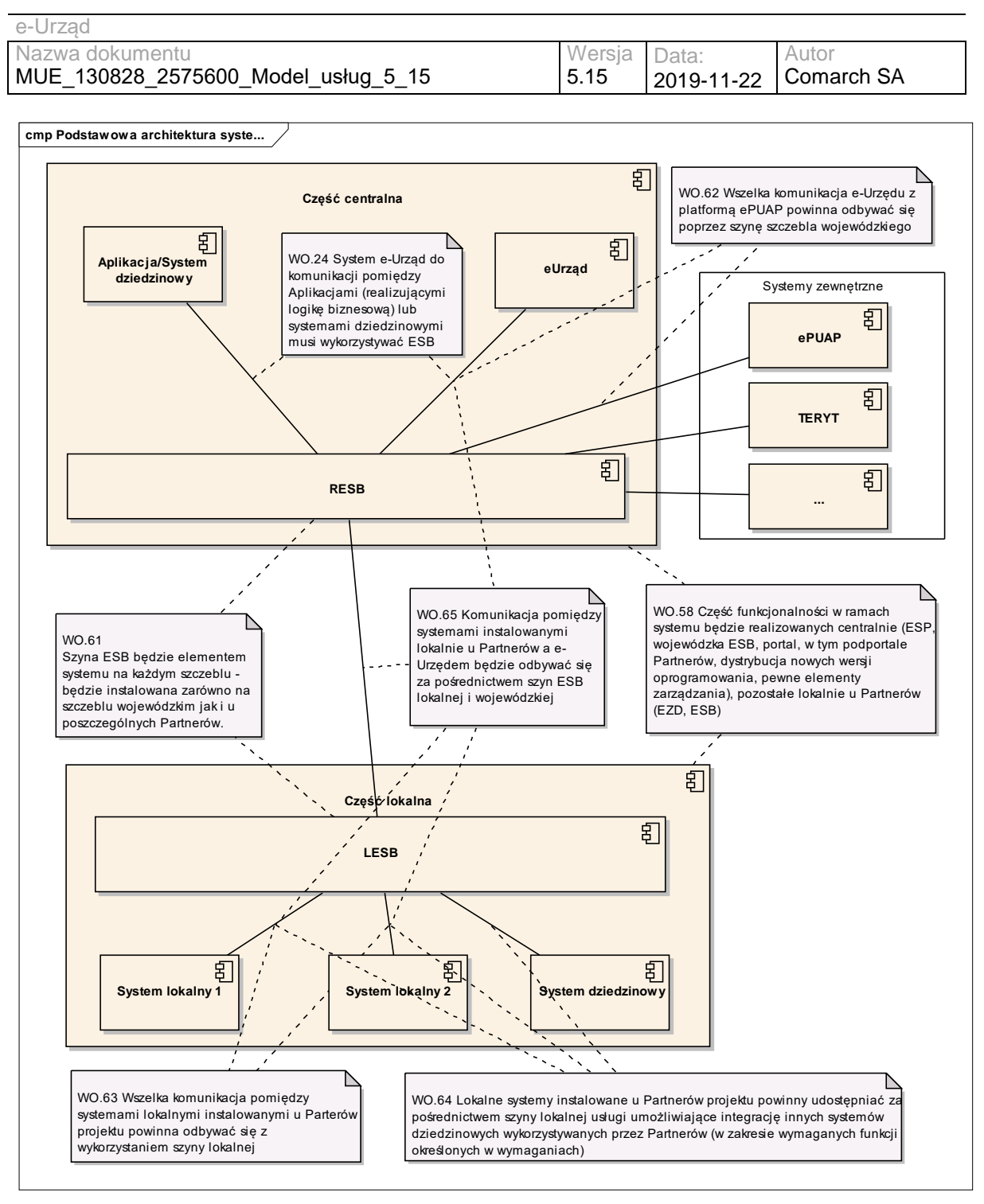

<span id="page-11-1"></span>**Rysunek 1. Architektura Systemu**

W kolejnym rozdziale zostanie przedstawiony wpływ projektowanej architektury usług na model komunikacji w systemie.

# <span id="page-11-0"></span>**II.2 Wzorcowe schematy komunikacji**

Architektura komponentów systemu oraz możliwe połączenia pomiędzy nimi narzucają zgodny z wymaganiami model komunikacji. W dalszej części dokumentu, zostaną zaprezentowane typowe dla systemu przepływy komunikatów.

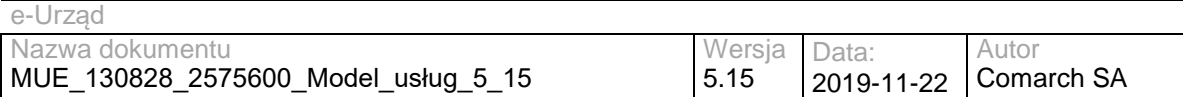

### **II.2.1 System lokalny / e-Urząd/System zewnętrzny**

<span id="page-12-0"></span>Na przykładzie żądania (pytania - wysyłanego z poziomu lokalnego EZD Partnera) o zawartość ePUAP'owej skrytki. Przepływ komunikatów ilustruje diagram:

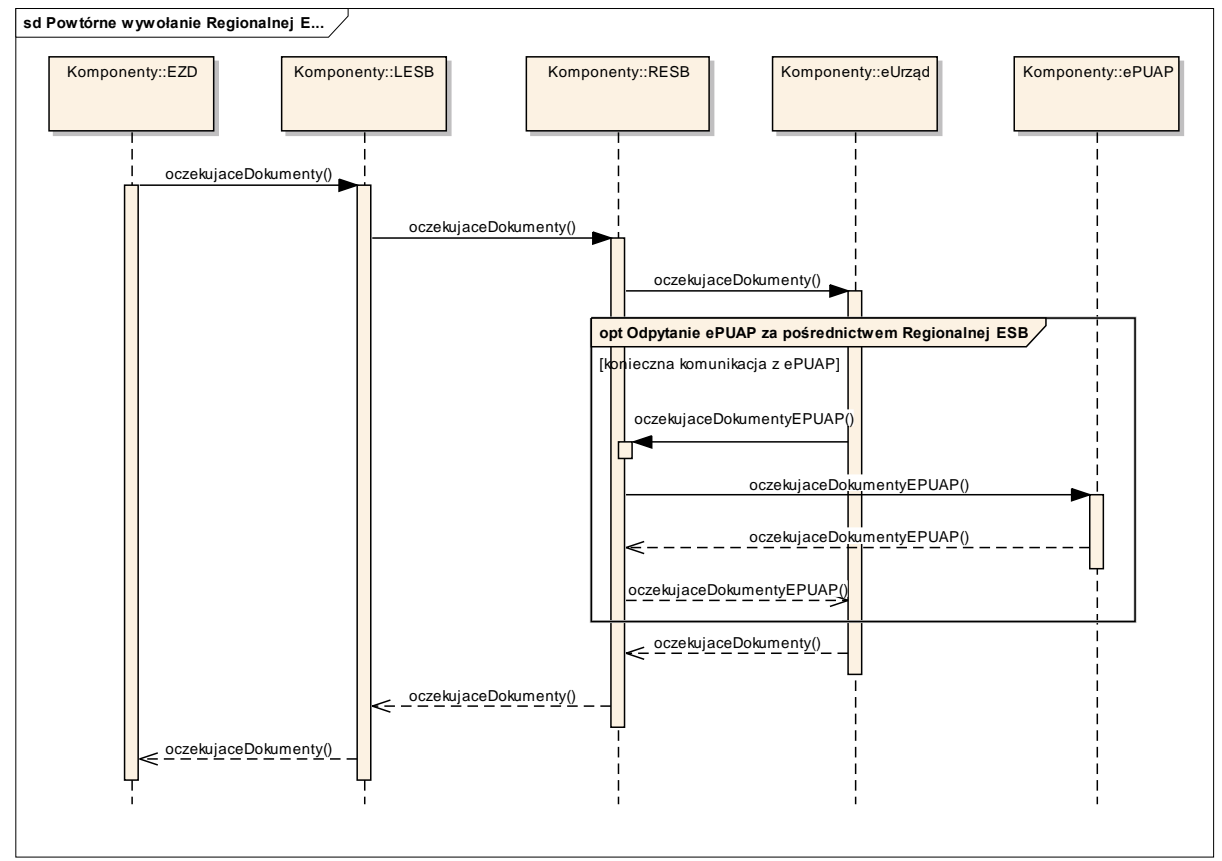

<span id="page-12-2"></span>**Rysunek 2. Przepływ komunikatów – żądanie wysłane z poziomu lokalnego EZD Partnera**

Zgodnie z WO.65, wychodzące z lokalnego EZD żądanie poprzez lokalną i regionalną szynę ESB trafia do e-Urzędu (konkretnie do ESP). Stamtąd, jako że dotyczy skrytki ePUAP, zgodnie z WO.62, trafia z powrotem do regionalnej ESB i, w końcu, do ePUAP.

Ten schemat komunikacji jest standardowym dla przypadków, w których system lokalny (może to być również EOP lub inny System Dziedzinowy) odpytuje system regionalny (zamiast e-Urzędu, może to być Portal Informacyjny bądź Repozytorium Procesów), bądź zewnętrzny (poza ePUAP może to być choćby TERYT).

### <span id="page-12-1"></span>**II.2.2 System regionalny/system lokalny**

W odróżnieniu od komunikacji system lokalny -> system regionalny, gdzie adres systemu regionalnego (docelowego) jest jeden, w komunikacji system regionalny -> system lokalny systemów docelowych jest wiele. W trakcie prac projektowych przyjęto założenie, że usługi systemów lokalnych nie będą statycznie publikowane na szynie regionalnej - prowadziłoby to

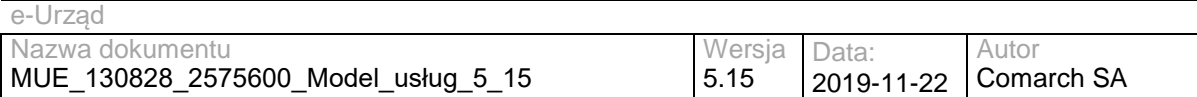

do uciążliwej w zarządzaniu konieczności publikacji wielu setek usług (ilość systemów lokalnych \* ilość usług oferowanych przez system lokalny). Zamiast tego w regionalną ESB wbudowano możliwość "dynamicznego" wywoływania usług o znanych interfejsach, oferowanych przez systemy, których adresy przechowywane są w dostępnej dla regionalnej ESB konfiguracji.

Przykład dla odpytania lokalnego EZD (gdzie prowadzona jest sprawa) o status sprawy z poziomu e-Urzędu. Przepływ komunikatów ilustruje diagram.

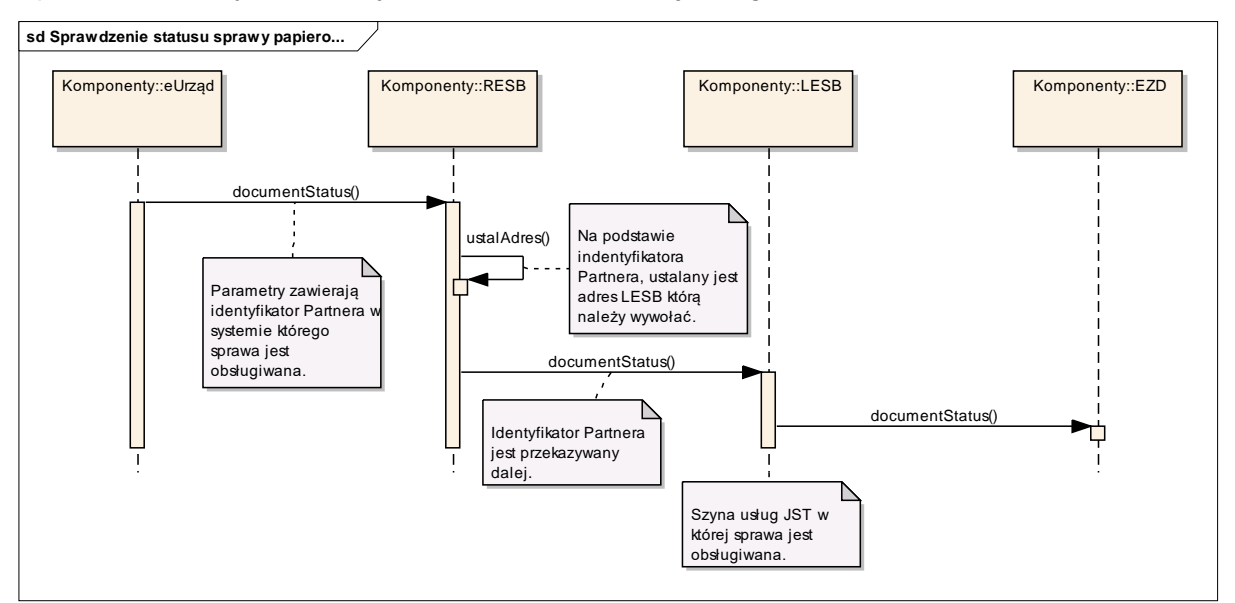

<span id="page-13-0"></span>**Rysunek 3. Przepływ komunikatów – odpytanie lokalnego EZD o status sprawy z poziomu e-Urzędu**

Zgodnie z WO.65, żądanie z e-Urzędu trafia do EZD poprzez regionalną ESB oraz (po wyznaczeniu jej adresu) lokalną ESB.

Bardzo podobny schemat komunikacji wykorzystywany jest do obsługi skrytek typu PUSH. Przykład dla obsługi ePUAP skrytki typu PUSH, skojarzonej z profilem w e-Urzędzie:

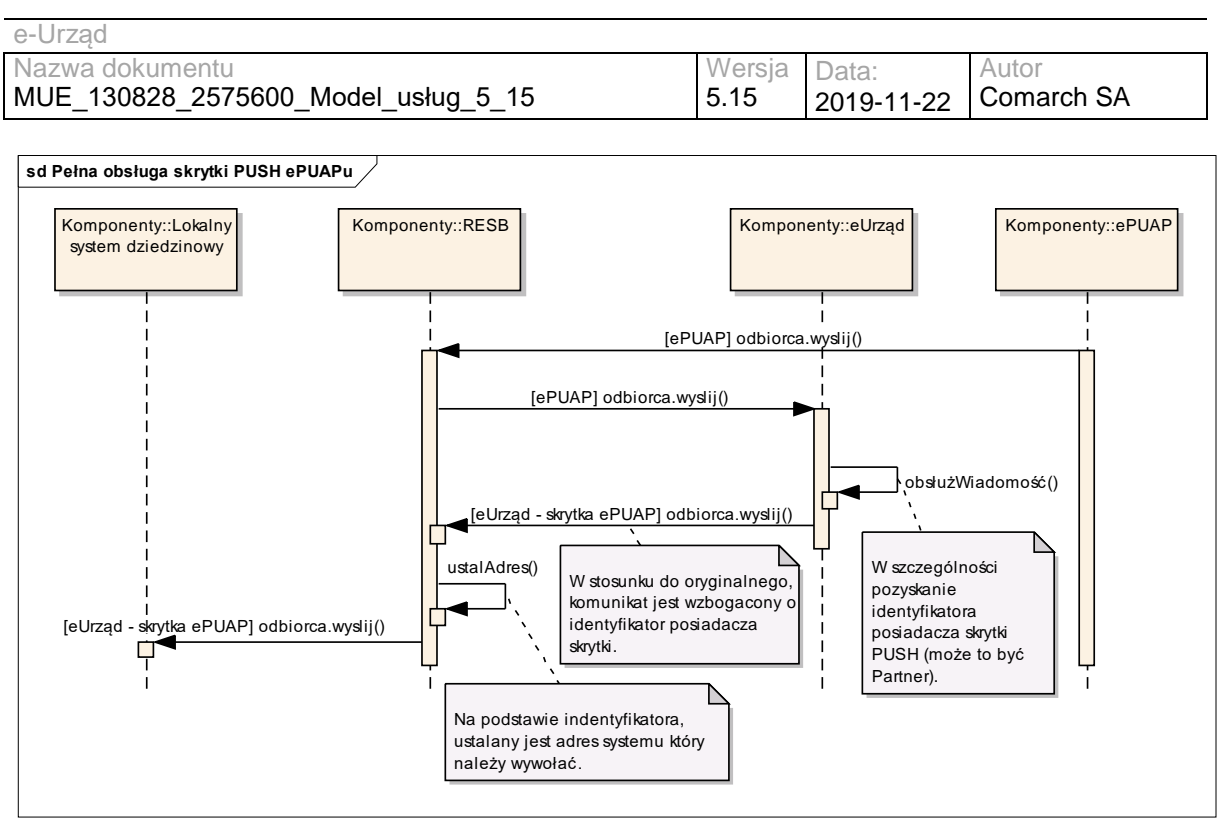

<span id="page-14-1"></span>**Rysunek 4. Przepływ komunikatów – obsługa ePUAPowej skrytki typu PUSH, skojarzonej z profilem w e-Urzędzie**

Zgodnie z WO.62, ePUAP odwołuje się do e-Urzędu za pośrednictwem regionalnej ESB. W dalszej kolejności, e-Urząd "wzbogaca" (dodawany jest dodatkowy atrybut do koperty SOAP) żądanie o identyfikator Partnera, którego system należy wywołać (na podstawie konfiguracji skrytki). RESB wykorzystuje identyfikator do pozyskania (z pliku konfiguracyjnego) adresu systemu, do którego należy przekazać żądanie. Adresatem żądania może być arbitralny system, w tym inny (niż dostarczony w ramach Projektu) system Zarządzania Dokumentacją (poprzez LESB).

<span id="page-14-0"></span>EZD dostarczone w ramach Projektu, nie obsługują skrytek typu PUSH.

### **II.2.3 Bezpieczeństwo usług**

l

Komunikacja z usługami oraz pomiędzy usługami jest szyfrowana za pomocą protokołu SSL<sup>1</sup>. Poza szyfrowaniem (SSL – zgodnie z WB.2 oraz WB.16) w warstwie transportowej, w warstwie usług wprowadzono podpisywanie żądań (wywołań usług) certyfikatem Klienta (wywołującego).

Na tej podstawie, komponenty systemu dokonują autoryzacji (weryfikacji, czy dany Klient ma uprawnienia do skorzystania z danej usługi). Jeżeli rolą komponentu nie jest bezpośrednia

<sup>1</sup> Szyny LESB oraz RESB udostępniają szyfrowanie za pomocą protokołów SSLv3 oraz TLSv1.0. Usługi typu "proxy" wymagają aby komunikacja z "rzeczywistą" usługą odbywała się również za pomocą powyższych protokołów.

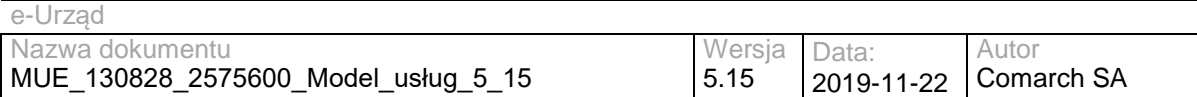

realizacja żądania, a przekazanie go innemu komponentowi (czy to wewnętrznemu, czy to zewnętrznemu), po pomyślnej autoryzacji następuje podpisanie żądania odpowiednim certyfikatem komponentu pośredniczącego - dzięki temu, np. ePUAP musi "znać" jedynie certyfikat regionalnej ESB, a nie każdego komponentu systemu. Podpisywane są również rezultaty wywołań, co umożliwia spełnienie podwymagań 2), 3) i 4) wymagania:

*WB.13 System musi zapewniać:* 

*1) Poufność – ochrona przed ujawnieniem danych nieuprawnionemu odbiorcy;* 

*2) Integralność – ochrona przed nieuprawnioną modyfikacją lub zniekształceniem danych;* 

*3) Rozliczalność – określenie i weryfikowanie odpowiedzialności za wykorzystanie Systemu;*

*4) Autentyczność – weryfikacja tożsamości podmiotów i prawdziwości zasobów;* 

*5) Niezawodność – Gwarancja oczekiwanego zachowania systemu i otrzymywanych wyników.*

Kolejne fazy podpisywania i weryfikacji podpisów komunikatów ilustruje diagram:

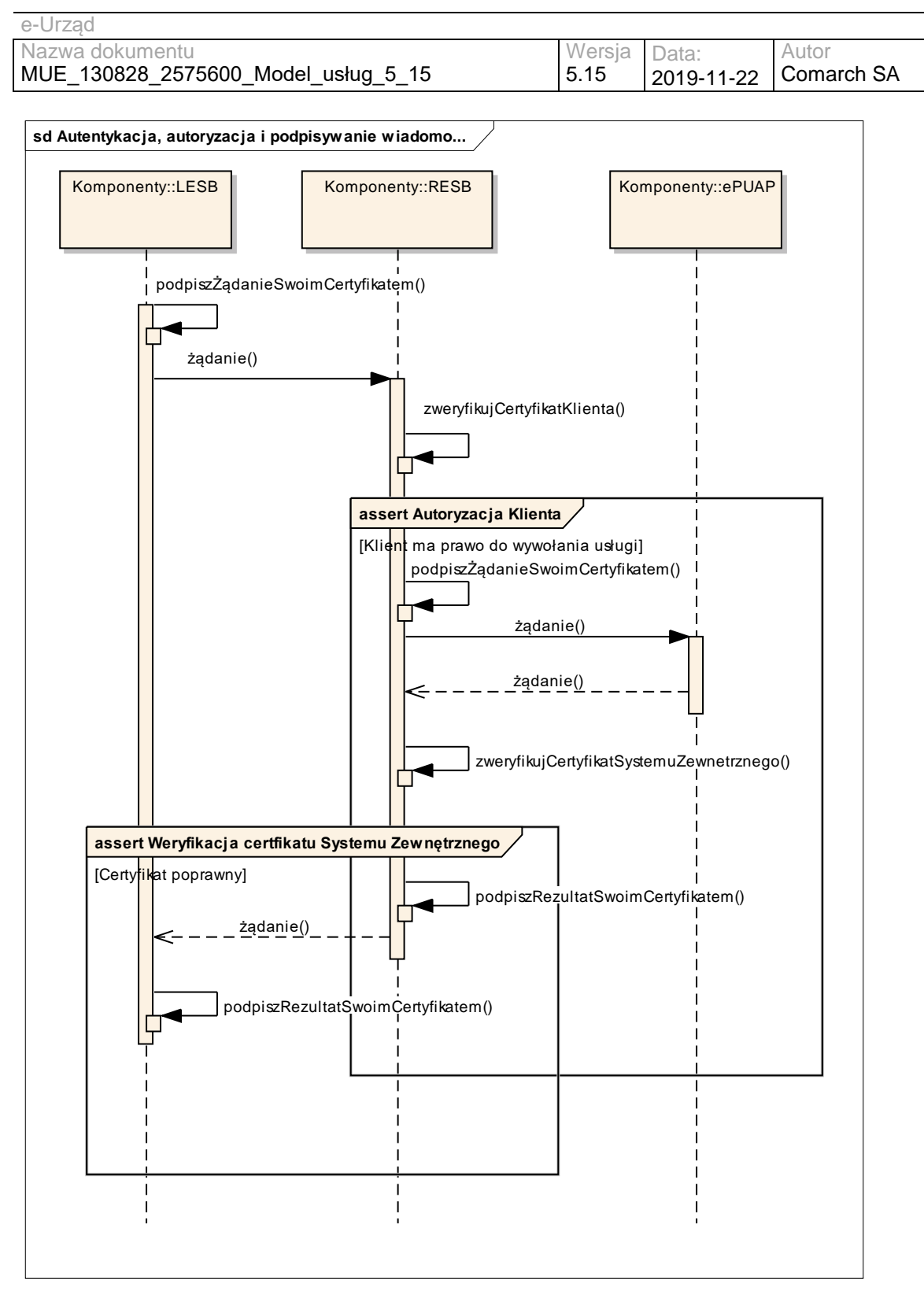

<span id="page-16-0"></span>**Rysunek 5. Bezpieczeństwo usług**

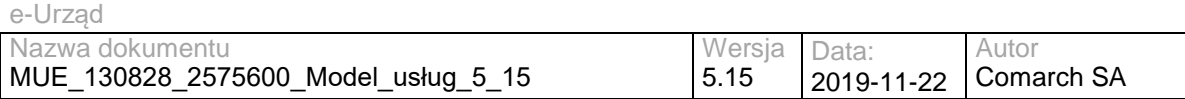

# <span id="page-17-0"></span>**II.3 Lista usług**

Poniżej została zamieszczona lista usług dostępnych i wykorzystywanych w Systemie wraz z krótkimi opisami. Zostały tutaj zamieszczone zarówno usługi, które System dostarcza, jak i usługi, które System wykorzystuje, a ich dostawcami są zewnętrzne systemy.

W przypadku polskich nazw usług w nawiasach podano angielskie odpowiedniki, które stosowane są w dokumencie "Materiały dla integratorów".

### **II.3.1 Usługi e-Urząd/e-Urząd**

<span id="page-17-1"></span>Podstawowe usługi e-Urzędu, w odróżnieniu od usług oznaczonych w dokumencie jako e-Urząd/ePUAP (eUrząd/ePUAP). Usługi e-Urząd/ePUAP są to usługi świadczone przez ePUAP, zintegrowane z e-Urzędem.

- Skrytka (Box)– wysyłanie dokumentów na skrytkę e-Urząd
- Pull odbieranie dokumentów w trybie pull
- Odbiorca (Consumer)– odbieranie dokumentów w trybie push
- Doreczyciel (Supplier)– doręczanie dokumentów w trybie UPD
- Status sprawy (CaseInfo)– usługa wykorzystywana w celu przekazywania informacji o płatnościach, komunikatów, wezwań do zapłaty, przesyłania informacji o utworzeniu i zakończeniu sprawy w EZD
- Wkup usługa umożliwiająca pobieranie listy opisów ogólnych i szczegółowych z WKUP

### **II.3.2 Usługi e-Urząd/ePUAP**

<span id="page-17-2"></span>Zintegrowane z e-Urzędem usługi świadczone przez ePUAP.

- Skrytka (Box)– wysyłanie dokumentów na skrytkę ePUAP
- Pull odbieranie dokumentów w trybie pull
- Odbiorca (Consumer)– odbieranie dokumentów w trybie push
- <span id="page-17-3"></span>• Doreczyciel (Supplier)– doręczanie dokumentów w trybie UPD

### **II.3.3 Usługi e-Urząd/eIDAS**

Usługi zapewniające obsługę podpisów elektronicznych w formatach XAdES, PAdES, CAdES oraz spełniające wymagania z rozporządzenia UE dotyczącego eIDAS.

- CertificateValidation weryfikacja certyfikatów
- DocumentValidation weryfikacja podpisu elektronicznego
- <span id="page-18-0"></span>• DocumentSign – podpisywanie dokumentów

### **II.3.4 Usługi ESB (dostępne na wszystkich ESB)**

- OceanPKIService (Signing) Usługa umożliwia składanie i weryfikację podpisu w XML'owym formacie XAdES (rozszerzenie podpisu w formacie XML-DSig). Obsługiwany jest XAdES-BES. Podpisywane mogą być zewnętrzne pliki (detached signature), dane binarne oraz typu XML osadzane wewnątrz podpisu (enveloping signature) oraz sam podpis może być osadzany wewnątrz dokumentów XML, który podpisuje (enveloped signature).
- WMSService usługa umożliwia pobieranie danych przestrzennych, na podstawie zapytania WMS przekazywanego do serwera danych przestrzennych.
- WFSService usługa umożliwia pobieranie danych przestrzennych na podstawie zapytania WFS przekazanego do serwera.
- UserService usługa zapewniająca dostęp do profilu użytkownika dla komponentów wewnętrznych
- <span id="page-18-1"></span>• BIPPublisherService – usługa umożliwiająca publikację w BIP

### **II.3.5 Usługi RESB (regionalnej ESB)**

• DBIntegrator – usługa umożliwiająca udostępnianie danych zgromadzonych w wielu bazach danych

#### <span id="page-18-2"></span>**II.3.6 Usługi RDP (centralnego Repozytorium Definicji Procesów)**

• PRService – usługa umożliwiająca pobranie zawartości centralnego repozytorium definicji procesów oraz pozyskanie istniejącej definicji procesu

### <span id="page-18-3"></span>**II.3.7 Usługi EZD**

- statusService usługa umożliwiająca sprawdzenie statusu sprawy prowadzonej w EZD
- documentService usługa umożliwiająca powiązanie danego obiektu RGD z danym pismem lub sprawą, pobranie linku do pisma/sprawy w EZD, sprawdzenie uprawnień danej osoby do pisma/sprawy

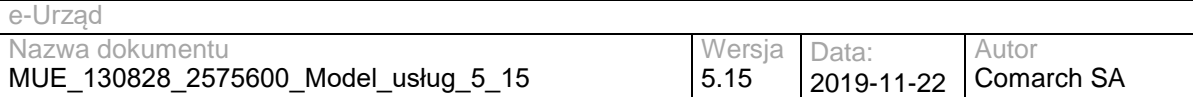

- SDService usługa udostępniająca metody umożliwiające Systemom Dziedzinowym współpracę z EZD w zakresie zarządzania pismami i sprawami.
- SDExtService usługa udostępniająca metody umożliwiające Systemom Dziedzinowym zalogowanie do systemu EZD oraz współpracę w zakresie zarządzania pismami i sprawami.

### <span id="page-19-0"></span>**II.3.8 Usługi EOP**

- EOPService usługa zapewniająca dostęp do modułu ewidencji płatności. Umożliwia dodanie wpłat, należności, wiązanie ich z numerami referencyjnymi wpłat oraz monitorowanie stanu rozliczenia spraw.
- EOPSDExtService usługa zapewniająca dostęp do modułu ewidencji płatności. Udostępnia metody, które m.in. zwracają informacje o wpłatach dotyczących należności dodanych przez SD, pozwalają na dodanie/wycofanie rozliczenia należności.

### <span id="page-19-1"></span>**II.3.9 Usługi PLP**

- PLPExternal usługa umożliwiająca powiązanie pisma lub sprawy z obiektem RGD, pobranie linku do obiektu RGD w PLP, aktualizację uprawnień do obiektów RGD, aktualizację atrybutów opisowych obiektu
- PLPExternalSD– usługa umożliwiająca pobranie adresu URL w systemie PLP, który wyświetla na mapie żądane obiekty RGD.

### <span id="page-19-2"></span>**II.3.10 Usługi WKSP**

- WKSPInquiry Usługa służy do wyszukiwania i pobierania danych z WKSP. Usługa dostępna jest publicznie. Token bezpieczeństwa jest zbędny w przypadku komunikacji z zawazacji z zawarzacji z zawarzacji z zawarzacji z zawarzacji z zawarzacji z zawarzacji z zawarzacji Usługa jest zgodna z specyfikacja UDDI v3 [http://www.uddi.org/pubs/uddi\\_v3.htm](http://www.uddi.org/pubs/uddi_v3.htm) Szczegółowe informacje znajdują się pod adresem [http://www.uddi.org/pubs/uddi\\_v3.htm#\\_Toc85908076.](http://www.uddi.org/pubs/uddi_v3.htm#_Toc85908076)
- WKSPSubscription Usługa służy do zarządzania subskrypcjami WKSP. Usługa jest zgodna z specyfikacja UDDI v3 [http://www.uddi.org/pubs/uddi\\_v3.htm.](http://www.uddi.org/pubs/uddi_v3.htm) Szczegółowe informacje znajdują się pod adresem [http://www.uddi.org/pubs/uddi\\_v3.htm#\\_Toc85908128.](http://www.uddi.org/pubs/uddi_v3.htm#_Toc85908128)

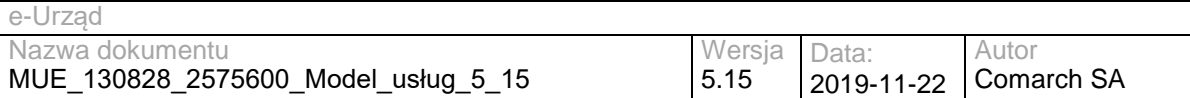

• WKSPSecurity – Usługa służąca do tworzenia oraz unieważniania tokenu bezpieczeństwa, który jest używany do zabezpieczenia usług WKSP. Usługa jest zgodna z specyfikacja UDDI v3 [http://www.uddi.org/pubs/uddi\\_v3.htm.](http://www.uddi.org/pubs/uddi_v3.htm) Szczegółowe informacje znajdują się pod adresem [http://www.uddi.org/pubs/uddi\\_v3.htm#\\_Toc85908115.](http://www.uddi.org/pubs/uddi_v3.htm#_Toc85908115)

#### **II.3.11 Usługi zewnętrzne – ePUAP**

<span id="page-20-0"></span>Dokumentację oraz informacje techniczne związane z usługami zewnętrznymi ePUAP znaleźć można na stronie: [http://epuap.gov.pl](http://epuap.gov.pl/) w sekcji Pomoc -> Integratorzy -> Wprowadzenie.

- TpUserInfoService udostępnianie informacji o profilu zaufanym użytkownika
- TpSigning podpisywanie i weryfikacja dokumentów z podpisem potwierdzonym profilem zaufanym oraz informacje o posiadaniu profilu zaufanego
- TpSigning2 podpisywanie dokumentów podpisem potwierdzonym profilem zaufanym z zewnętrznym interfejsem użytkownika
- KUPWebServices metody prezentacji usług oraz klasyfikacji
- KupWebServiceExt metody do zarządzania kartami usług
- AuthorisationWS wykonanie operacji zapytania o kontekst zalogowanego użytkownika (informacje o podmiocie, użytkowniku)
- SubjectManagerWS wykonanie operacji zapytania o dane podmiotu
- doreczyciel (SupplierService) doręczanie dokumentów w trybie UPD
- pull (PullService) odbieranie dokumentów w trybie pull przez skrytkę ePUAP
- skrytka (BoxService) wysyłanie dokumentów na skrytkę ePUAP
- odbiorca (ConsumerService) odbieranie dokumentów w trybie push przez skrytkę ePUAP
- SAMLDecisionEngineService usługa umożliwiająca wykonanie operacji zapytania o decyzję autoryzacyjną (Assertion Query/Request Profile - zgodnie ze specyfikacją SAML 2.0) na Platformie ePUAP
- SAMLArtifactEngineService usługa umożliwiająca wykonanie operacji rozwiązywania artefaktu (Artifact Resolve Request over a SOAP - zgodnie ze specyfikacją SAML 2.0) na platformie ePUAP

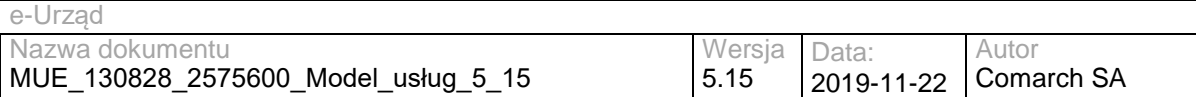

- RefDictionariesService usługa udostępniająca dane ze słowników referencyjnych ePUAP
- PeselService usługa umożliwiająca weryfikację danych w rejestrze PESEL
- PaymentsService usługa pozwalająca na weryfikację EPO (Elektroniczne Potwierdzenie Opłaty)
- DocumentManagerService Usługa udostępnia podstawowe operacje możliwe do wykonania w składzie dokumentów: uzyskanie listy pozycji składu, dodanie, pobranie oraz usunięcie dokumentu ze składu
- EPOService usługa pozwalająca na przekazywanie informacji z Instytucji Finansowej do podsystemu Płatności ePUAP. Przekazanie informacji z podsystemu Płatności ePUAP do systemu integratora w tym momencie jest niemożliwe
- SubscriptionsService usługa umożliwia subskrybowanie powiadomień dotyczących wystąpienia określonych zdarzeń w systemie ePUAP

### **II.3.12 Usługi zewnętrzne – TERYT**

<span id="page-21-0"></span>Dokumentację oraz informacje techniczne związane z usługami GUS znaleźć można na stronie: [http://www.stat.gov.pl/bip/36\\_PLK\\_HTML.htm](http://www.stat.gov.pl/bip/36_PLK_HTML.htm) oraz w załącznikach.

• WebServiceServantPortType – usługa wykorzystywana do komunikacji z rejestrem TERYT

# <span id="page-21-1"></span>**II.4 Rozmieszczenie usług**

W celu zapewnienia odpowiedniego poziomu czytelności, odrębnie przedstawione zostały usługi części regionalnej oraz lokalnej.

Stereotyp "[proxy]" przy nazwie usługi świadczonej przez dany komponent oznacza, że ta usługa jest faktycznie realizowana przez inny komponent.

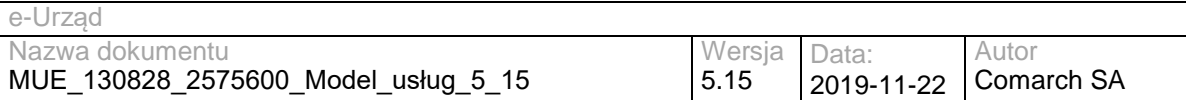

### **II.4.1 Część regionalna**

<span id="page-22-0"></span>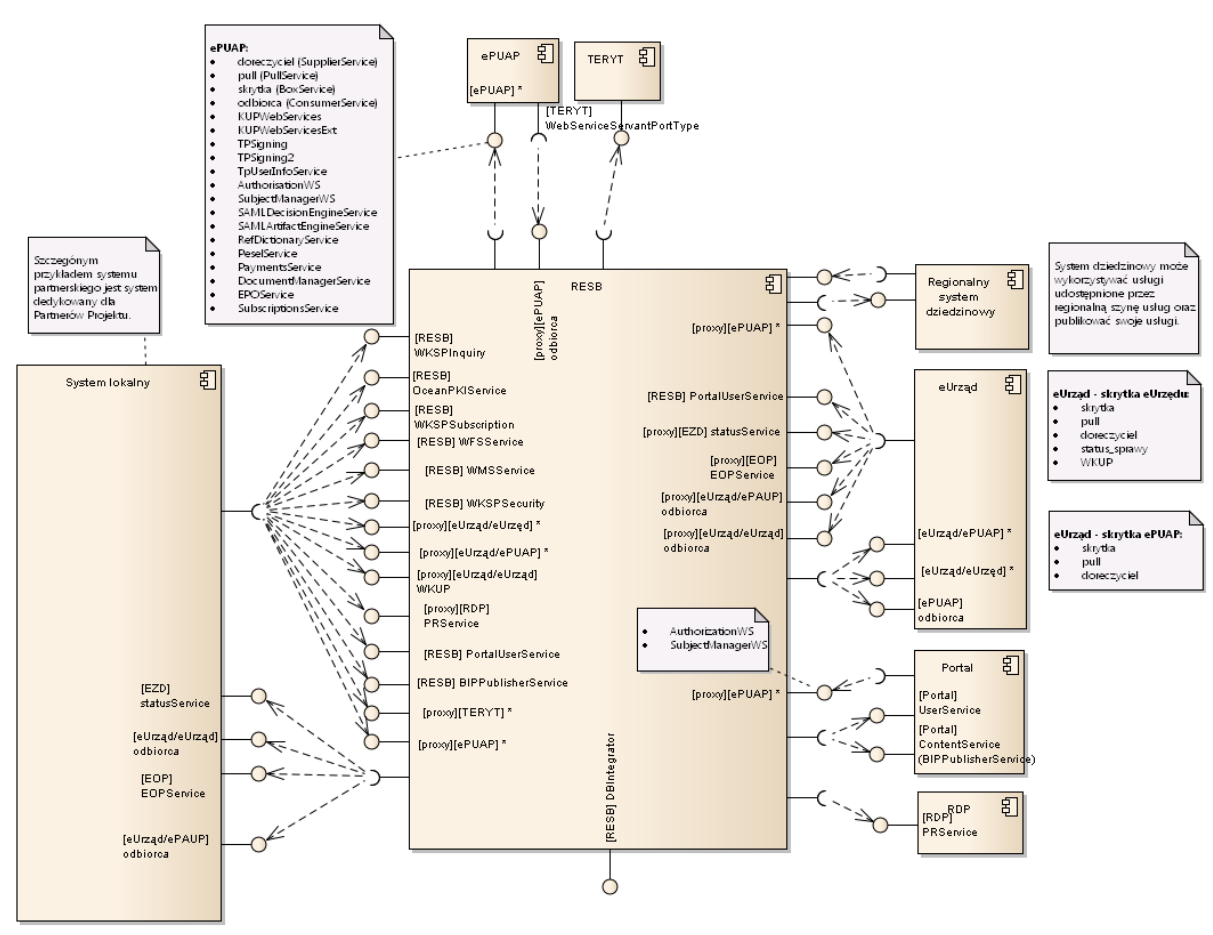

<span id="page-22-1"></span>**Rysunek 6. Model usług - poziom regionalny**

Należy zauważyć, że z punktu widzenia części regionalnej, System Lokalny postrzegany jest jako "czarna skrzynka" implementująca jednak wymagane interfejsy (realizująca wymagane usługi). Szczególnym (acz zapewne najczęstszym) przypadkiem takiego systemu są systemy dostarczane Partnerom Projektu – tym niemniej, z technicznego punktu widzenia, mogą to być inne systemy.

Należy odróżnić Systemy Lokalne (od których oczekuje się implementacji wskazanych na diagramie interfejsów) od Regionalnych Systemów Dziedzinowych – które mogą integrować się z częścią regionalną w dowolny, uzgodniony z Gestorem Systemu sposób.

### **II.4.2 Część lokalna**

<span id="page-23-0"></span>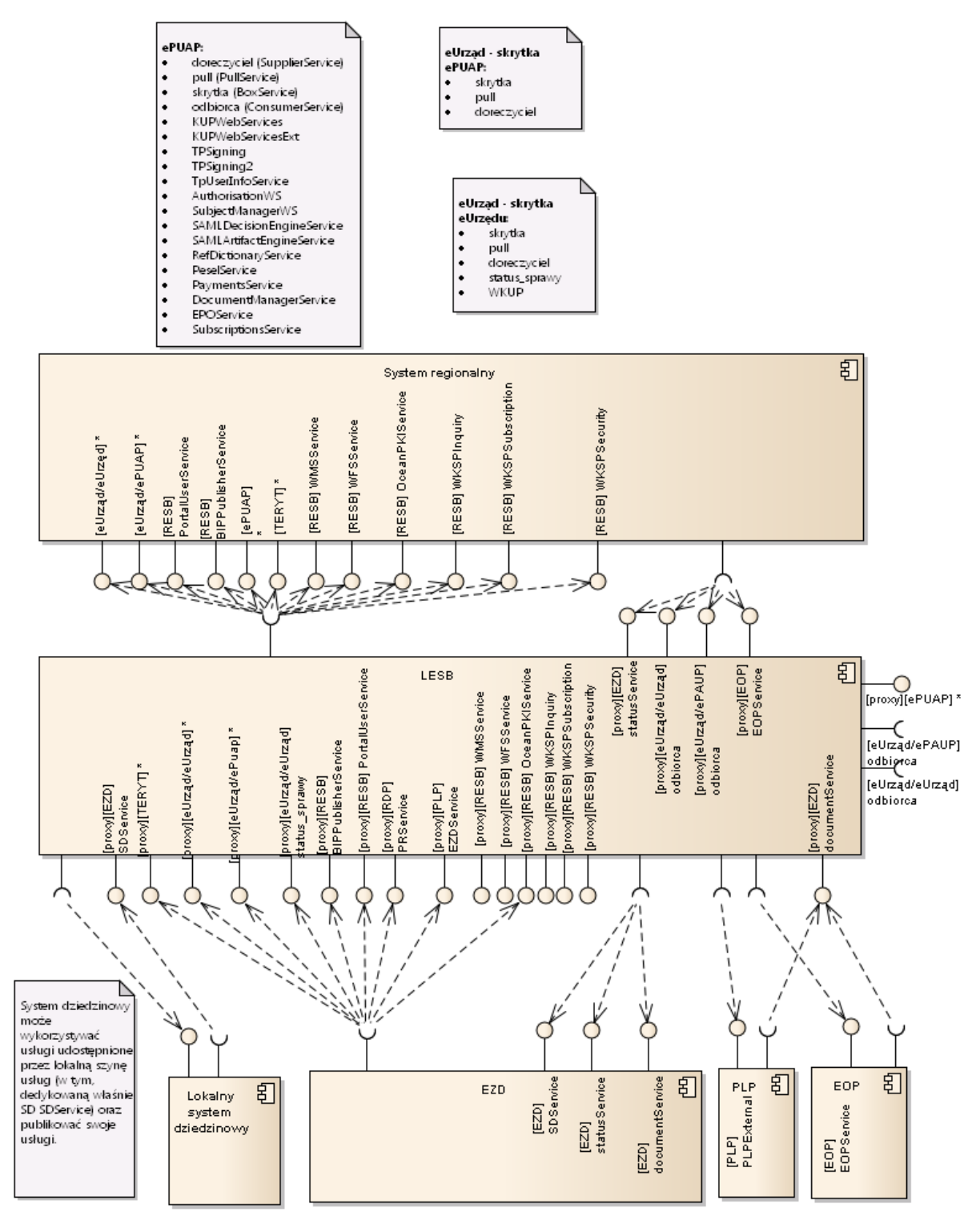

#### <span id="page-23-1"></span>**Rysunek 7. Model usług - poziom lokalny**

Z punktu widzenia części lokalnej, część regionalna widziana jest jako zestaw wykorzystywanych (poprzez lokalną ESB) interfejsów. Każdy z komponentów części lokalnej (poza lokalną ESB) może zostać zastąpiony przez inny, realizujący te same funkcjonalności

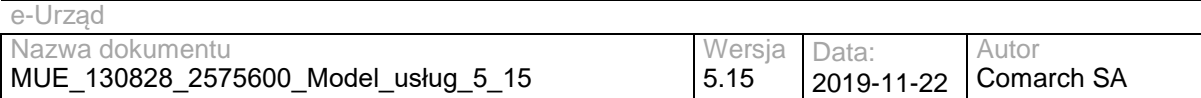

system – pod warunkiem wspierania przez niego wymaganych interfejsów (na przykład, dostarczane w ramach Projektu EZD może być zastąpione przez inne EZD).

Odmienną rolę pełnią Lokalne Systemy Dziedzinowe. Mogą one wspierać działanie Systemu w dowolny (acz uzgodniony z Gestorem Systemu) sposób – nie tyle zastępują one komponenty dostarczone w ramach Projektu ile realizują funkcjonalności wynikające z potrzeb, których realizacja nie leży w zakresie Projektu.

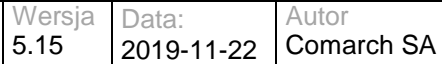

# <span id="page-25-0"></span>**III. Definicje usług**

W niniejszym rozdziale przedstawiono definicje wytworzonych/dostarczonych w ramach Projektu usług w podziale na komponenty je definiujące. Pominięto definicje usług "zewnętrznych", dla których definiującymi są inne organizacje (w szczególności usługi ePUAP, TERYT). W rozdziale opisane zostały również usługi WKSP (Wojewódzkiego Katalogu Usług Publicznych), które zaczerpnięto ze specyfikacji UDDI v3 [http://www.uddi.org/pubs/uddi\\_v3.htm.](http://www.uddi.org/pubs/uddi_v3.htm) Zostały one wykorzystane jako główny element umożliwiający subskrypcję Lokalnych Katalogów Usług Publicznych (LKSP) do Wojewódzkiego Katalogu Usług Publicznych (WKSP).

Jeżeli nie wskazano inaczej, protokołem dla świadczonych usług jest SOAP.

Nazwy usług ujęte w nawiasach są angielskimi odpowiednikami polskich nazw. Nazwy angielskie stosowane są w dokumentach wsdl, oraz w dokumencie "Materiały dla Integratorów".

# <span id="page-25-1"></span>**III.1 Usługi e-Urząd/e-Urząd**

W rozdziale zostały opisane usługi odpowiadające za:

- komunikację elementów Systemu e-Urząd pomiędzy sobą
- komunikację elementów Systemu e-Urząd z innymi systemami Zarządzania **Dokumentacją**

### **III.1.1 Odbiorca (Consumer)**

<span id="page-25-2"></span>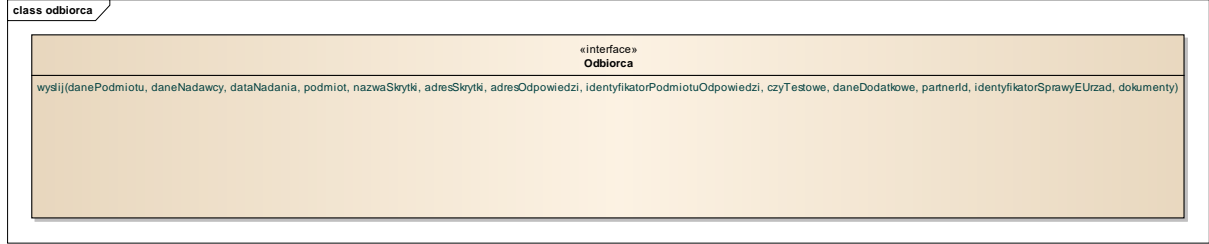

#### **Rysunek 8. Odbiorca - operacje**

<span id="page-25-3"></span>Obsługa pobierania dokumentów ze skrytki w trybie PUSH.

#### <span id="page-25-4"></span>**Tabela 2. Operacje usługi [e-Urząd/e-Urząd] odbiorca**

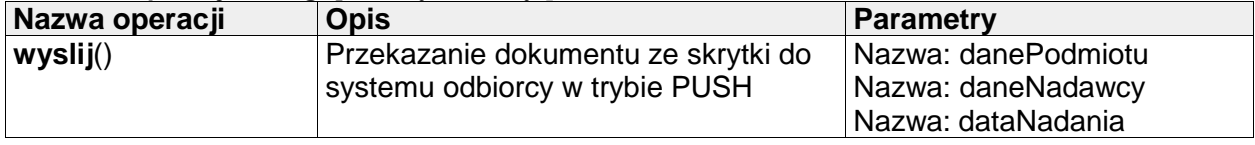

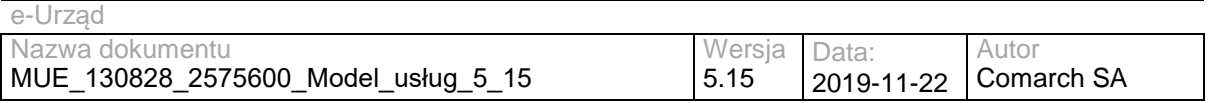

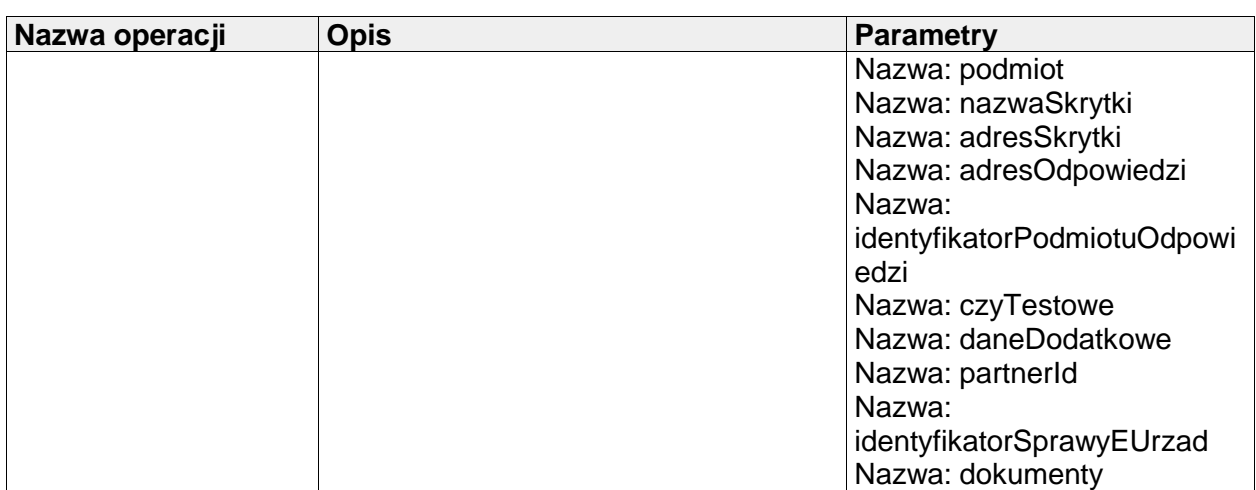

### <span id="page-26-0"></span>**III.1.2 Doreczyciel (Supplier)**

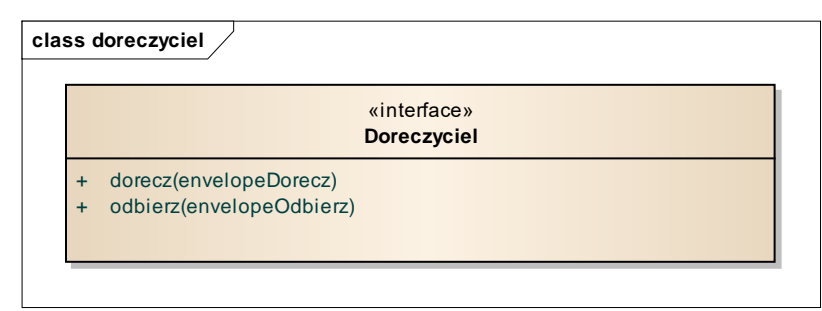

**Rysunek 9. Doreczyciel – operacje**

<span id="page-26-1"></span>Usługa wykorzystywana jest do przesyłania dokumentów w trybie doręczenia (za zwrotnym potwierdzenie odbioru).

W głównej mierze usługa znajduje zastosowanie w przypadku, gdy EZD lub inny system Zarządzania Dokumentacją dostarczał będzie dokumenty dla Interesantów lub kont użytkowników typu Urząd posiadających profil na portalu e-Urzędu. Usługa dostarczać będzie dokumenty, żądając zwrotnego potwierdzenia odbioru, to znaczy, że dokumenty będą widoczne dopiero po potwierdzeniu ich odebrania z wykorzystaniem podpisu kwalifikowanego lub Profilu Zaufanego. Jest to podstawowa usługa wykorzystywana do obsługi głównego procesu biznesowego procesowania dokumentu elektronicznego wysyłanego z wykorzystaniem portalu e-Urzędu.

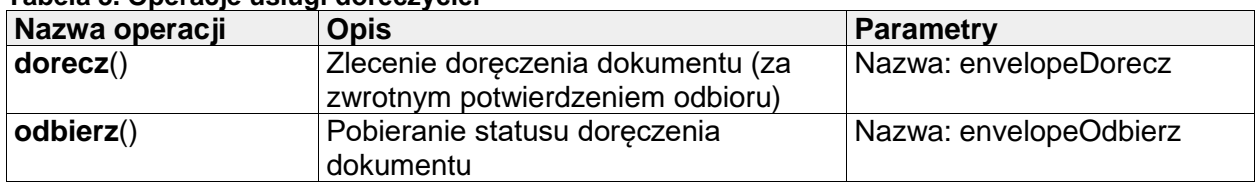

#### <span id="page-26-2"></span>**Tabela 3. Operacje usługi doreczyciel**

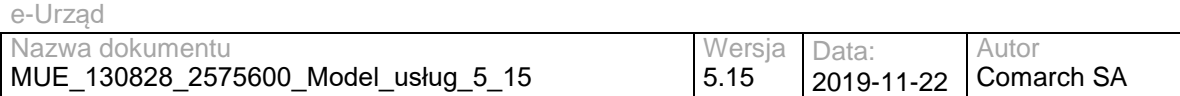

### <span id="page-27-0"></span>**III.1.3 Pull**

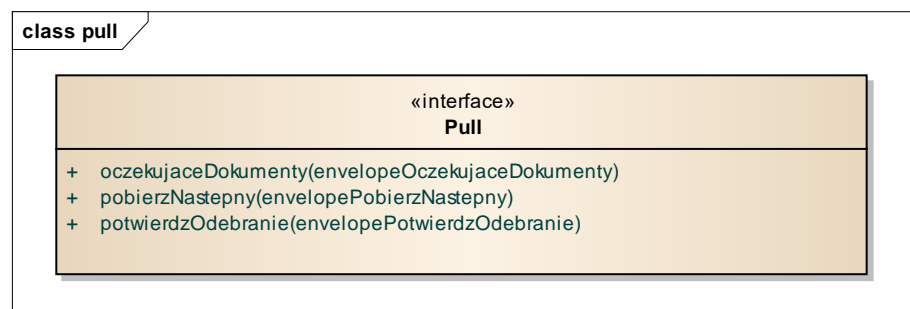

#### **Rysunek 10. Pull – operacje**

<span id="page-27-2"></span>Usługa wykorzystywana jest do pobierania dokumentów ze skrytki typu PULL. Sprowadza się to do tego, że po nadaniu dokumentu elektronicznego na skrytkę danego JST, EZD lub inny system Zarządzania Dokumentacją, pełniący rolę klienta, po sprawdzeniu liczby oczekujących dokumentów, pobierana będzie pula przygotowanych dokumentów. Dodatkowo usługa umożliwiać będzie obsługę potwierdzenia prawidłowo zakończonego procesu odebrania dokumentów.

W obsłudze procesu biznesowego procesowania dokumentu elektronicznego wysłanego z wykorzystaniem portalu e-Urzędu jest to usługa, z wykorzystaniem której inicjowana jest komunikacja pomiędzy portalem e-Urzędu, a EZD lub innym systemem Zarządzania Dokumentacia.

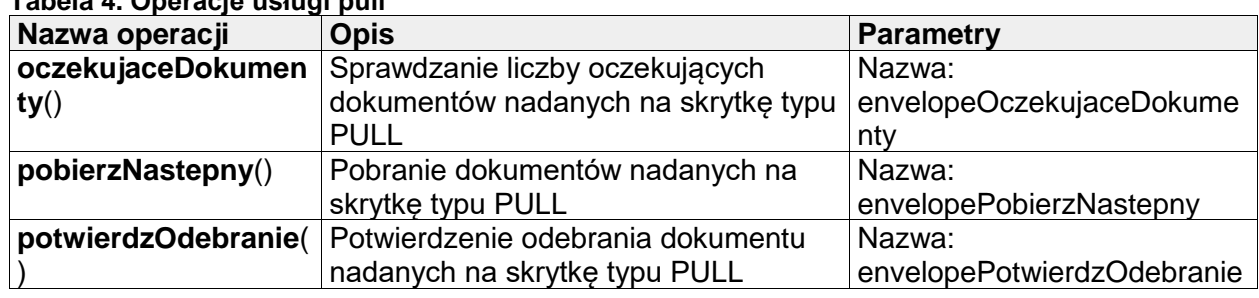

<span id="page-27-4"></span>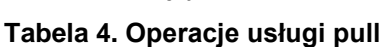

### <span id="page-27-1"></span>**III.1.4 Skrytka (Box)**

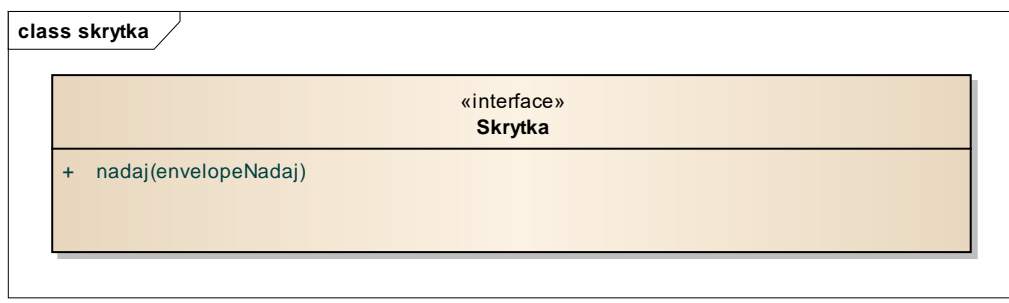

#### **Rysunek 11. Skrytka - operacje**

<span id="page-27-3"></span>Usługa wykorzystywana jest do nadawania dokumentów na skrytki. Jest to jedna z kluczowych usług, która w procesie obsługi wymiany dokumentów pomiędzy elementami

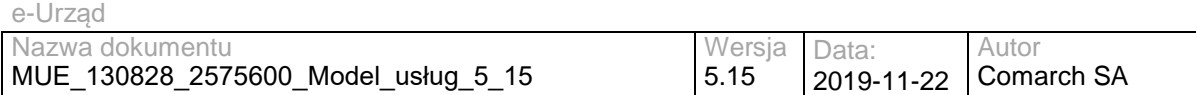

Systemu e-Urząd oraz Systemem e-Urząd, a innym zintegrowanym systemem Zarządzania Dokumentacją, pozwala na przesyłanie dokumentów na skrytkę e-Urząd (również wydanych decyzji administracyjnych w trybie przedłożenia). Usługa wykorzystywana może być przez EZD lub inny system Zarządzania Dokumentacją do przesyłania dokumentów (np. decyzji, wezwań, innych dokumentów w trakcie procesu obsługi sprawy). Usługa może być wykorzystywana w modelu komunikacji Urzędu z Interesantem jak i Urzędu z Urzędem.

#### <span id="page-28-2"></span>**Tabela 5. Operacje usługi [e-Urząd/e-Urząd] skrytka**

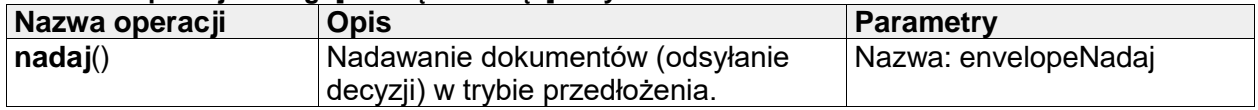

### <span id="page-28-0"></span>**III.1.5 Status \_sprawy (CaseInfo)**

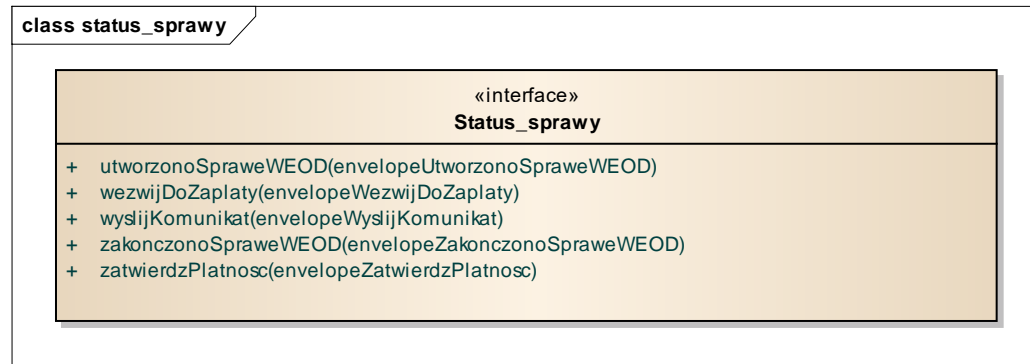

#### **Rysunek 12. Status\_sprawy – operacje**

<span id="page-28-1"></span>Usługa wykorzystywana jest do przesyłania:

- informacji o utworzeniu sprawy w EZD lub innym system Zarządzania Dokumentacją;
- informacji na temat otrzymania płatności;
- dokumentu EPO;
- komunikatów w trakcie procesowania sprawy;
- wezwania do uiszczenia opłaty administracyjnej;
- informacji o zakończeniu procesowania sprawy;

Jest to usługa, która wykorzystywana jest dość często przy obsłudze procesu biznesowego procesowania dokumentu wysyłanego z poziomu portalu e-Urzędu.

Poszczególne metody zdefiniowane w ramach usługi umożliwiają przesyłanie komunikatów w trakcie obsługi sprawy (także komunikatu o zakończeniu sprawy, wezwaniu do uiszczenia opłaty administracyjnej i informacji o utworzeniu sprawy w EZD lub innym systemie Zarządzania Dokumentacją). Dodatkowe zastosowanie to przesyłanie dokumentu EPO potwierdzającego wniesienie opłaty.

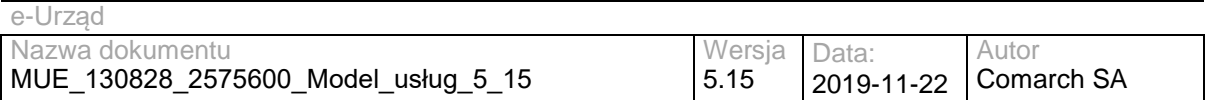

#### <span id="page-29-2"></span>**Tabela 6. Operacje usługi status\_sprawy**

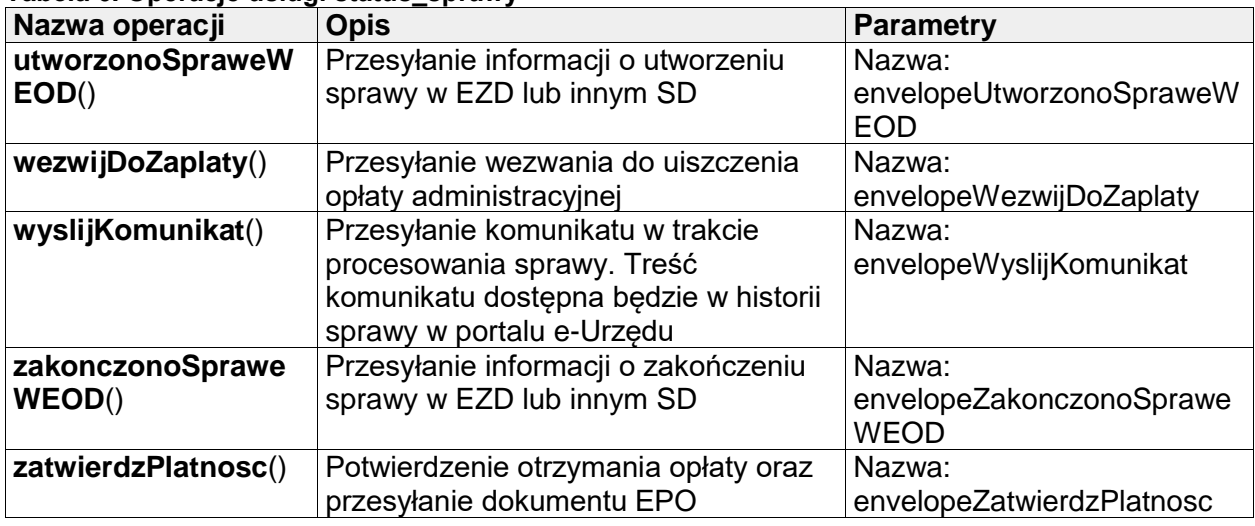

### <span id="page-29-0"></span>**III.1.6 WKUP**

#### **class wkup**

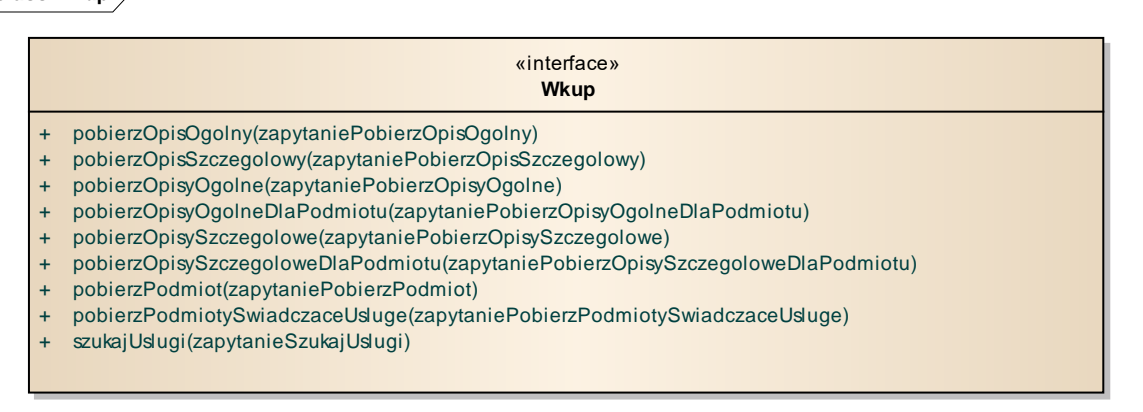

#### **Rysunek 13. WKUP - operacje**

<span id="page-29-1"></span>Obsługa pobierania informacji z Wojewódzkiego Katalogu Usług Publicznych.

<span id="page-29-3"></span>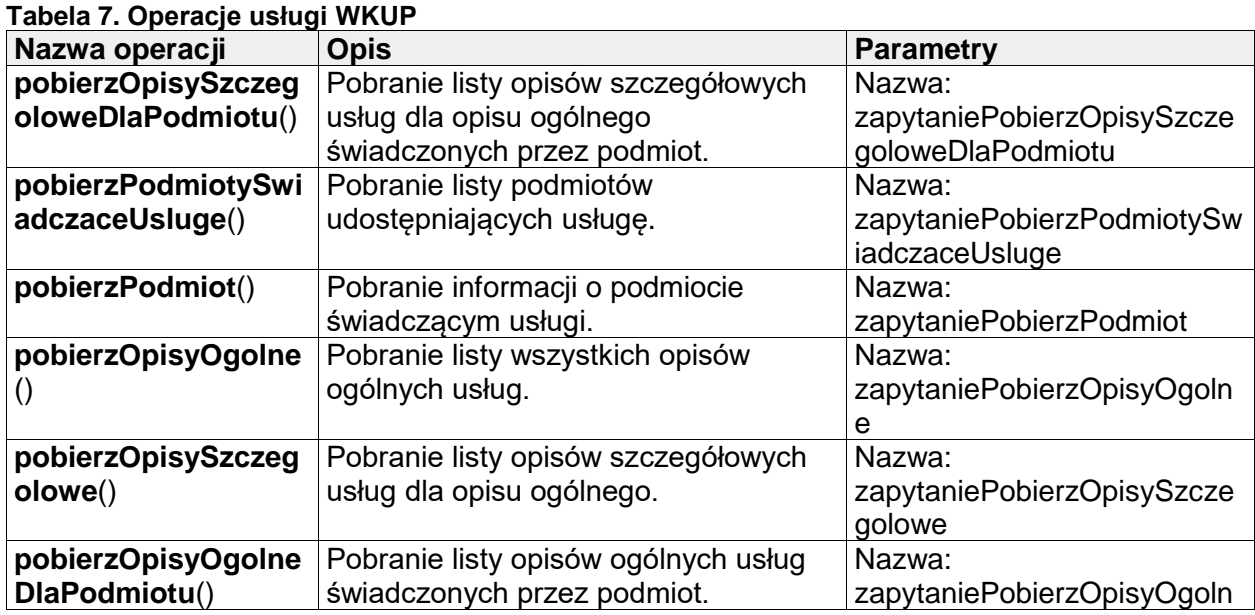

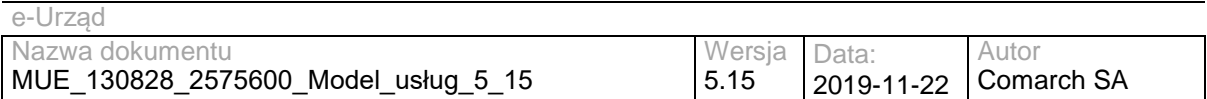

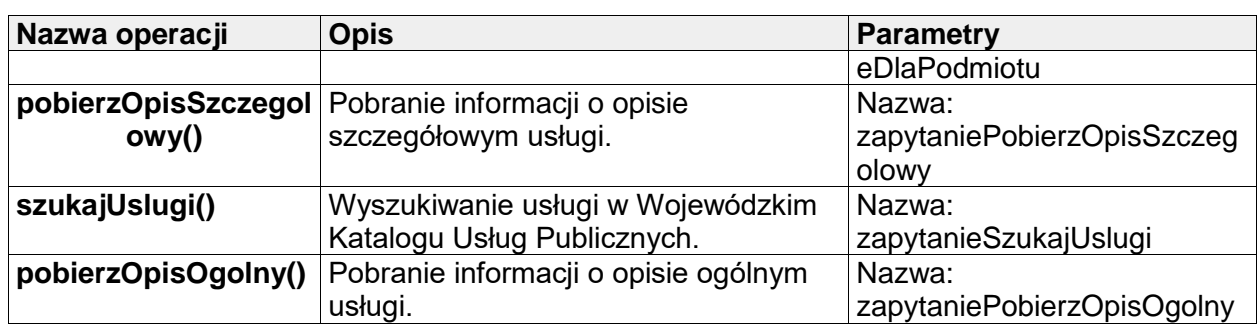

# <span id="page-30-0"></span>**III.2 Usługi e-Urząd/ePUAP**

W rozdziale zostały opisane usługi odpowiadające za komunikację elementów Systemu e-Urząd z platformą ePUAP.

### **III.2.1 Odbiorca (Consumer)**

<span id="page-30-1"></span>

| class odbiorca |                                                                                                    |  |  |  |
|----------------|----------------------------------------------------------------------------------------------------|--|--|--|
|                | java.mi.Remotel                                                                                                    |  |  |  |
|                | «interface»<br>Odbiorca                                                                                                    |  |  |  |
|                | wyslij (danePodmiotu, daneNadawcy, dataNadania, nazwaSkytki, adresSkytki, adresOdpowiedzi, czyTestowe, daneDodatkowe, partnerld, dokument)<br>wyslijAny(danePodmiotu, daneNadawcy, dataNadania, nazwaSkrytki, adresSkrytki, adresOdpowiedzi, czyTestowe, daneDodatkowe, nazwaPliku, partnerld, dokument) |  |  |  |
|                |                                                                                                    |  |  |  |
|                |                                                                                                    |  |  |  |

**Rysunek 14. Odbiorca - operacje**

<span id="page-30-2"></span>Usługa pozwalająca na obsługę pobierania dokumentów ze skrytki w trybie PUSH.

| Nazwa operacji | <b>Opis</b>                         | <b>Parametry</b>       |
|----------------|-------------------------------------|------------------------|
| wyslij()       | Przekazanie dokumentu ze skrytki do | Nazwa: danePodmiotu    |
|                | systemu odbiorcy, w trybie PUSH     | Nazwa: daneNadawcy     |
|                |                                     | Nazwa: dataNadania     |
|                |                                     | Nazwa: nazwaSkrytki    |
|                |                                     | Nazwa: adresSkrytki    |
|                |                                     | Nazwa: adresOdpowiedzi |
|                |                                     | Nazwa: czyTestowe      |
|                |                                     | Nazwa: daneDodatkowe   |
|                |                                     | Nazwa: partnerId       |
|                |                                     | Nazwa: dokument        |
| wyslijAny()    | Przekazanie dokumentu ze skrytki do | Nazwa: danePodmiotu    |
|                | systemu odbiorcy w trybie PUSH.     | Nazwa: daneNadawcy     |
|                |                                     | Nazwa: dataNadania     |
|                |                                     | Nazwa: nazwaSkrytki    |
|                |                                     | Nazwa: adresSkrytki    |
|                |                                     | Nazwa: adresOdpowiedzi |
|                |                                     | Nazwa: czyTestowe      |
|                |                                     | Nazwa: nazwaPliku      |
|                |                                     | Nazwa: daneDodatkowe   |
|                |                                     | Nazwa: partnerId       |
|                |                                     | Nazwa: dokument        |

<span id="page-30-3"></span>**Tabela 8. Operacje usługi [e-Urząd/ePUAP] odbiorca**

### <span id="page-31-0"></span>**III.2.2 Doreczyciel (Supplier)**

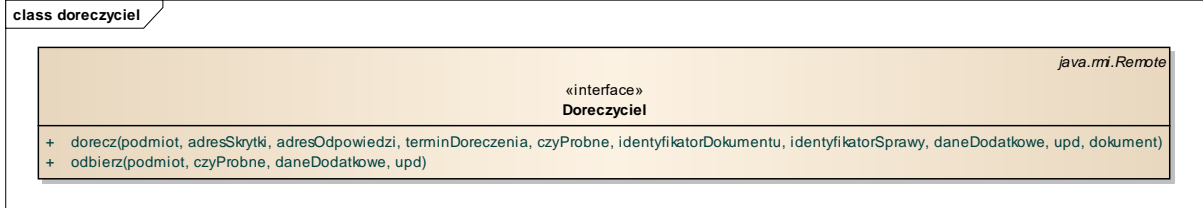

#### **Rysunek 15. Doreczyciel – operacje**

<span id="page-31-2"></span>Usługa odpowiada za odsyłanie dokumentów/decyzji w trybie doręczenia z EZD lub innego systemu Zarządzania Dokumentacją na konto Interesanta na platformie ePUAP. Kopia przesyłanego dokumentu jest zapisywana w historii sprawy Interesanta w portalu e-Urzędu.

#### <span id="page-31-4"></span>**Tabela 9. Operacje usługi [e-Urząd/ePUAP] doreczyciel**

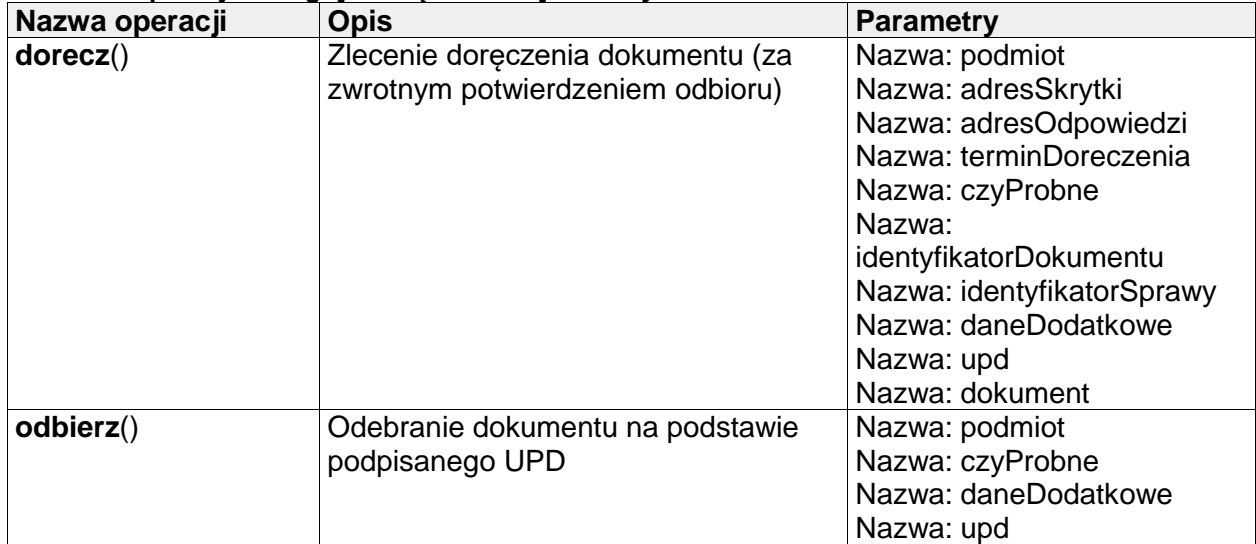

#### **III.2.3 Pull**

<span id="page-31-1"></span>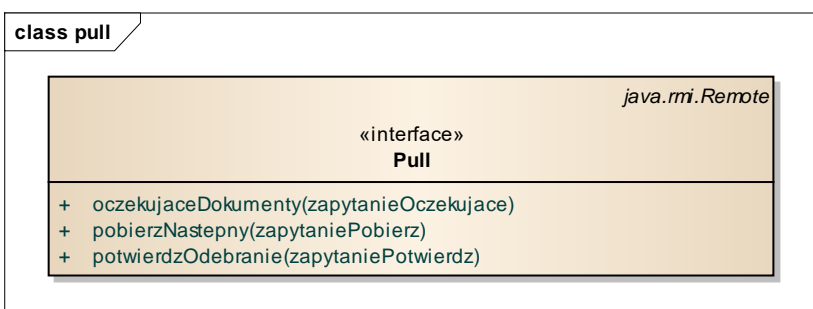

#### **Rysunek 16. Pull - operacje**

<span id="page-31-3"></span>Usługa odpowiada za pobieranie dokumentów do EZD lub innego systemu Zarządzania Dokumentacją z platformy ePUAP ze skrytki typu PULL. Kopia pobranego dokumentu jest zapisywana w portalu e-Urząd, dzięki czemu Interesanci mogą sprawdzać status sprawy prowadzonej na podstawie pobranego do EZD lub innego systemu Zarządzania Dokumentacją dokumentu.

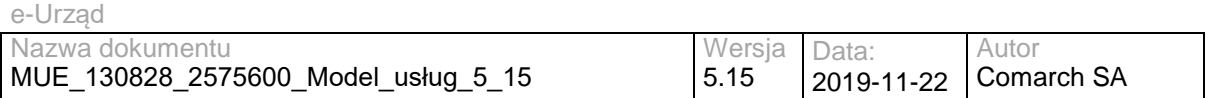

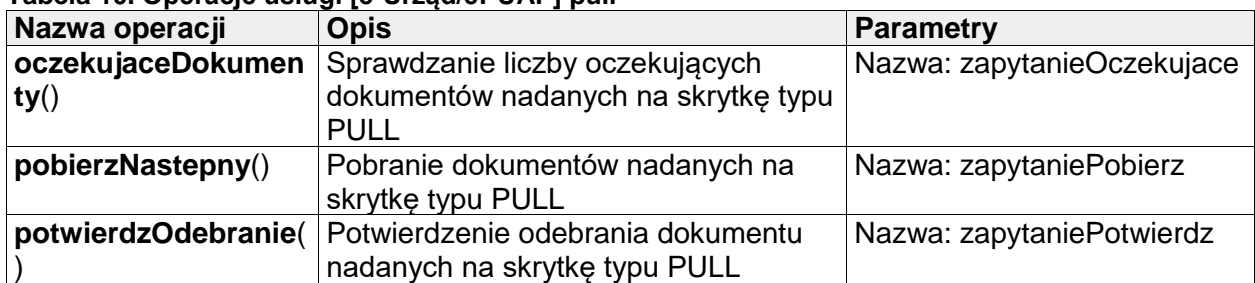

#### <span id="page-32-5"></span>**Tabela 10. Operacje usługi [e-Urząd/ePUAP] pull**

### <span id="page-32-0"></span>**III.2.4 Skrytka (Box)**

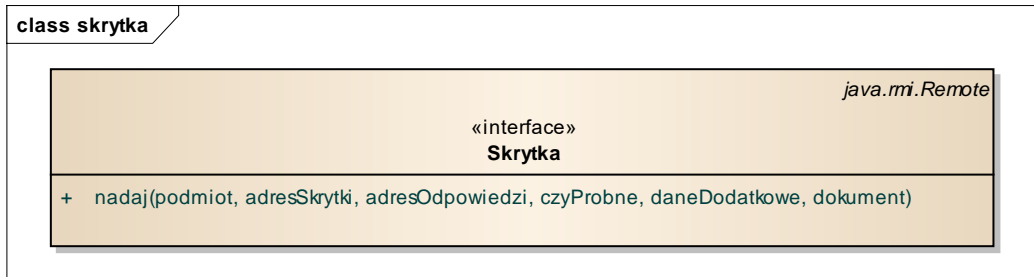

#### **Rysunek 17. Skrytka - operacje**

<span id="page-32-3"></span>Usługa odpowiada za odsyłanie dokumentów/decyzji w trybie przedłożenia z EZD lub innego systemu Zarządzania Dokumentacją na konto Interesanta na platformie ePUAP. Kopia przesyłanego dokumentu jest zapisywana w historii sprawy Interesanta w portalu e-Urzędu.

#### <span id="page-32-6"></span>**Tabela 11. Operacje usługi [e-Urząd/ePUAP] skrytka**

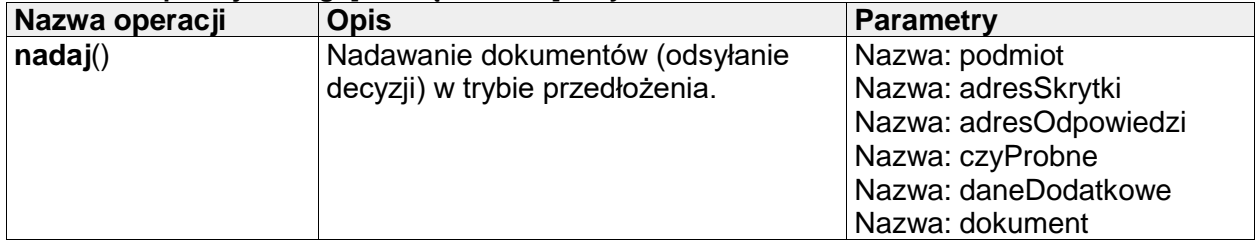

# <span id="page-32-1"></span>**III.3 Usługi e-Urząd/eIDAS**

<span id="page-32-2"></span>W rozdziale zostały opisane usługi odpowiadające za obsługę podpisów elektronicznych

### **III.3.1 CertificateValidation**

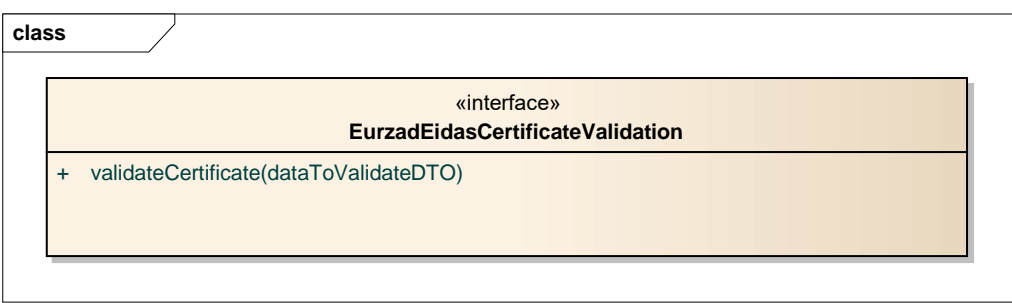

#### <span id="page-32-4"></span>**Rysunek 18. EurzadEidasCertificateValidation – operacje**

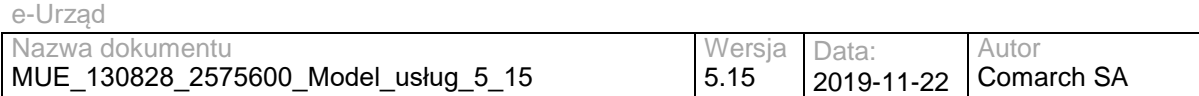

Usługa wykorzystywana jest do sprawdzenia poprawności danego certyfikatu. Wynikiem wywołania usługi są trzy raporty walidacji: diagnosticData (dane diagnostyczne) – zbiór wszystkich użytych danych oraz danych statycznych, detailedReport – szczegółowy raport z końcowego wyniku danych diagnostycznych i polityki walidacji, oraz simpleReport – skrócony raport podsumowujący szczegółowy raport bądź dane diagnostyczne.

#### <span id="page-33-2"></span>**Tabela 12. Operacje usługi EurzadEidasCertificateValidation**

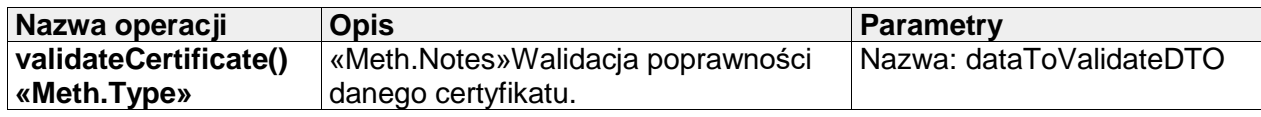

### <span id="page-33-0"></span>**III.3.2 DocumentValidation**

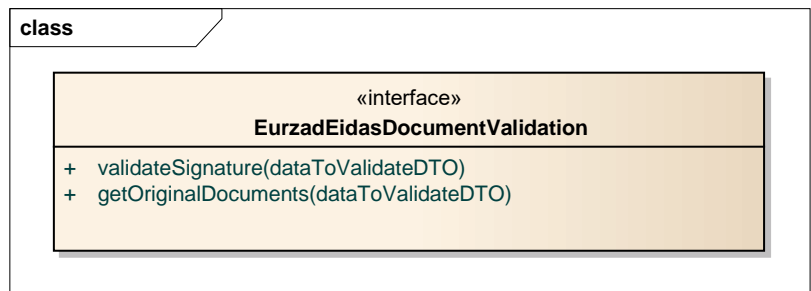

#### **Rysunek 19. EurzadEidasDocumentValidation – operacje**

<span id="page-33-1"></span>Usługa odpowiada za walidację cyfrowego podpisu dokumentu oraz pobranie listy oryginalnych dokumentów na podstawie przekazanego poprawnie podpisanego pliku. Pierwsza operacja, podobnie jak w przypadku walidacji certyfikatu, zwraca typ złożony zawierający dane diagnostyczne, raport szczegółowy oraz raport skrócony. Wynikiem walidacji jest jeden ze statusów: TOTAL-FAILED (w przypadku niepoprawnego formatu pliku bądź negatywnego wyniku walidacji, INTERMEDIATE (w przypadku pozytywnej walidacji, lecz przy niewystarczającej informacji na temat podpisu), oraz TOTAL-PASSED (w przypadku poprawności całego procesu walidacji).

<span id="page-33-3"></span>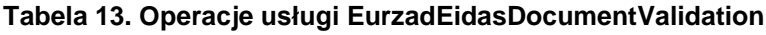

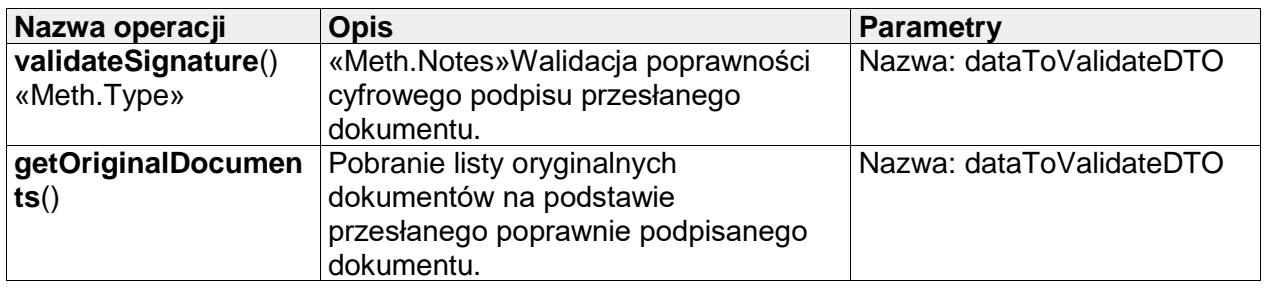

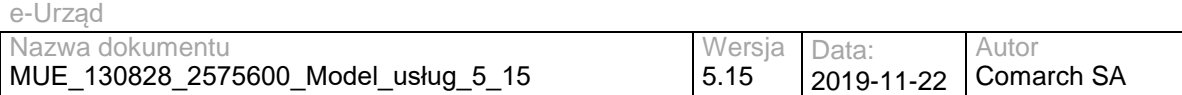

# <span id="page-34-0"></span>**III.3.3 DocumentSign**

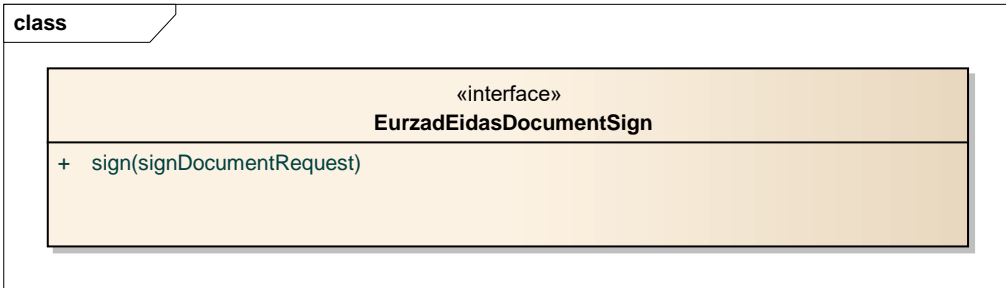

**Rysunek 20. EurzadEidasDocumentSign – operacje**

<span id="page-34-3"></span>Usługa wykorzystywana do cyfrowego podpisu dokumentu, zawiera jedną metodę: sign(). Poza przekazaniem dokumentu do podpisania, operacja przyjmuje także parametry konfiguracyjne (algorytm kryptograficzny, poziom podpisu, opakowanie podpisu) oraz listę dodatkowych dokumentów (dodatkowe referencje w tworzonym podpisie). Wynikiem operacji jest podpisany dokument.

#### <span id="page-34-5"></span>**Tabela 14. Operacje usługi EurzadEidasDocumentSign**

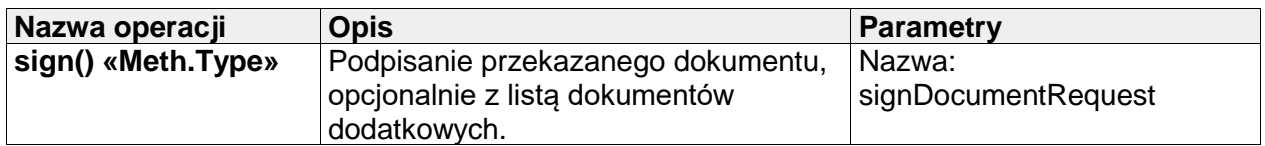

# <span id="page-34-1"></span>**III.4 Usługi ESB (dostępne na wszystkich ESB)**

<span id="page-34-2"></span>W rozdziale zostały opisane usługi regionalnej szyny ESB.

### **III.4.1 OceanPKIService**

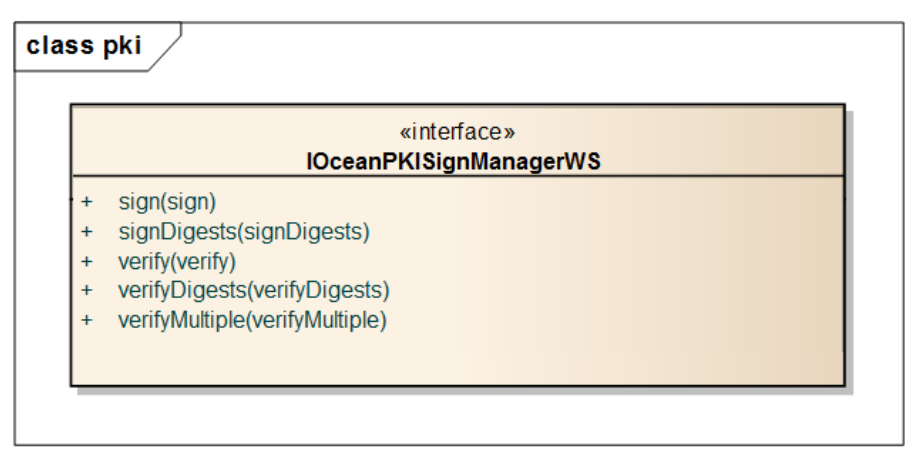

#### <span id="page-34-4"></span>**Rysunek 21. OceanPKIService - operacje**

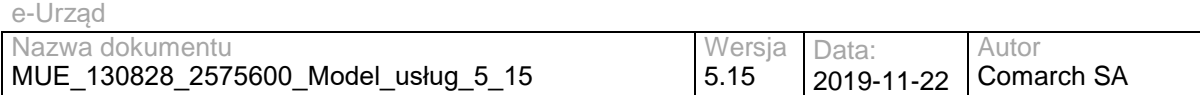

Usługa umożliwia składanie i weryfikację podpisu w XML'owym formacie XAdES (rozszerzenie podpisu w formacie XML-DSig). Obsługiwany jest XAdES-BES. Podpisywane mogą być zewnętrzne pliki (detached signature), dane binarne oraz typu XML osadzane wewnątrz podpisu (enveloping signature) oraz sam podpis może być osadzany wewnątrz dokumentów XML, który podpisuje (enveloped signature).

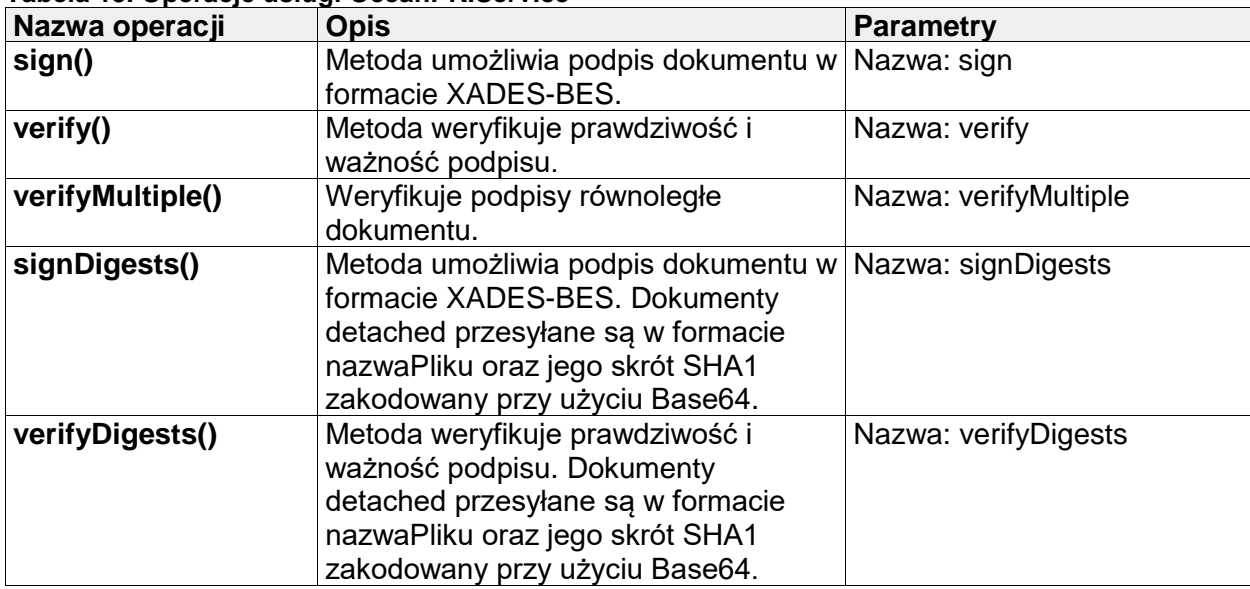

#### <span id="page-35-2"></span>**Tabela 15. Operacje usługi OceanPKIService**

#### **III.4.2 WMSService**

<span id="page-35-0"></span>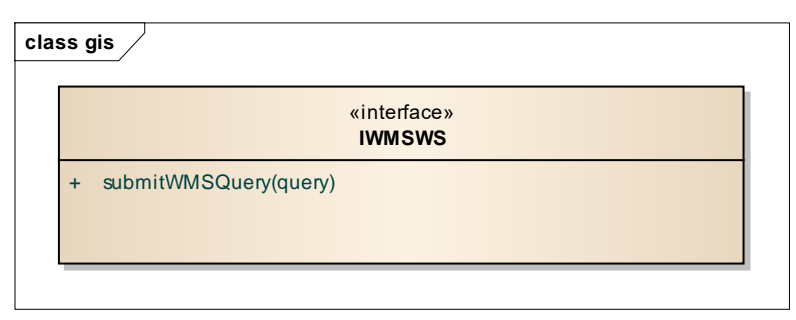

#### **Rysunek 22. WMSService - operacje**

<span id="page-35-1"></span>Usługa umożliwia pobieranie danych przestrzennych, na podstawie zapytania WMS przekazywanego do serwera danych przestrzennych.Źródło udostępnianych danych jest konfigurowane na poziomie instancji usługi - by udostępnić możliwość pobierania danych z wielu różnych lokalizacji należy skonfigurować wiele różnych instancji tej usługi.

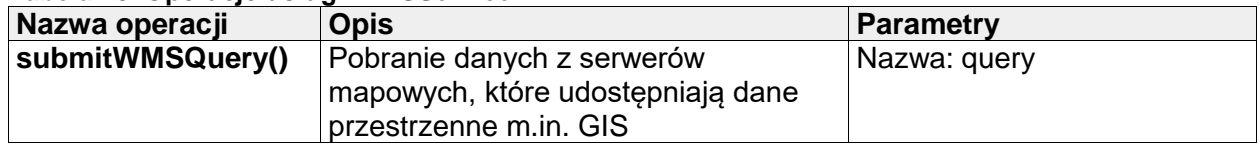

#### <span id="page-35-3"></span>**Tabela 16. Operacje usługi WMSService**
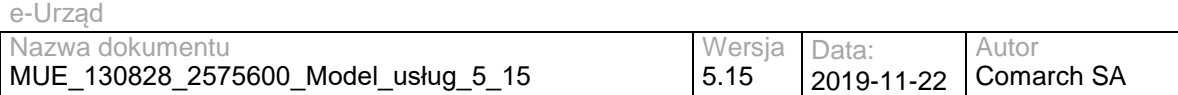

### **III.4.3 WFSService**

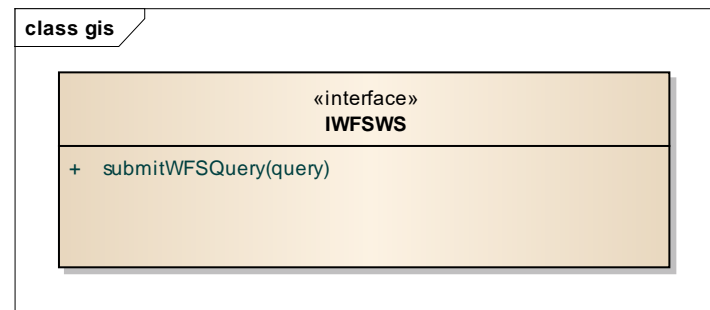

#### **Rysunek 23. WFSService - operacje**

Usługa umożliwia pobieranie danych przestrzennych na podstawie zapytania WFS przekazywanego do serwera.Źródło udostępnianych danych jest konfigurowane na poziomie instancji usługi - by udostępnić możliwość pobierania danych z wielu różnych lokalizacji należy skonfigurować wiele różnych instancji tej usługi.

### **Tabela 17. Operacje usługi WFSService**

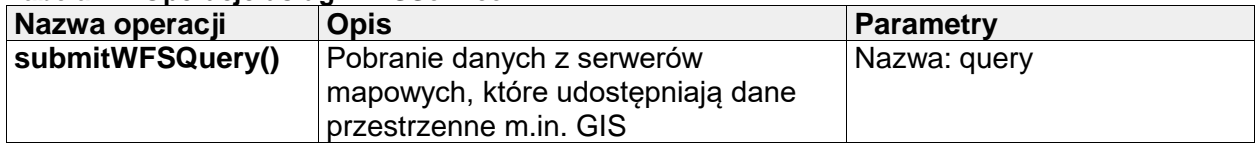

### **III.4.4 UserService**

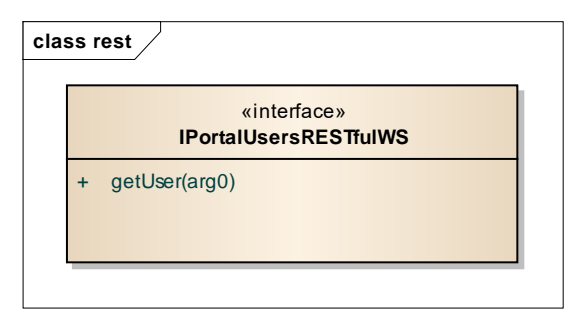

#### **Rysunek 24. UserService – operacje**

Usługa umożliwia pobranie informacji o użytkowniku dostępnych w Profilu Interesanta.

### **Tabela 18. Operacje usługi UserService**

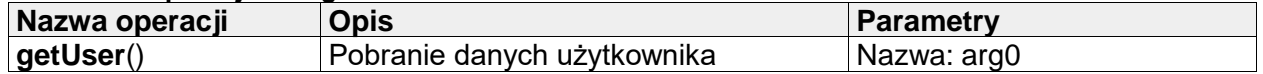

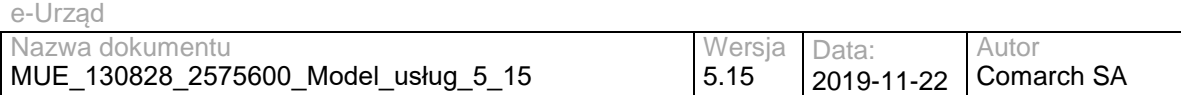

### **III.4.5 BIPPublisherService**

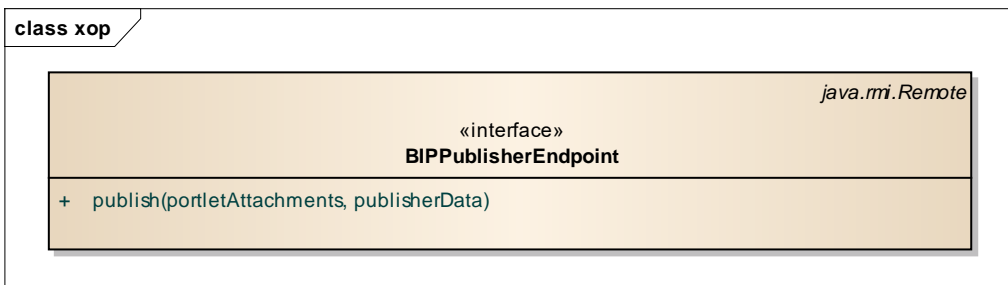

### **Rysunek 25. BIPPublisherService - operacje**

Usługa umożliwia publikację zasobów w Biuletynie Informacji Publicznej, będącym częścią

Portalu Informacyjnego.

**Tabela 19. Operacje usługi BIPPublisherService**

| Nazwa operacji | <b>Opis</b>                                                                                                    | <b>Parametry</b>                                  |
|----------------|----------------------------------------------------------------------------------------------------|---------------------------------------------------|
| publish()      | Metoda tworzy/modyfikuje strone BIP<br>zgodnie z parametrami wywołania, a<br>następnie zwraca odnośnik (URL) do<br>zmodyfikowanej strony. | Nazwa: portletAttachments<br>Nazwa: publisherData |

# **III.5 Usługi RESB (regionalnej ESB)**

### **III.5.1 DBIntegrator**

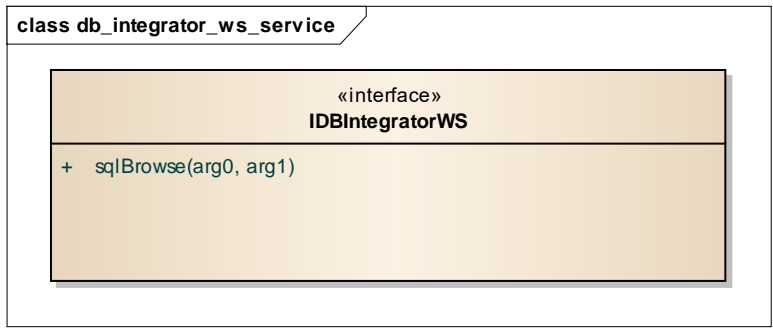

**Rysunek 26. DBIntegrator - operacje**

Dostarcza funkcje szyny danych, tj. pozwala na udostępnianie w postaci usług Web Services danych zgromadzonych w wielu bazach danych.

Dostęp do bazy danych musi być zdefiniowany w ramach serwera aplikacyjnego (prawidłowo skonfigurowane połączenie do bazy danych).

Zarówno nazwa źródła danych jak i treść zapytania SQL są konfigurowane na poziomie instancji usługi - by udostępnić możliwość wykonywania wielu różnych zapytań należy skonfigurować wiele różnych instancji tej usługi. Takie rozwiązanie umożliwia dostęp do wszelakich danych zgromadzonych w bazach danych w bezpieczny sposób (to administrator środowiska definiuje źródła danych i zapytania).

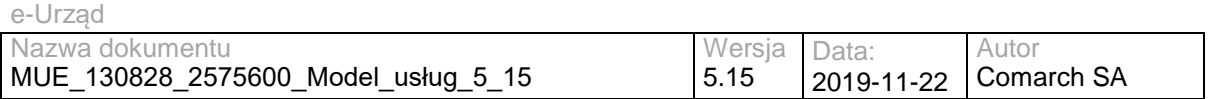

#### **Tabela 20. Operacje usługi DBIntegrator**

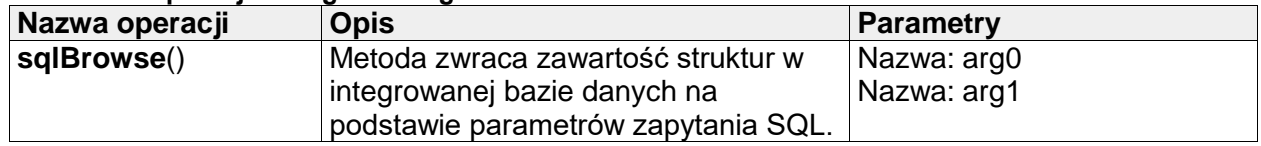

# **III.6 Usługi RDP (centralnego Repozytorium Definicji Procesów)**

W rozdziale zostały opisane usługi centralnego Repozytorium Definicji Procesów.

### **III.6.1 PRService**

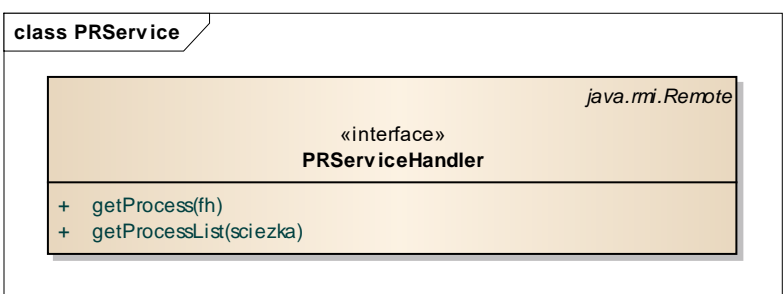

#### **Rysunek 27. PRService - operacje**

Usługa zapewnia dostęp do centralnego repozytorium definicji procesów. Umożliwia wbudowanym w EZD repozytoriom lokalnym przeglądanie zawartości repozytorium centralnego oraz importowanie definicji procesów. Metoda getProcessList pozwala na pobranie struktury i zawartości repozytorium: katalogów, procesów i ich wersji. Podczas importu wybranej definicji procesu repozytorium lokalne pobiera przy użyciu metody getProcess archiwum zip zawierające definicję procesu i umieszcza ją w swoim systemie plików.

#### **Tabela 21. Operacje usługi PRService**

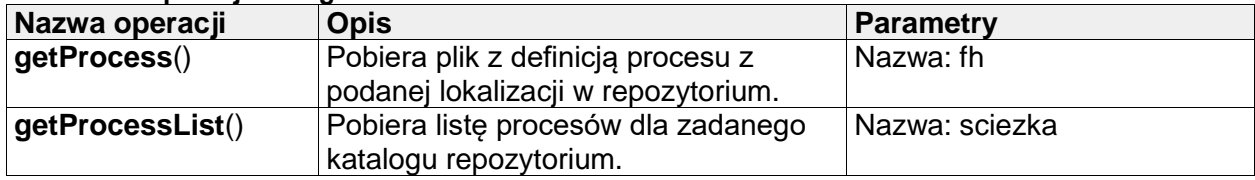

# **III.7 Usługi EZD**

W rozdziale zostały opisane usługi Elektronicznego Zarządzania Dokumentacją.

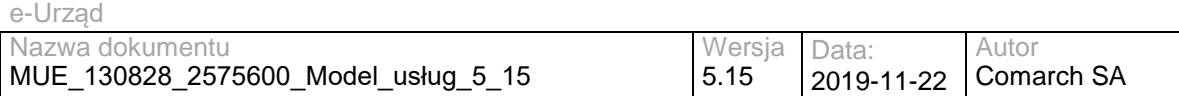

# <span id="page-39-0"></span>**III.7.1 StatusService**

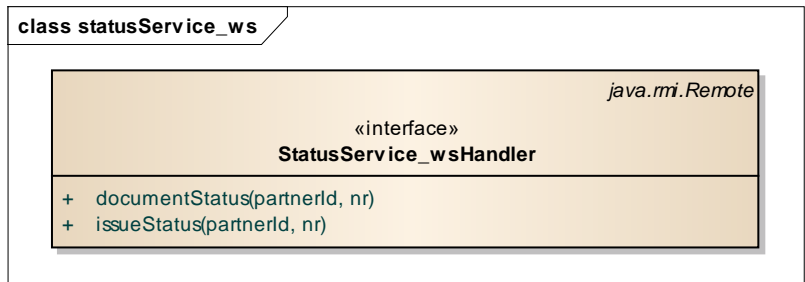

#### **Rysunek 28. StatusService – operacje**

Usługa wykorzystywana jest do sprawdzenia stanu w jakim znajduje się sprawa w systemie EZD. Umożliwia sprawdzenie stanu sprawy papierowej – na podstawie numeru ewidencyjnego nadanego przez kancelarię lub stanu sprawy elektronicznej – na podstawie identyfikatora nadanego przez e-Urząd.

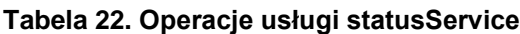

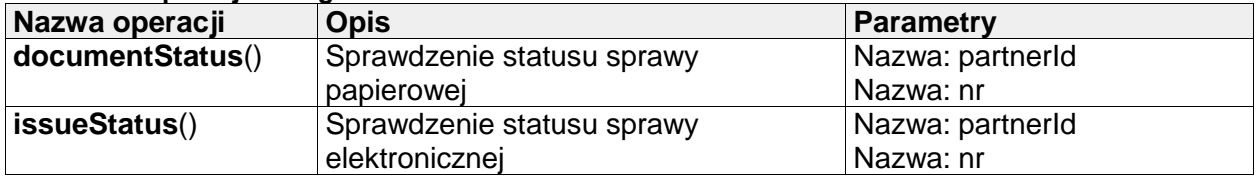

### <span id="page-39-1"></span>**III.7.2 DocumentService**

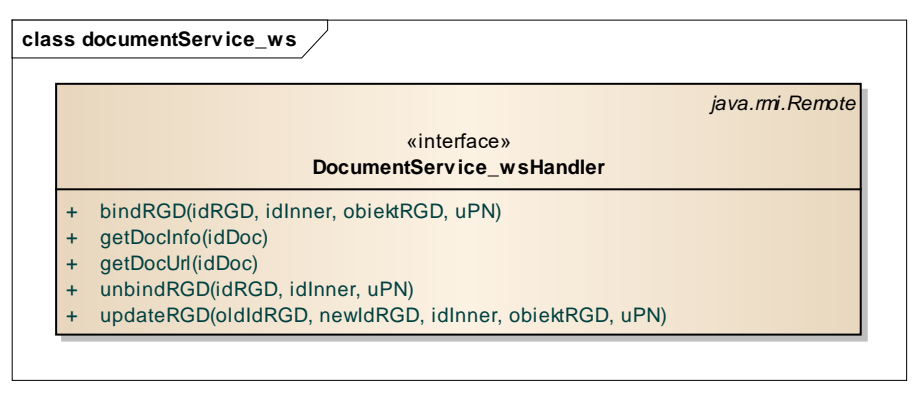

#### **Rysunek 29. DocumentService – operacje**

Usługa zapewniająca integrację z modułem PLP. Metoda bindRGD umożliwia modułowi PLP utworzenie powiązania dokumentu w systemie EZD – pisma lub sprawy z obiektem RGD w systemie PLP. W parametrach metody bindRGD przekazywane są identyfikatory: obiektu RGD w systemie PLP, oraz dokumentu w systemie EZD. Metoda getDocUrl umożliwia modułowi PLP pobranie na podstawie identyfikatora dokumentu przekazanego w parametrze linku do wyświetlenia dokumentu w systemie EZD.

### **Tabela 23. Operacje usługi documentService**

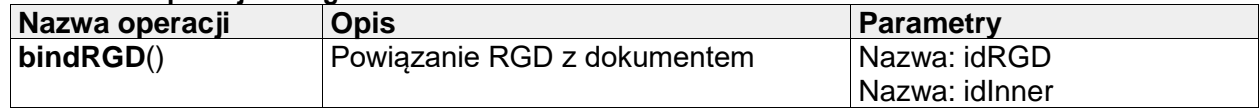

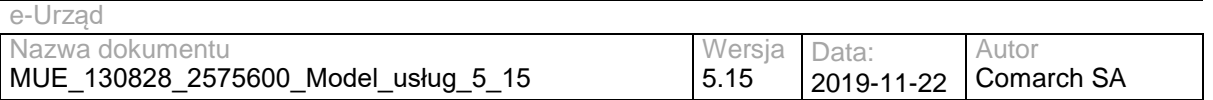

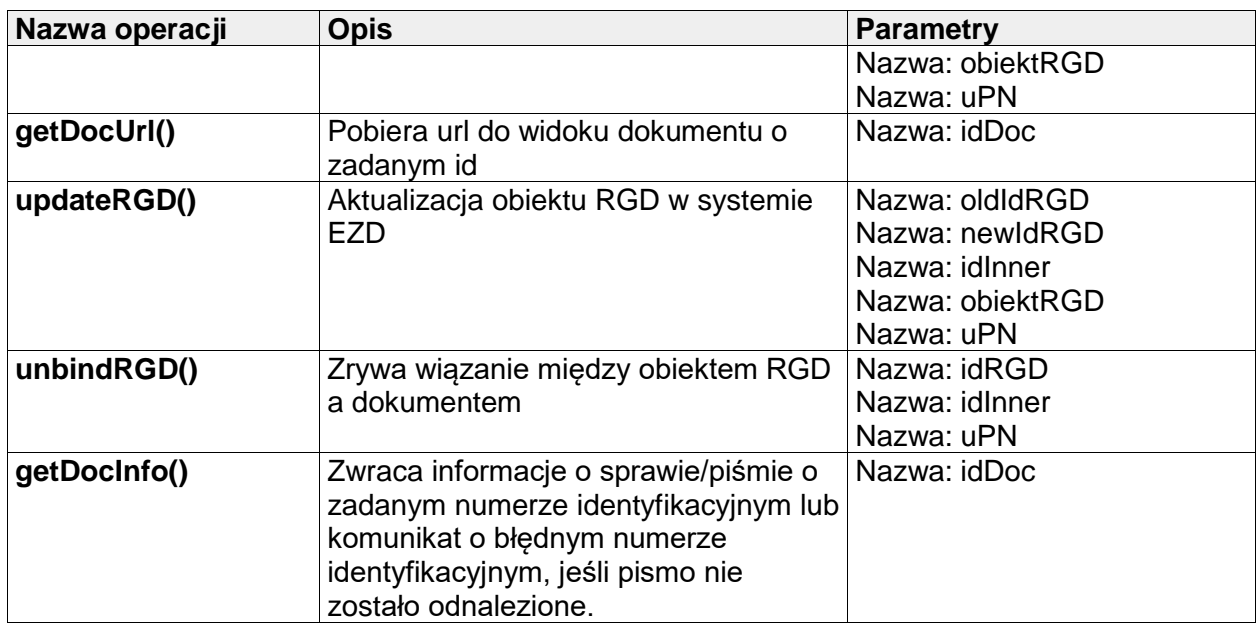

### <span id="page-40-0"></span>**III.7.3 SDService**

#### **class SDServ ice\_ws**

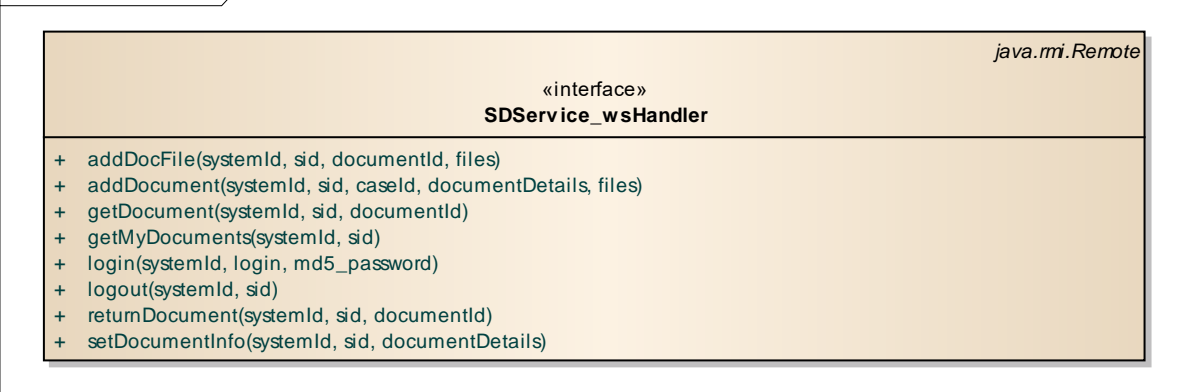

#### **Rysunek 30. SDService – operacje**

Usługa udostępnia metody umożliwiające Systemom Dziedzinowym współpracę z EZD w zakresie zarządzania pismami i sprawami. Model integracji zakłada, że zintegrowane Systemy Dziedzinowe (SD) są wprowadzane do słownika Systemów Dziedzinowych w EZD. EZD umożliwia przekazanie pism do wybranego SD, co powoduje oznaczenie pisma jako udostępnionego do pobrania dla SD. System Dziedzinowy działa w imieniu zalogowanego użytkownika i pobiera listę pism udostępnionych dla danego Systemu.

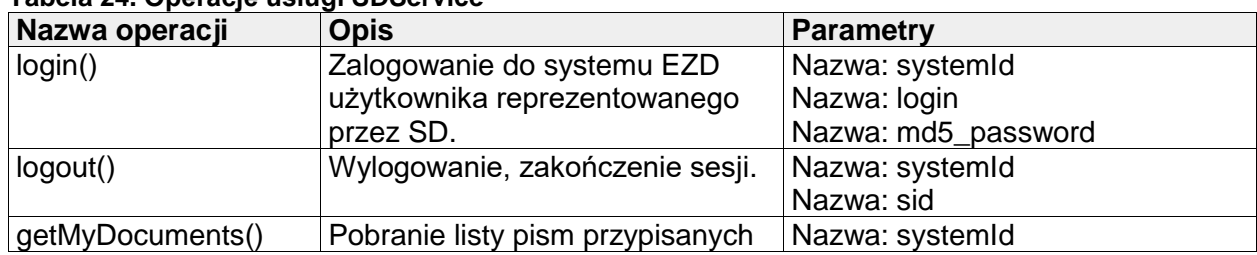

#### **Tabela 24. Operacje usługi SDService**

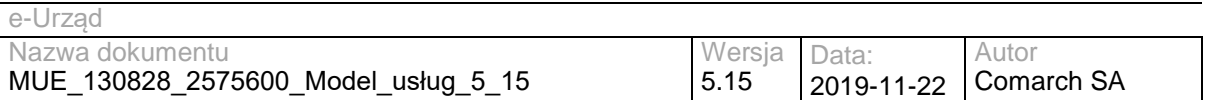

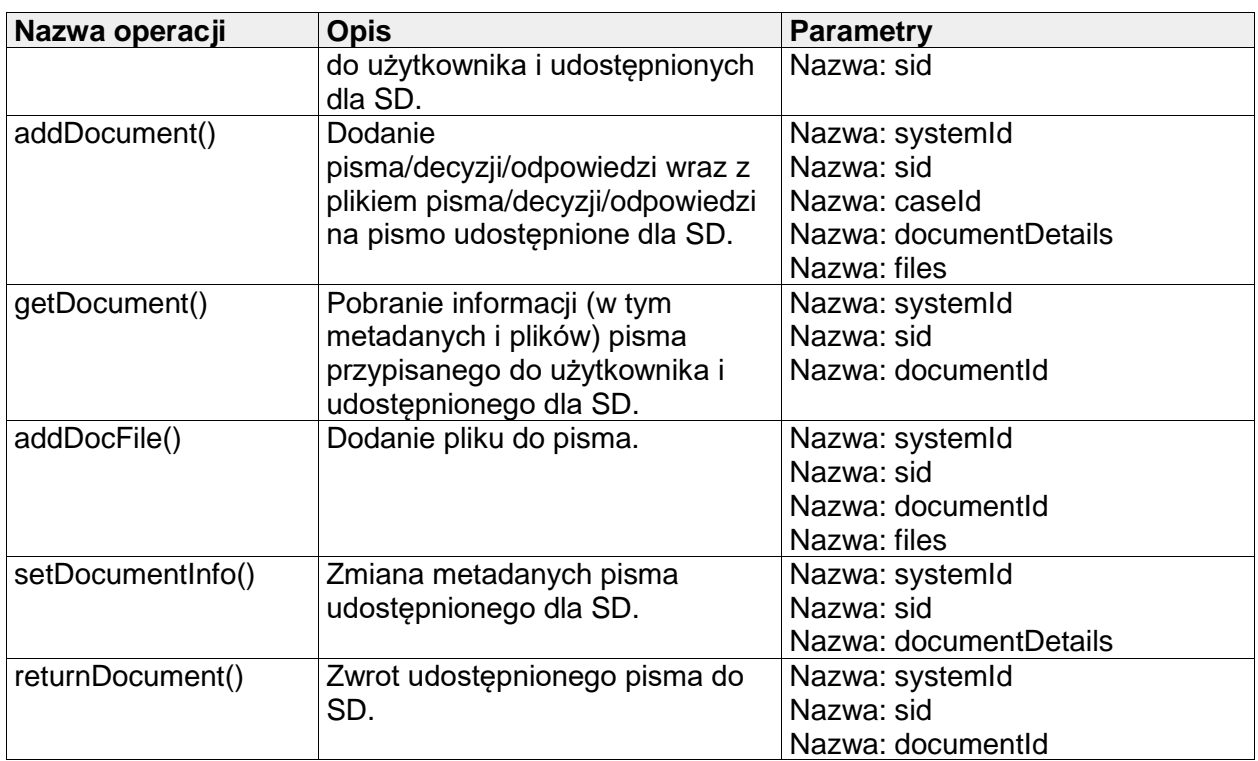

# **III.7.4 SDExtService**

Usługa udostępnia metody umożliwiające Systemom Dziedzinowym zalogowanie do systemu EZD oraz współpracę w zakresie zarządzania pismami i sprawami.

| Nazwa operacji | <b>Opis</b>                     | <b>Parametry</b>       |
|----------------|---------------------------------|------------------------|
| login()        | Zalogowanie do systemu EZD      | Nazwa: login           |
|                | użytkownika reprezentowanego    | Nazwa: password        |
|                | przez SD. Sesja stworzona przez | Nazwa: sid             |
|                | metodę będzie miała czas        |                        |
|                | ważności równy 60 minut         |                        |
| loginUser      | Zalogowanie do systemu EZD      | Nazwa: login           |
|                | użytkownika reprezentowanego    | Nazwa: password        |
|                | przez SD w imieniu innego       | Nazwa: userld          |
|                | użytkownika                     | Nazwa: sid             |
| logout         | Wylogowanie z systemu EZD       | Nazwa: sid             |
|                | użytkownika reprezentowanego    | Nazwa: logout          |
|                | przez SD i zakończenie sesji    |                        |
| getMyDocuments | Zwracanie listy pism,           | Nazwa: sessionToken    |
|                | spełniających warunki konieczne | Nazwa: systemid        |
|                |                                 | Nazwa: userld          |
|                |                                 | Nazwa: data            |
|                |                                 | Nazwa:                 |
|                |                                 | getMyDocumentsResponse |
| getDocument    | Zwracanie pisma o zadanym       | Nazwa: sessionToken    |
|                | identyfikatorze                 | Nazwa: systemid        |
|                |                                 | Nazwa: userld          |

**Tabela 25 Operacje usługi SDExtService**

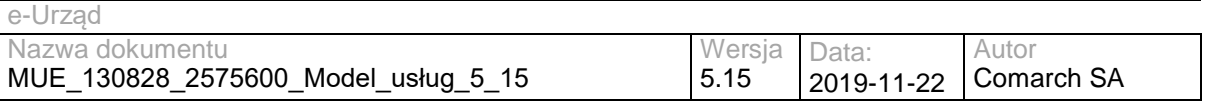

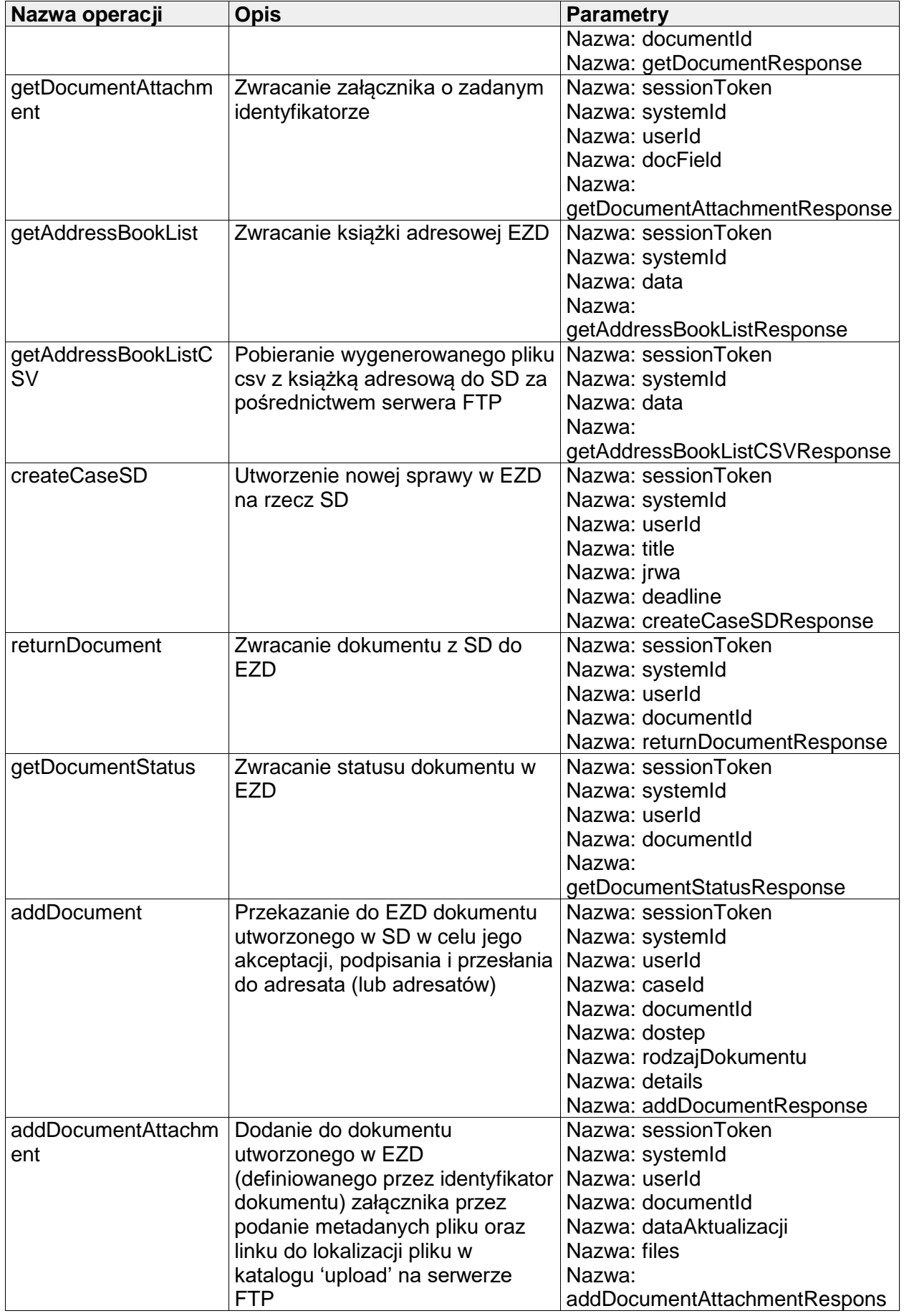

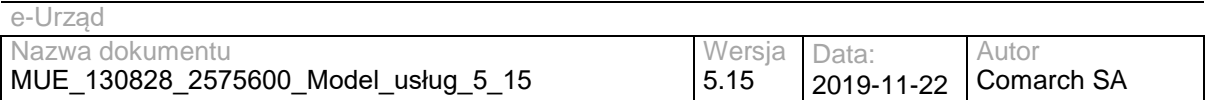

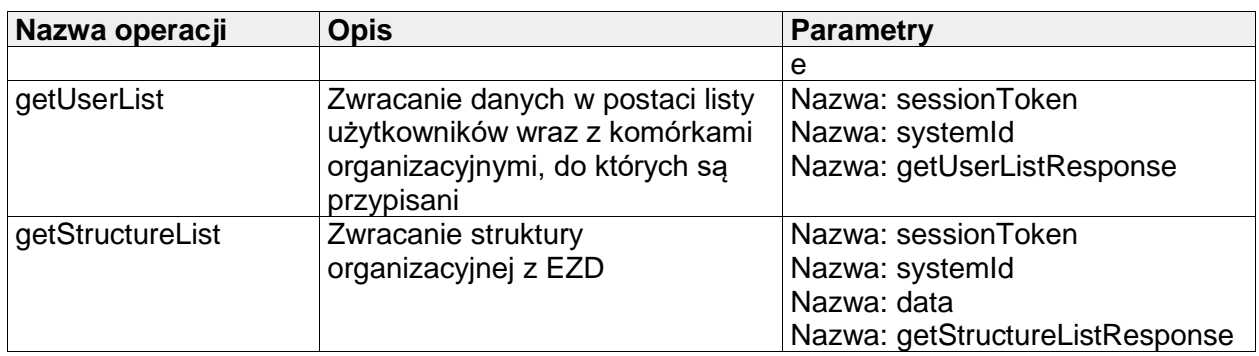

# **III.8 Usługi EOP**

# <span id="page-43-0"></span>**III.8.1 EOPService**

**class EOPService**

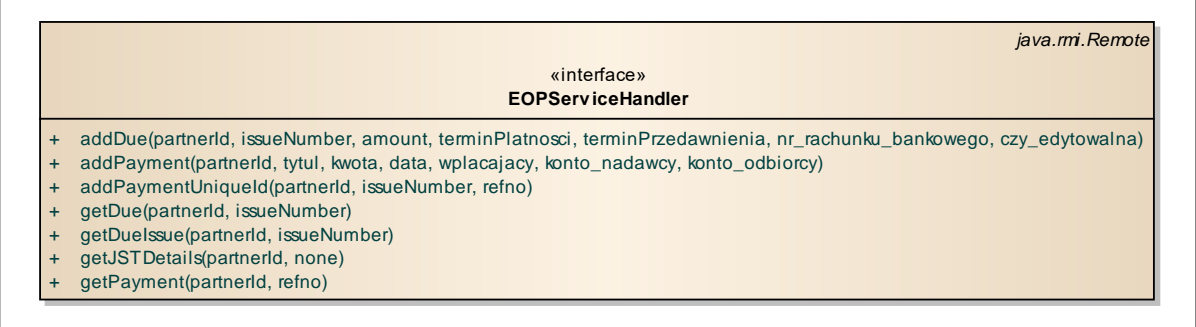

#### **Rysunek 31. EOPService - operacje**

Usługa zapewniająca dostęp do modułu ewidencji płatności. Umożliwia dodanie wpłat i należności do bazy danych modułu EOP – przy pomocy odpowiednio metod addDue i addPayment. Metoda addPaymentUniqueId umożliwia wiązanie ich z numerami referencyjnymi wpłat. W momencie rozpoczęcia elektronicznej płatności eUrząd przekazuje do EOP numer referencyjny – identyfikator płatności. Usługa umożliwia również monitorowanie stanu rozliczenia spraw – metoda getDueIssue umożliwia pobranie wszystkich należności ramach sprawy wraz ze stanem ich rozliczenia (kwotą pozostała do zapłaty).

#### **Tabela 26. Operacje usługi EOPService**

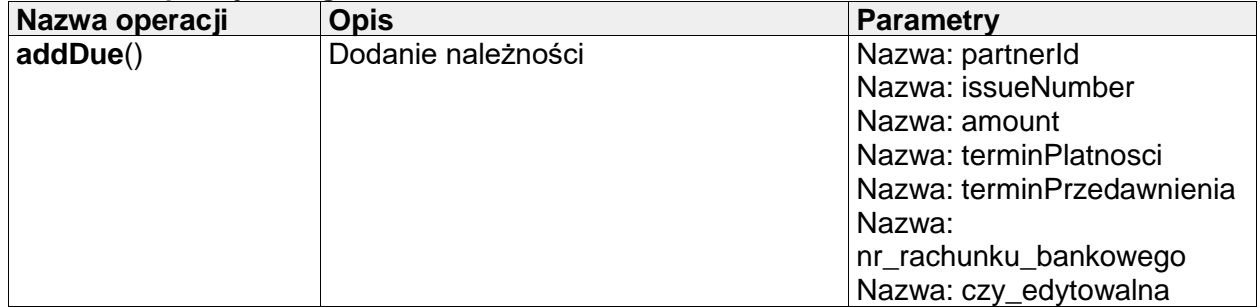

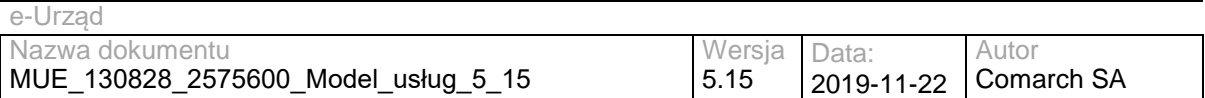

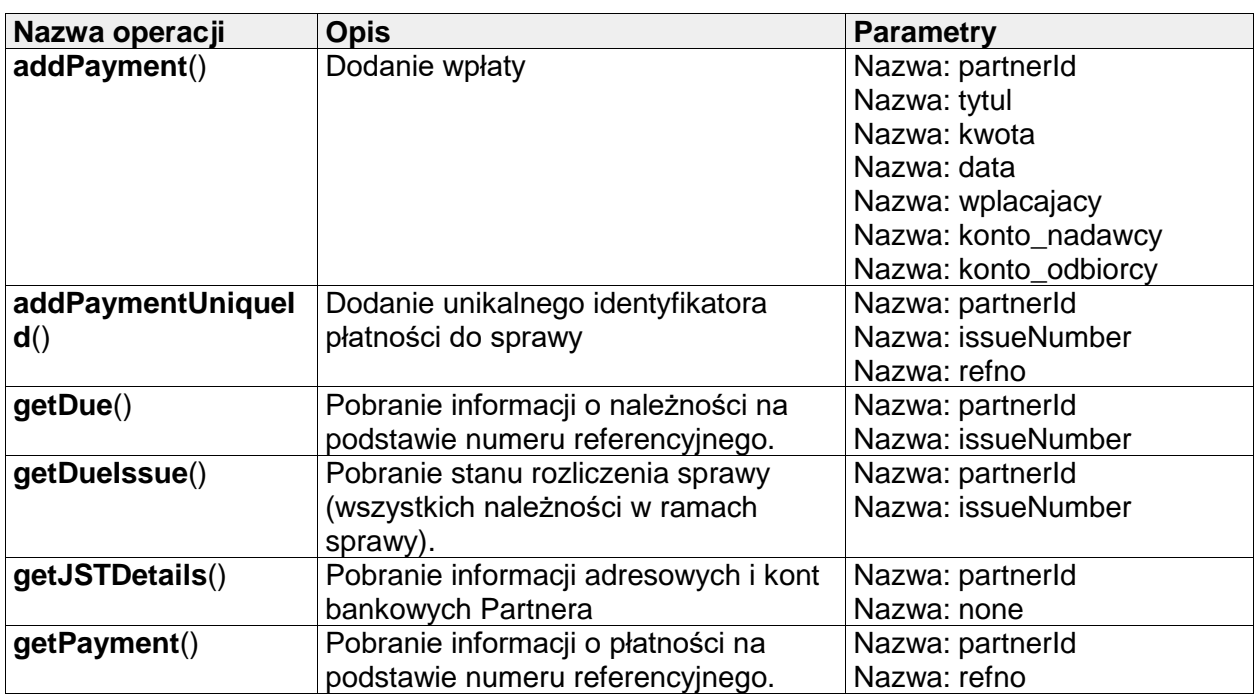

### **III.8.2 EOPSDExtService**

Usługa zapewniająca dostęp do modułu ewidencji płatności. Zwraca informacje o wpłatach dotyczących należności dodanych przez SD – przy pomocy metod getSDPayments. Metoda addSDDue pozwala na dodanie należności o zadanym identyfikatorze, natomiast metoda returnSDPayment na wycofanie rozliczenia należności.

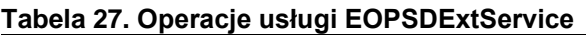

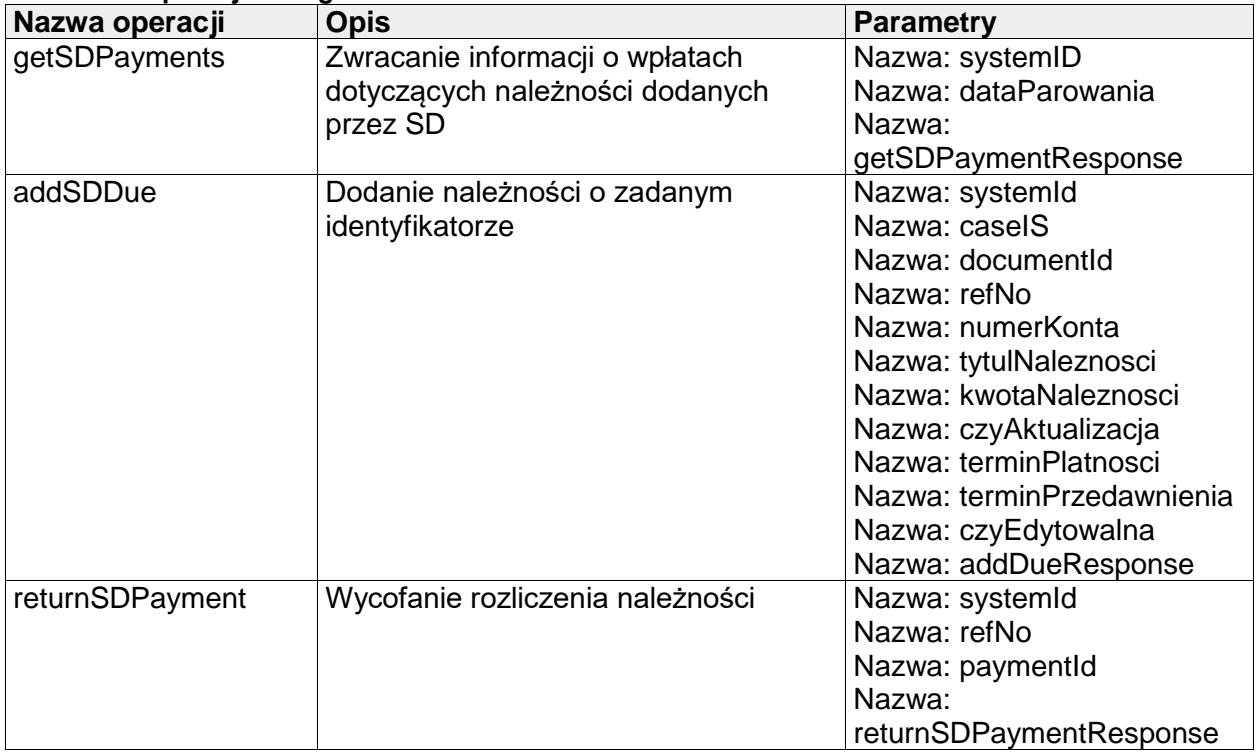

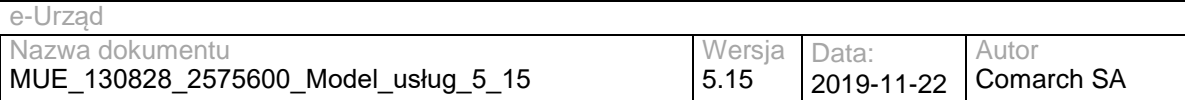

# **III.9 Usługi PLP**

W rozdziale zostały opisane usługi Przestrzennej Lokalizacji Pism i Spraw. Opisane usługi dotyczą komunikacji pomiędzy PLP i EZD. Usługi udostępniające dane w postaci np. WMS, WFS udostępniane są bezpośrednio przez Geoserver.

### **III.9.1 PLPExternal**

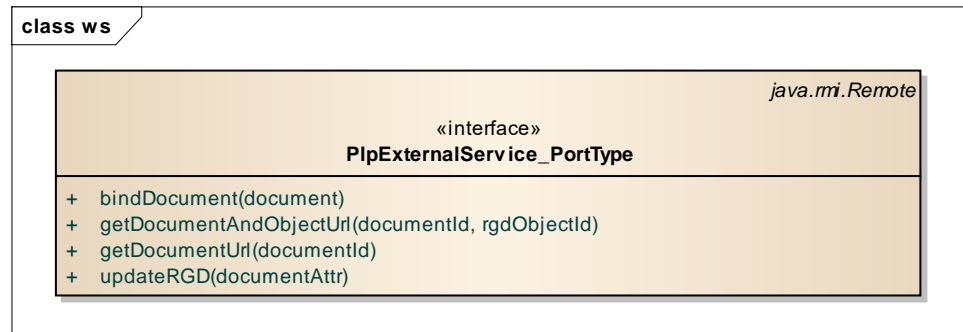

### **Rysunek 32. PLPExternal - operacje**

Usługa zapewniająca komunikację EZD z PLP. Umożliwia powiązywanie pism lub spraw z obiektami RGD na podstawie numerów działek lub adresów, a także pozwala pobrać łącze do obiektu RGD w PLP. Umożliwia również, na żądanie operatora, aktualizację danych obiektu RGD.

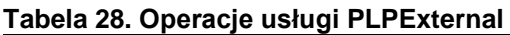

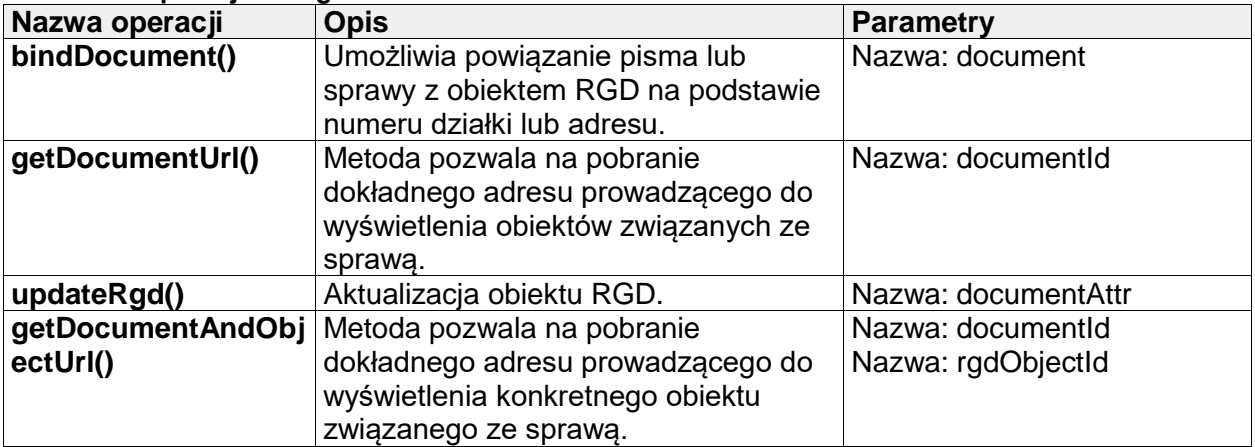

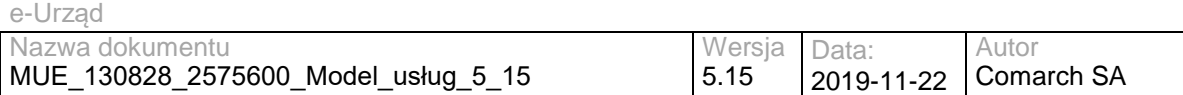

### **III.9.2 PLPExternalSD**

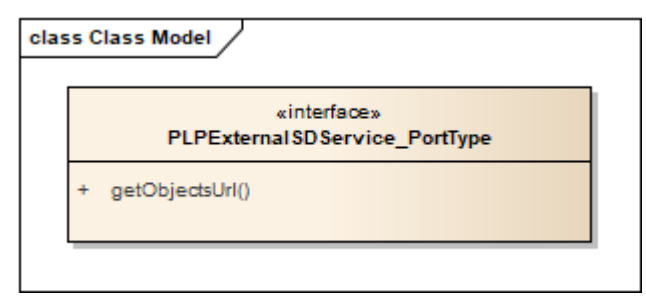

### **Rysunek 33 PLPExternalSD**

Usługa zapewniająca komunikację SD z PLP. Umożliwia pobranie łącza do obiektów RGD wyświetlanych w PLP.

**Tabela 29 Operacje usługi PLPExternalSD**

| Nazwa operacji  | <b>Opis</b>                                                                                                    | <b>Parametry</b> |
|-----------------|----------------------------------------------------------------------------------------------------|------------------|
| getObjectsUrl() | Umożliwia pobranie dokładnego<br>adresu w systemie PLP prowadzącego<br>do wyświetlenia konkretnych obiektów<br><b>RGD</b> | Nazwa: obiekty   |

# **III.10 Usługi WKSP**

W rozdziale zostały opisane usługi Wojewódzkiego Katalogu Usług Publicznych. Usługi umożliwiają przede wszystkim subskrybowanie zawartości Lokalnych Katalogów Usług Publicznych. Wszystkie opisane usługi są zgodne z specyfikacja UDDI v3 [http://www.uddi.org/pubs/uddi\\_v3.htm](http://www.uddi.org/pubs/uddi_v3.htm) i zostały wykorzystane do budowy WKSP zgodnie z przeznaczeniem i bez wprowadzania jakichkolwiek zmian w ich definicjach.

### **III.10.1 WKSPInquiry**

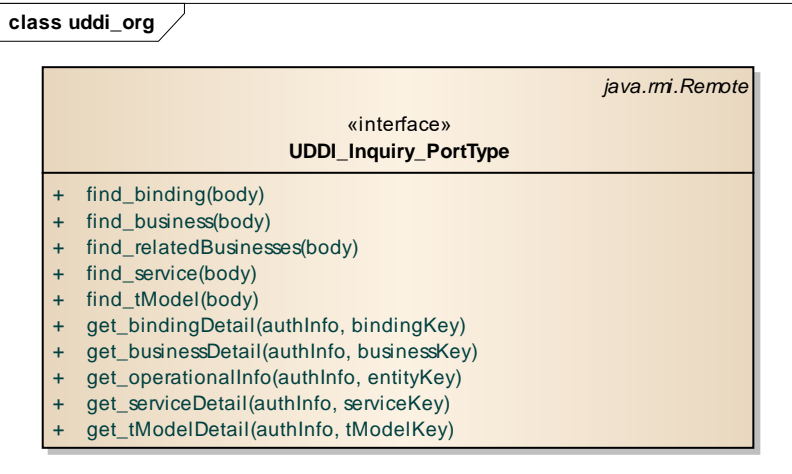

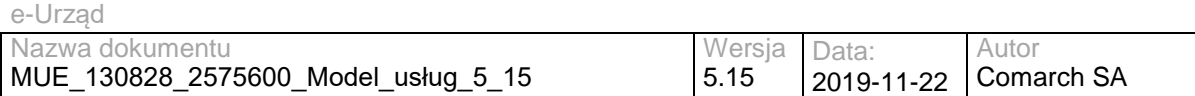

#### **Rysunek 34. WKSPInquiry - operacje**

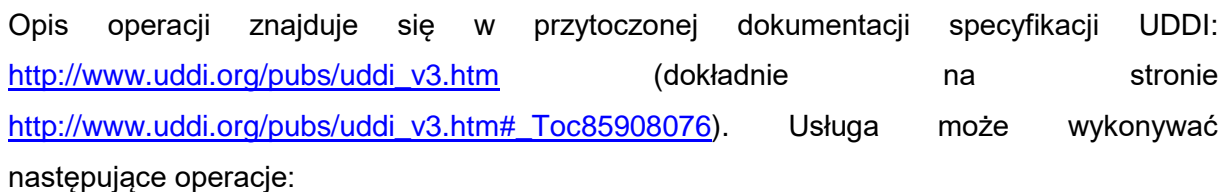

**Tabela 30. Operacje usługi WKSPInquiry**

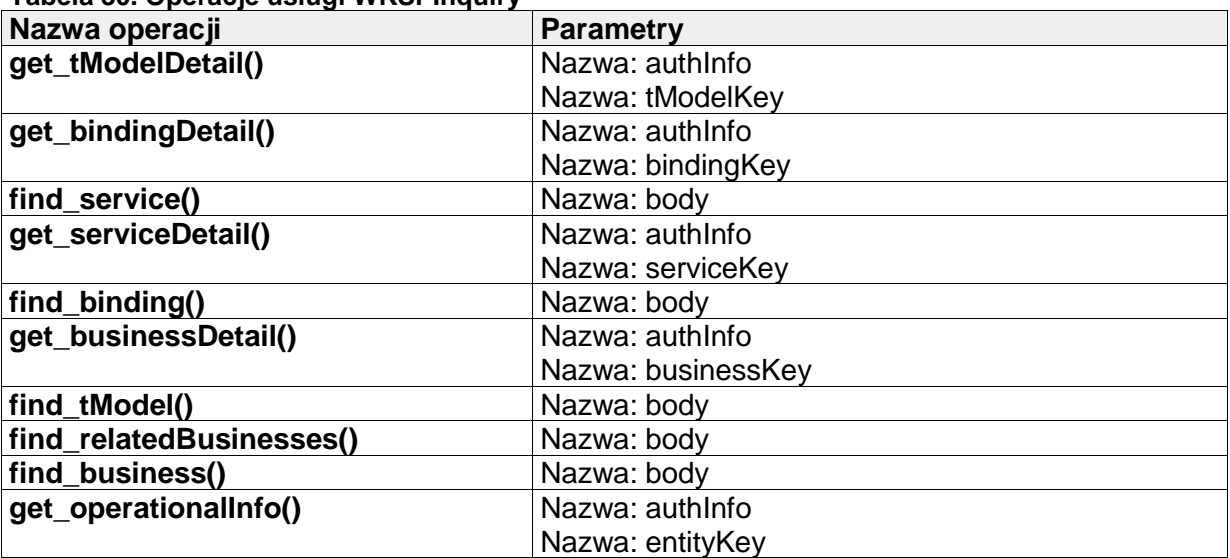

### **III.10.2 WKSPSubscription**

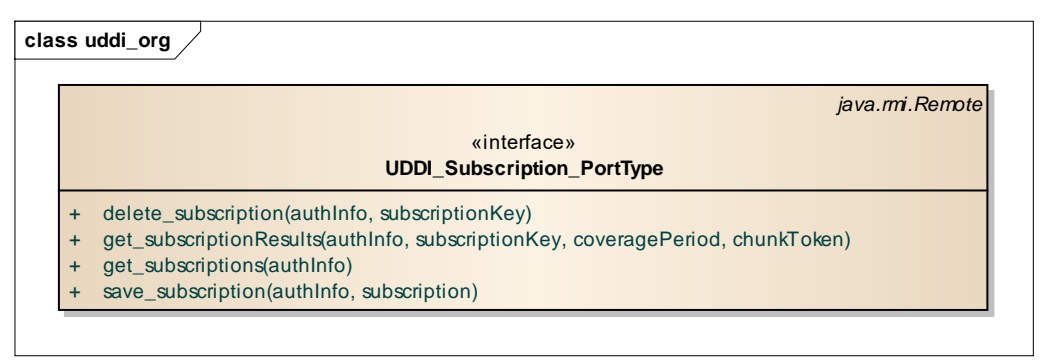

#### **Rysunek 35 WKSPSubscription - operacje**

Usługa służy do zarządzania subskrypcjami WKSP. Usługa jest zgodna z specyfikacja UDDI

v3 [http://www.uddi.org/pubs/uddi\\_v3.htm.](http://www.uddi.org/pubs/uddi_v3.htm) Szczegółowe informacje znajdują się pod adresem [http://www.uddi.org/pubs/uddi\\_v3.htm#\\_Toc85908128.](http://www.uddi.org/pubs/uddi_v3.htm#_Toc85908128)

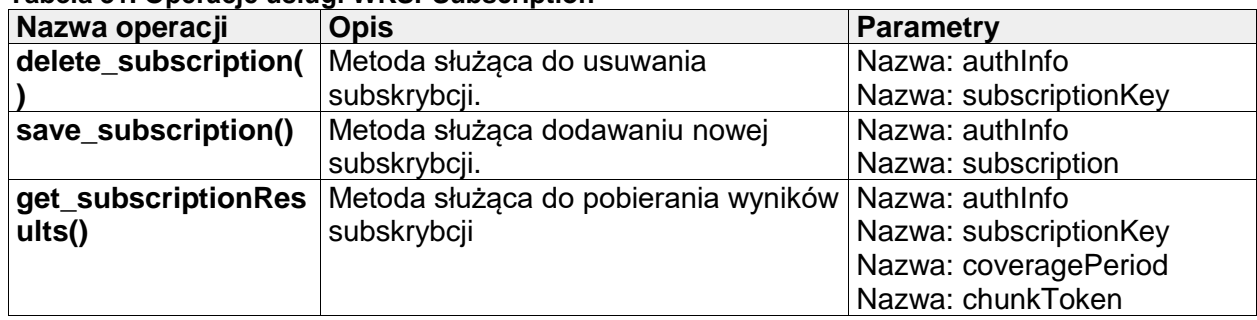

#### **Tabela 31. Operacje usługi WKSPSubscription**

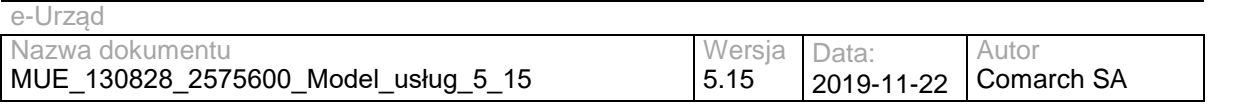

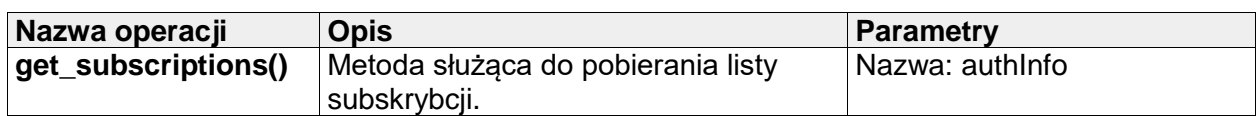

# **III.10.3 WKSPSecurity**

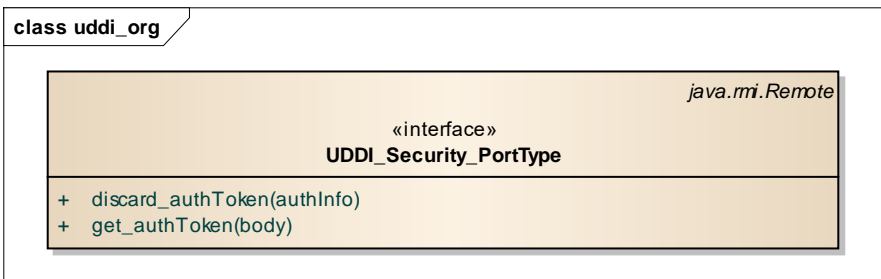

### **Rysunek 36. WKSPSecurity - operacje**

Usługa służąca do tworzenia oraz unieważniania tokenu bezpieczeństwa, który jest używany do zabezpieczenia usług WKSP. Usługa jest zgodna z specyfikacja UDDI v3 [http://www.uddi.org/pubs/uddi\\_v3.htm.](http://www.uddi.org/pubs/uddi_v3.htm) Szczegółowe informacje znajdują się pod adresem [http://www.uddi.org/pubs/uddi\\_v3.htm#\\_Toc85908115.](http://www.uddi.org/pubs/uddi_v3.htm#_Toc85908115)

### **Tabela 32. Operacje usługi WKSPSecurity**

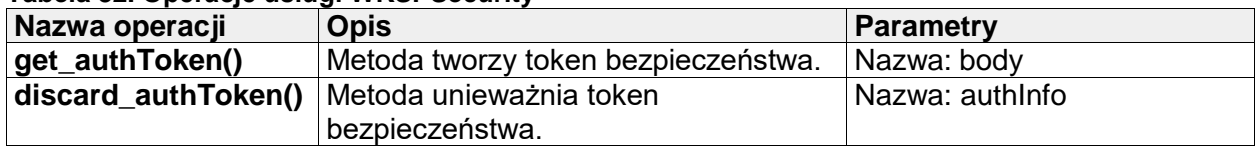

# **III.11 Usługi zewnętrzne – EPUAP**

Szczegóły techniczne poniższych usług znajdują się na stronie : [http://epuap.gov.pl](http://epuap.gov.pl/) w sekcji Pomoc -> Integratorzy -> Wprowadzenie.

### **III.11.1 TrustProfile**

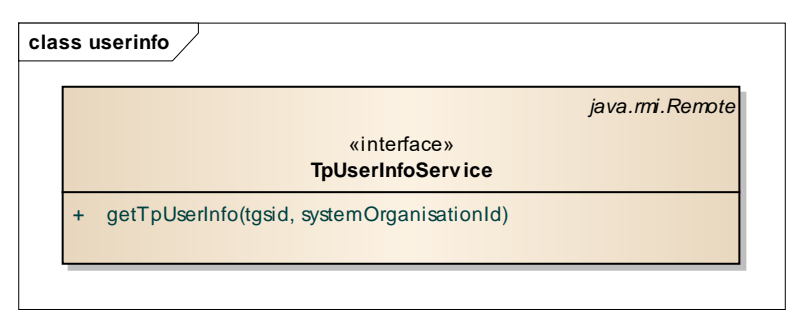

### **Rysunek 37. TrustProfile - operacje**

Usługa sieciowa, dostarcza tych samych danych o użytkowniku co analiza podpisu potwierdzonego profilem zaufanym tego użytkownika.

### **Tabela 33. Operacje usługi TrustProfile**

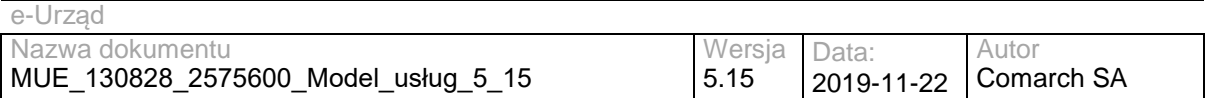

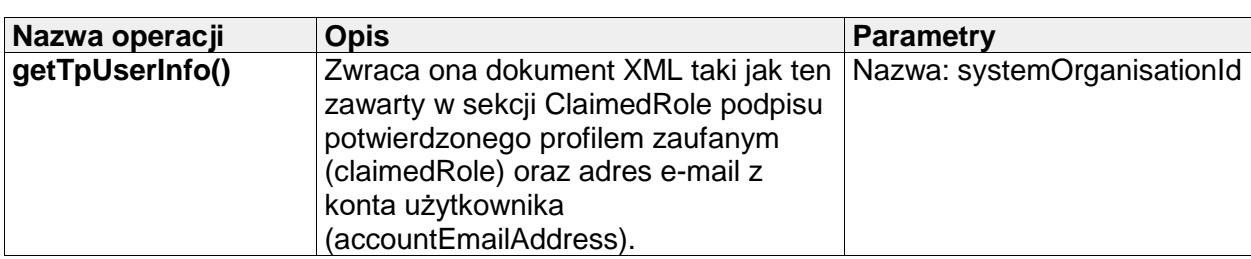

### **III.11.2 PESEL**

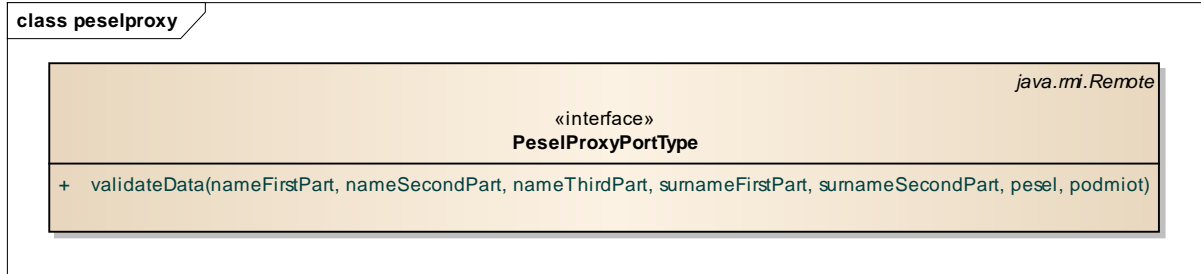

### **Rysunek 38. PESEL - operacje**

Interfejs odpowiada za weryfikację danych w rejestrze PESEL.

### **Tabela 34. Operacje usługi PESEL**

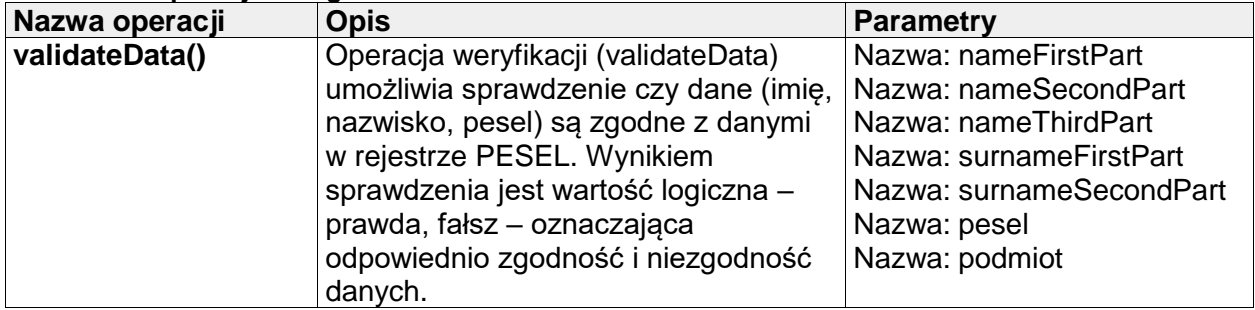

### **III.11.3 Authorization**

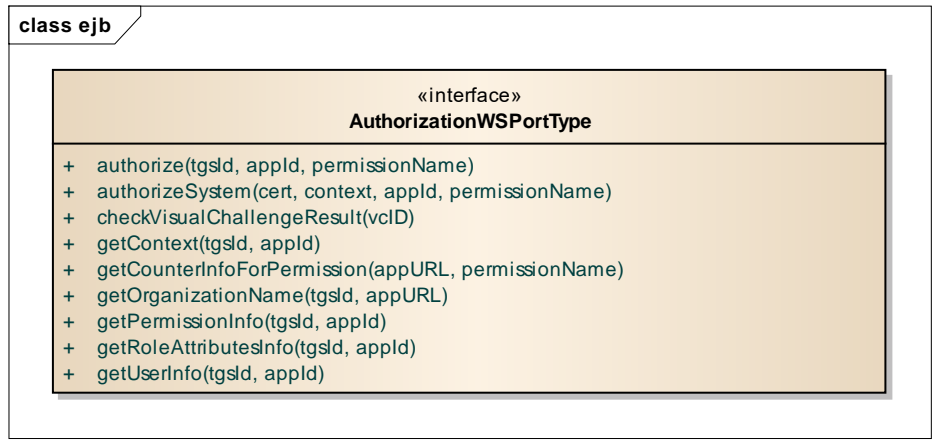

### **Rysunek 39. Authorization - operacje**

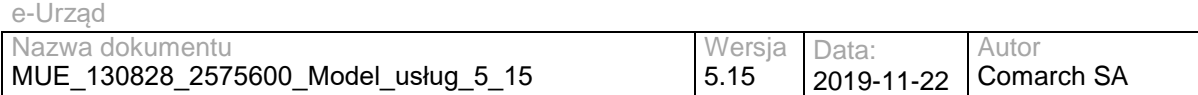

Usługa umożliwia wykonanie operacji zapytania o kontekst zalogowanego użytkownika (informacje o podmiocie, użytkowniku). Dokumentacja usługi "AuthorizationWS" oferowanej przez EPUAP dostępna jest na stronie Instytucji – dokument "Współpraca ePUAP z systemami zewnętrznymi" rozdział 2.

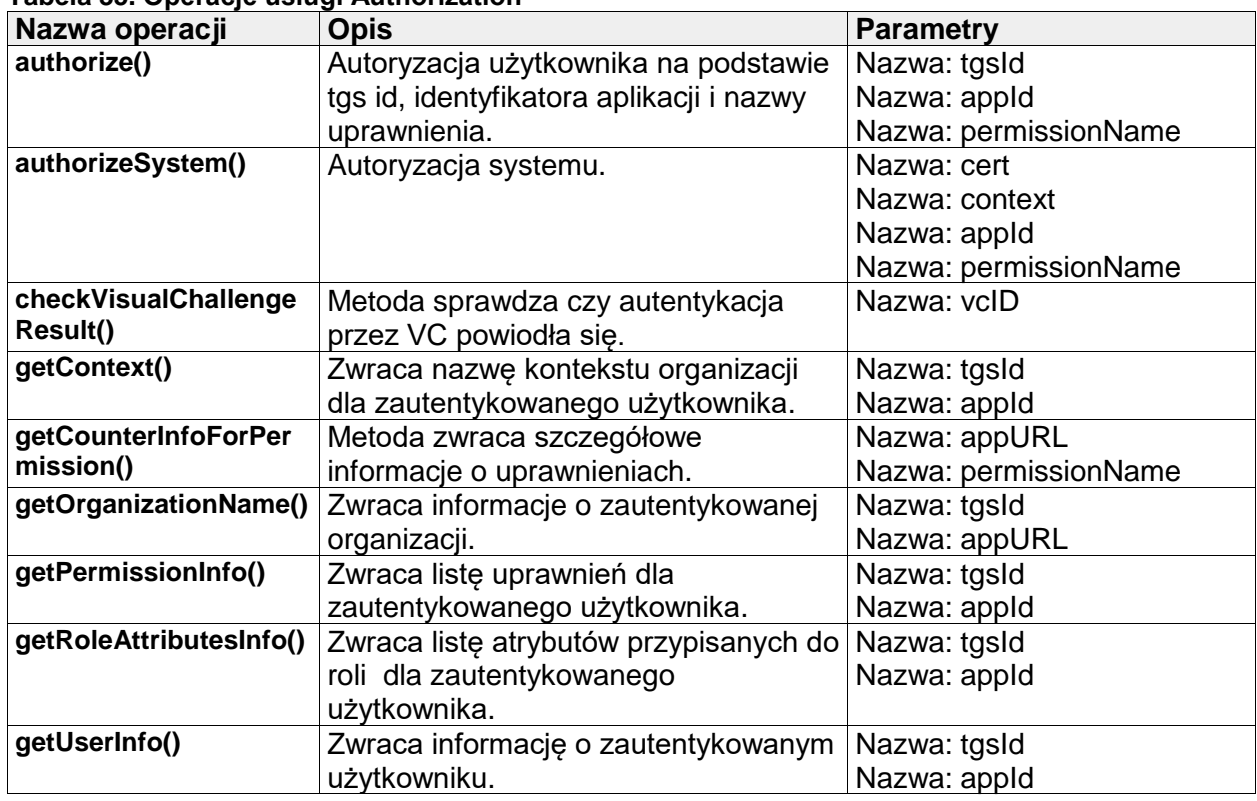

#### **Tabela 35. Operacje usługi Authorization**

### **III.11.4 KUP**

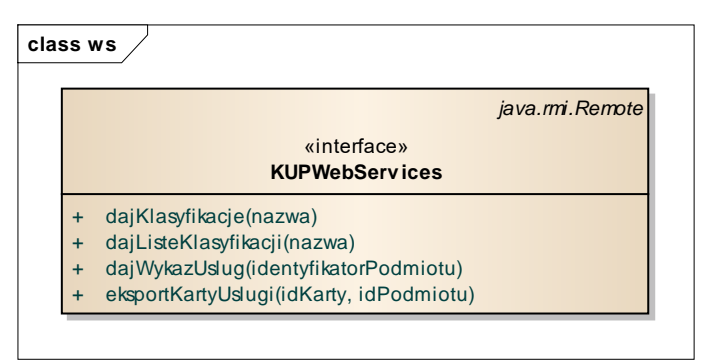

#### **Rysunek 40. KUP - operacje**

Usługa definiuje zestaw operacji umożliwiających zarządzanie usługami oraz ich wyszukiwanie.

#### **Tabela 36. Operacje usługi KUP**

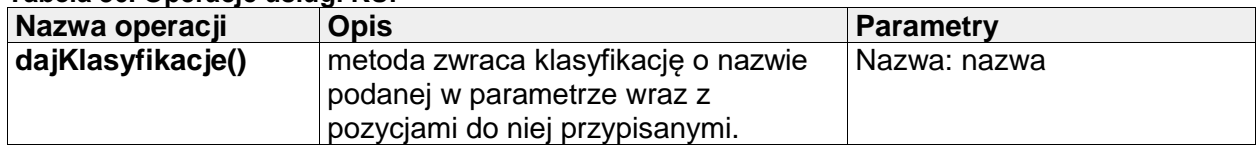

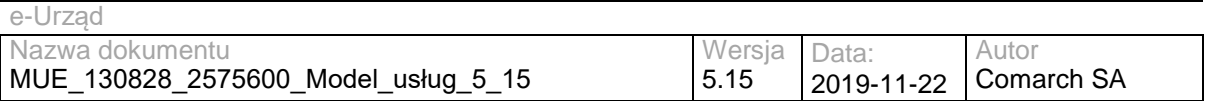

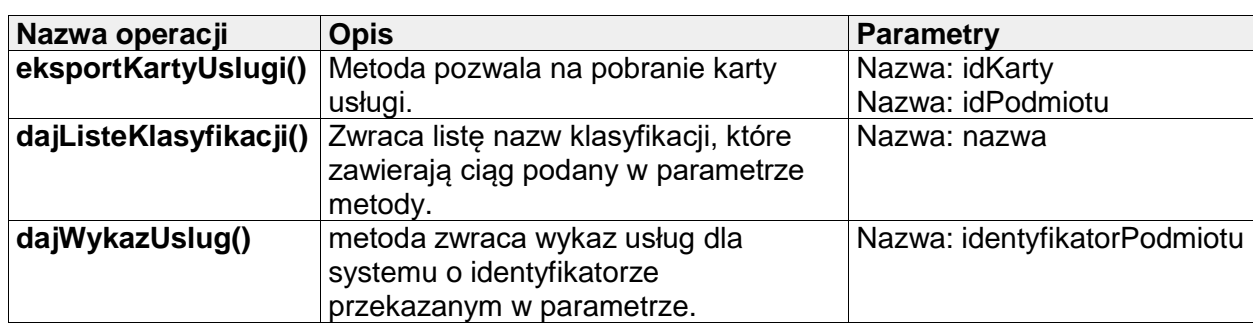

# **III.11.5 KUPExtension**

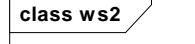

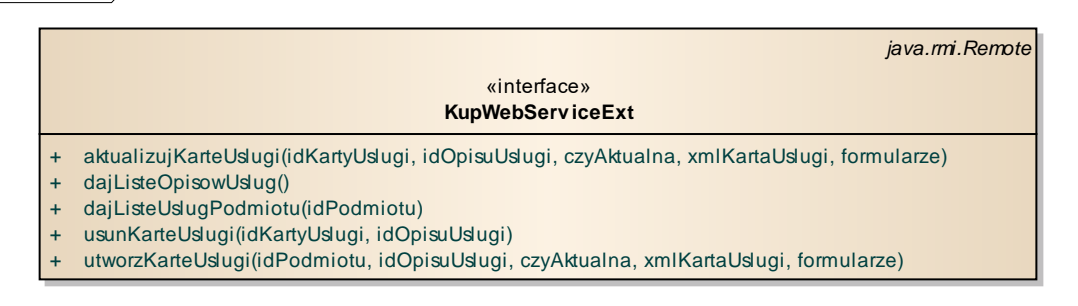

### **Rysunek 41. KUPExtension – operacje**

Interfejs definiujący zestaw operacji umożliwiających zarządzanie usługami oraz ich wyszukiwanie.

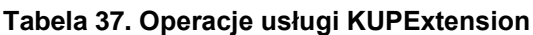

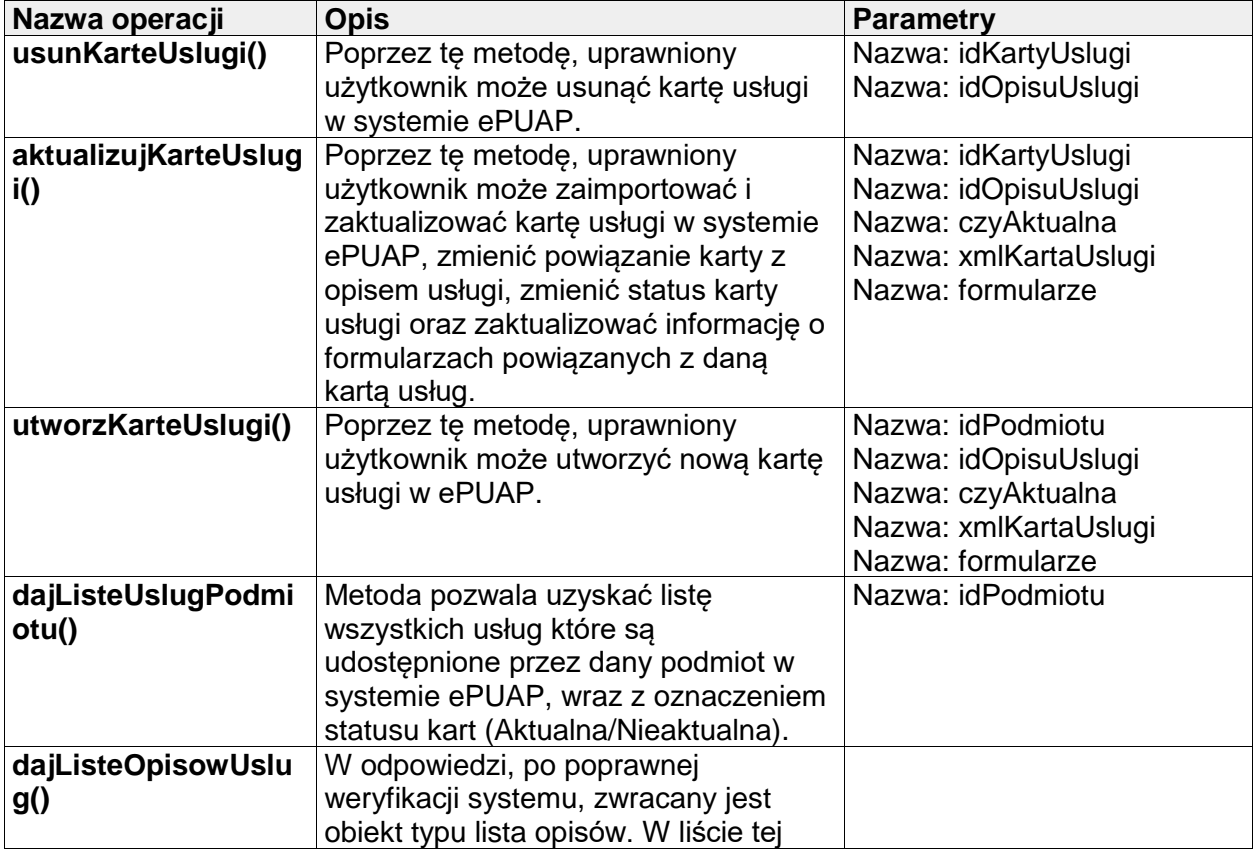

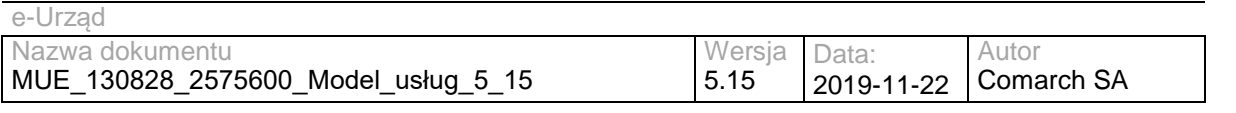

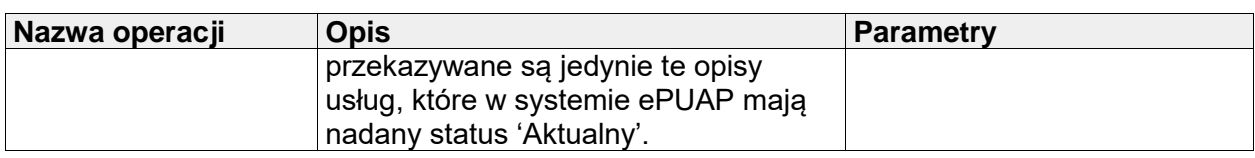

# **III.11.6 SubjectManager**

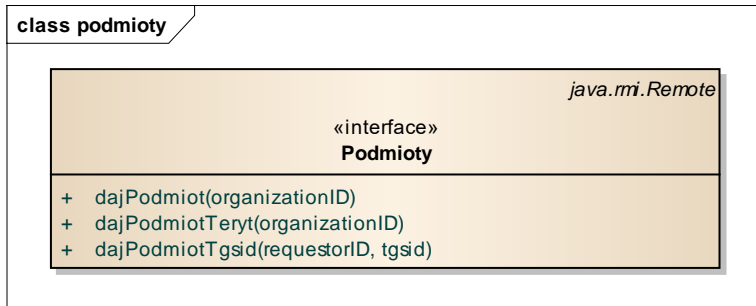

#### **Rysunek 42. SubjectManager - operacje**

Usługa udostępniająca dane z profilu podmiotu.

### **Tabela 38. Operacje usługi SubjectManager**

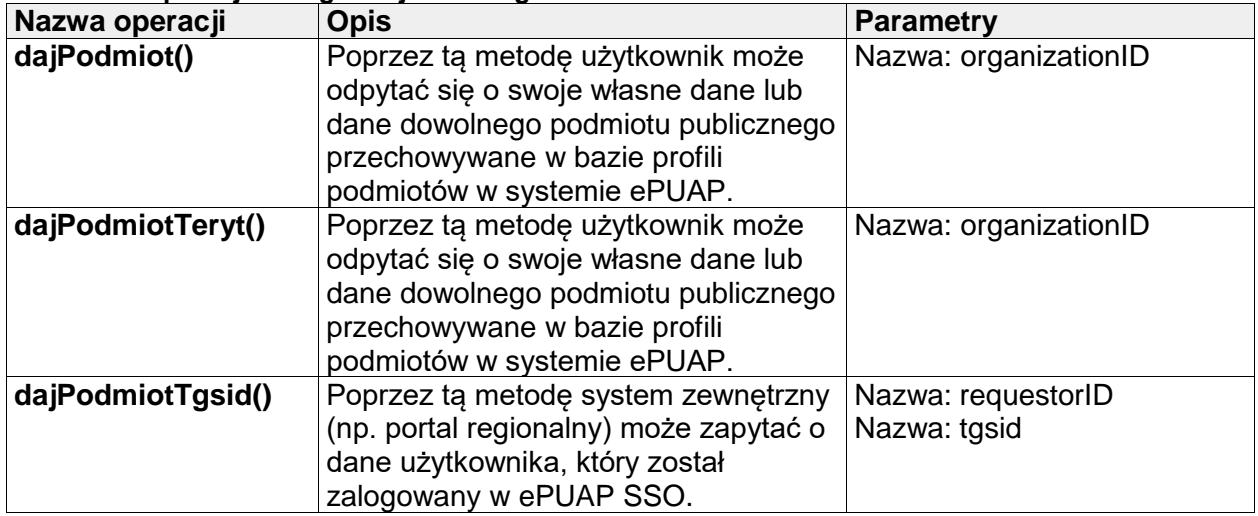

### **III.11.7 Consumer**

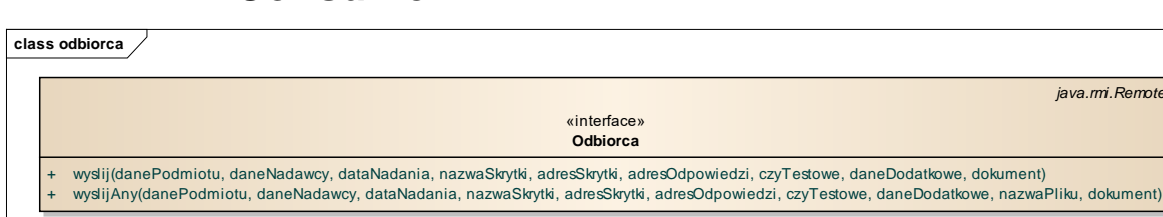

### **Rysunek 43. Consumer - operacje**

Usługa służąca do odbierania dokumentów ze skrytki.

### **Tabela 39. Operacje usługi Consumer**

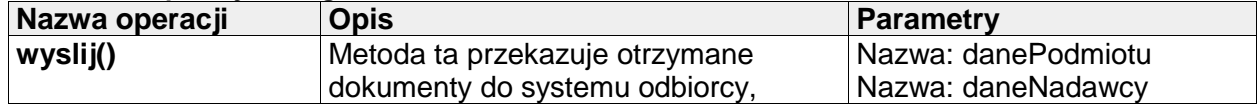

*java.rmi.Remote*

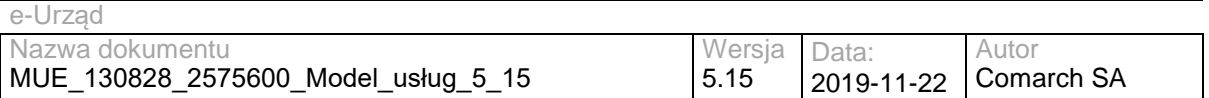

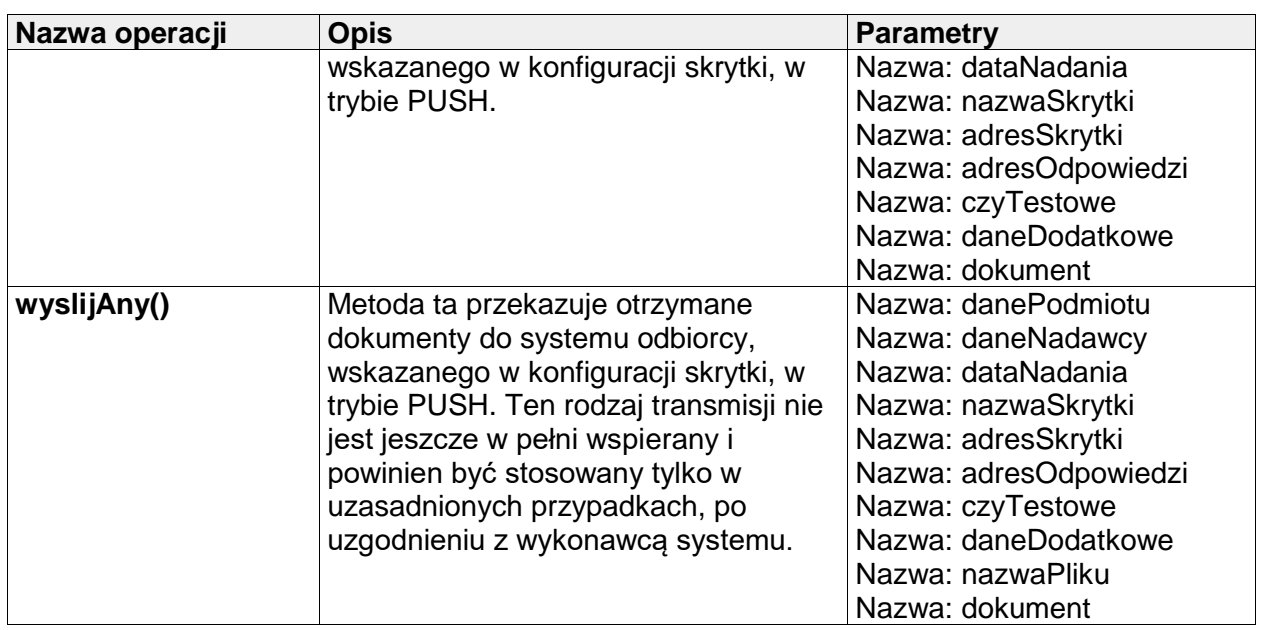

# **III.11.8 Supplier**

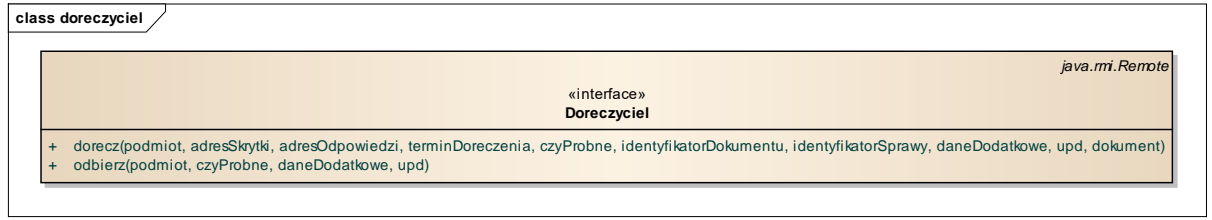

### **Rysunek 44. Supplier - operacje**

Usługa służąca do nadawania dokumentów ze zwrotnym potwierdzeniem odbioru.

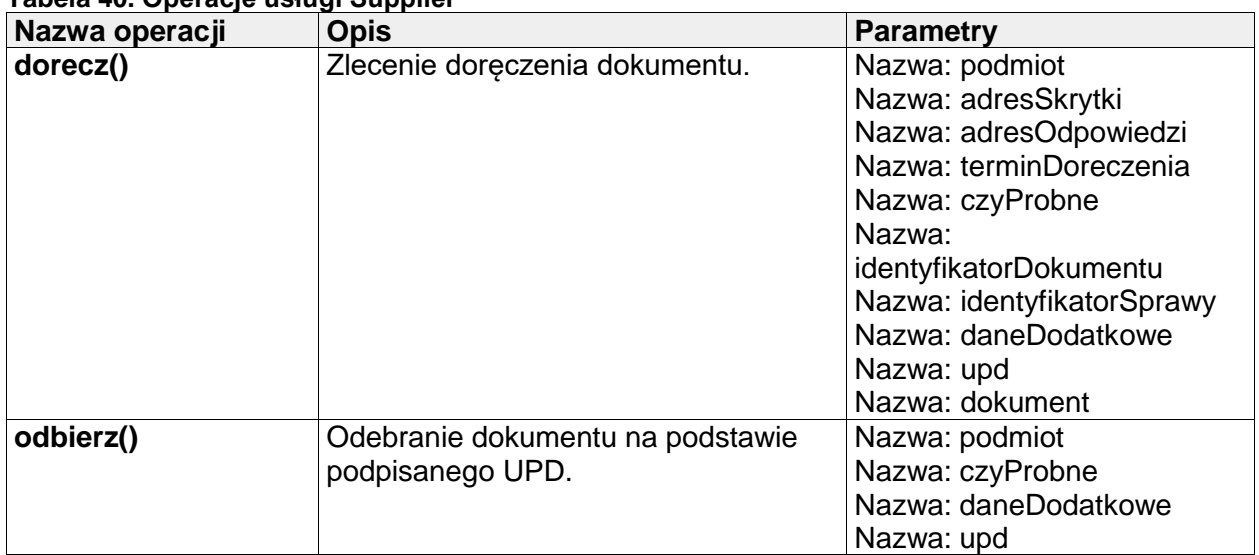

**Tabela 40. Operacje usługi Supplier**

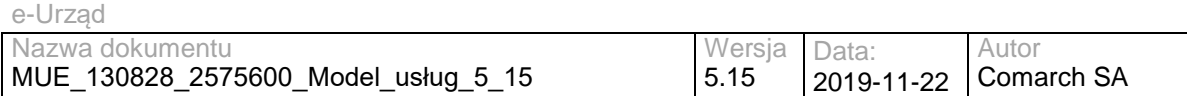

# **III.11.9 Box**

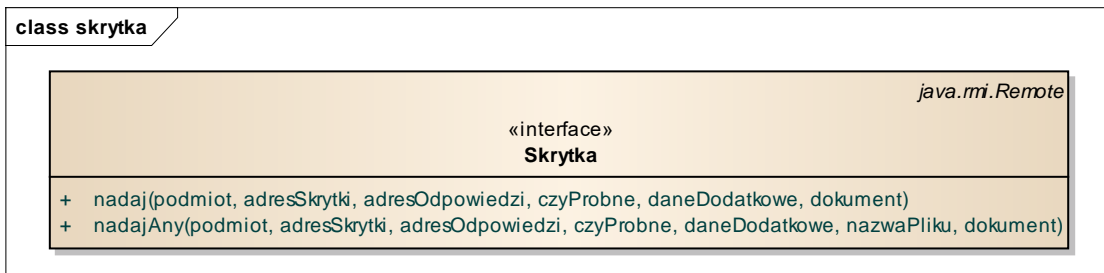

### **Rysunek 45. Box - operacje**

Usługa służąca do przesyłania dokumentów na skrytkę.

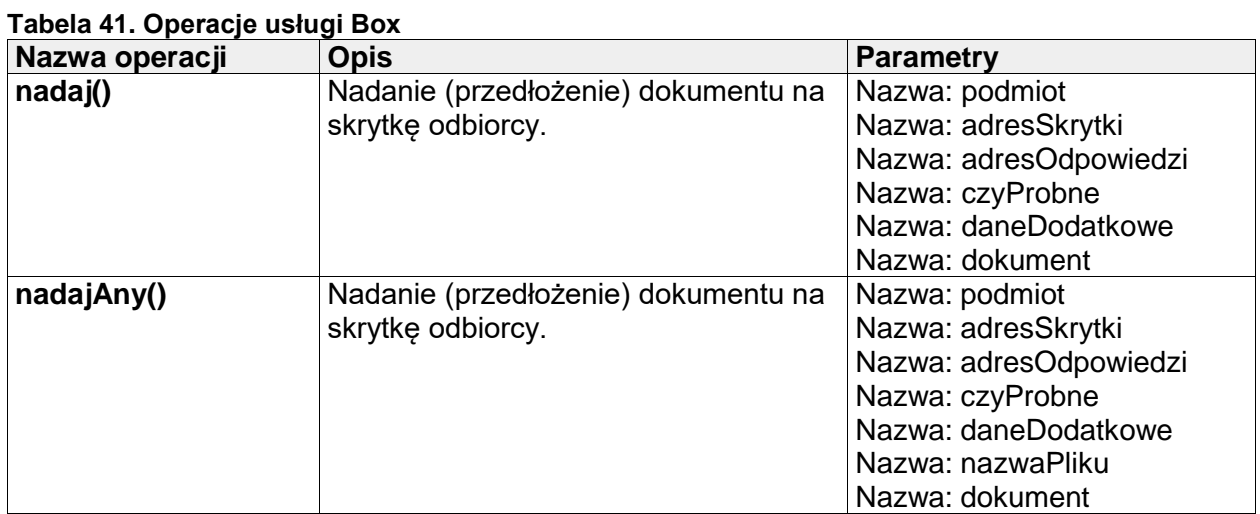

### **III.11.10 Pull**

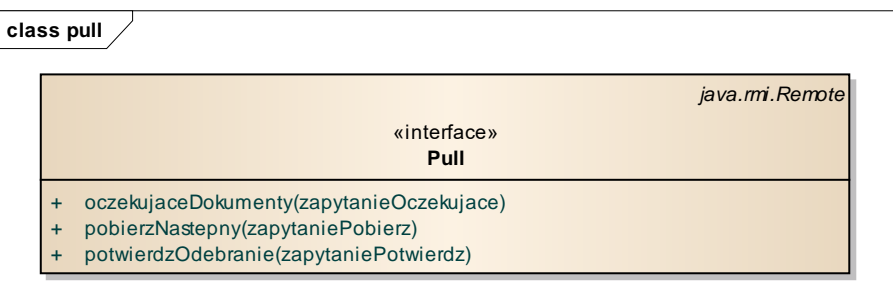

#### **Rysunek 46. Pull - operacje**

Usługa służąca do pobierania dokumentów ze skrytki w przypadku, gdy nie jest możliwe wykorzystanie modelu PUSH.

**Tabela 42. Operacje usługi Pull**

| Nazwa operacji    | <b>Opis</b>                    | <b>Parametry</b>           |
|-------------------|--------------------------------|----------------------------|
| oczekujaceDokumen | Pobranie liczby oczekujących   | Nazwa: zapytanieOczekujace |
| ty()              | dokumentów w kolejce.          |                            |
| pobierzNastepny() | Pobranie kolejnego dokumentu z | Nazwa: zapytaniePobierz    |
|                   | kolejki.                       |                            |

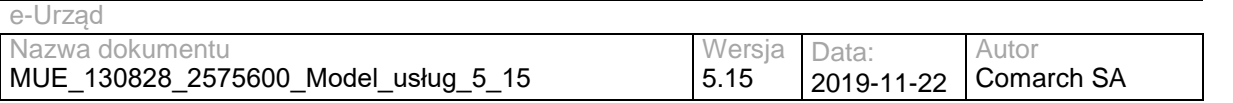

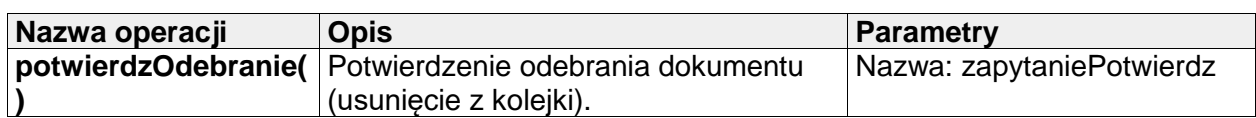

# **III.11.11 TrustedProfileSigning**

**class signing**

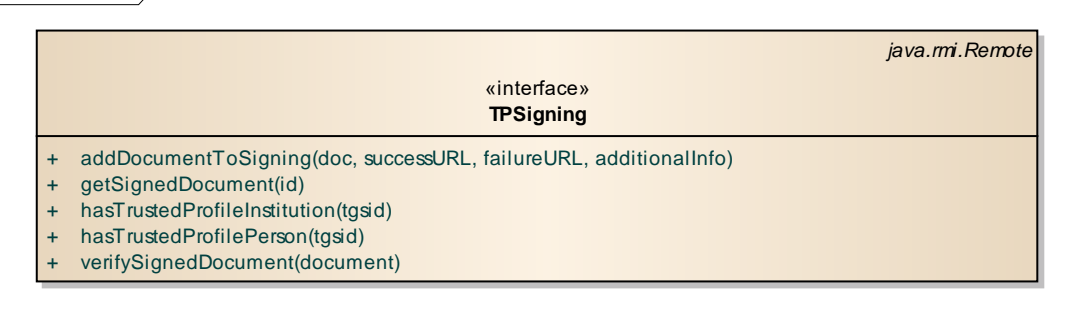

### **Rysunek 47. TrustedProfileSigning - operacje**

Usługa umożliwia uzyskanie informacji o posiadaniu profilu zaufanego przez użytkownika,

podpisywanie dokumentu xml, oraz weryfikację podpisu zawartego w dokumencie.

### **Tabela 43. Operacje usługi TrustedProfileSigning**

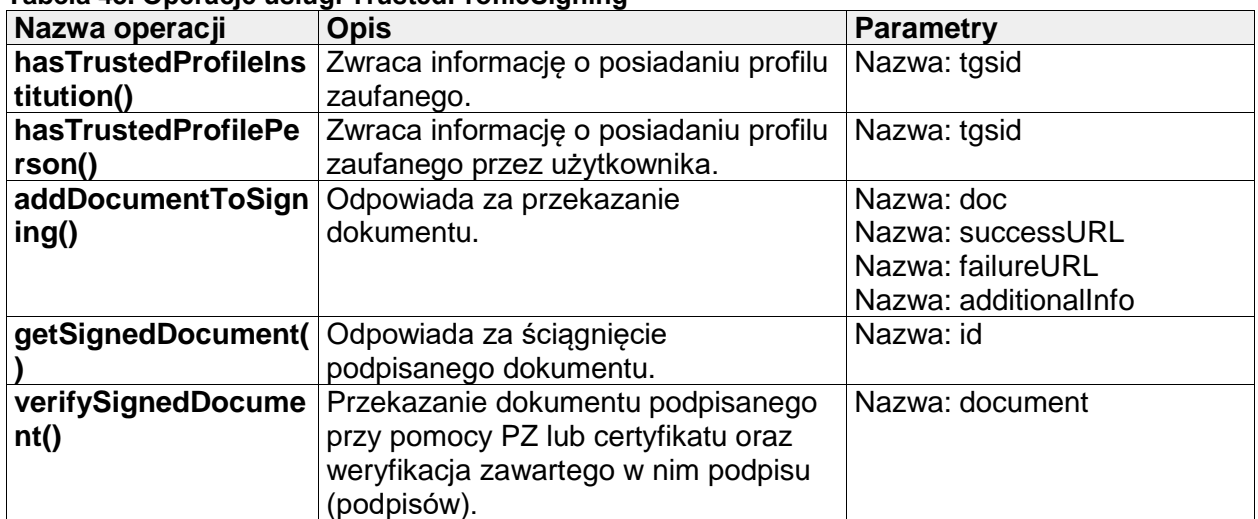

### **III.11.12 TrustedProfileSigning2**

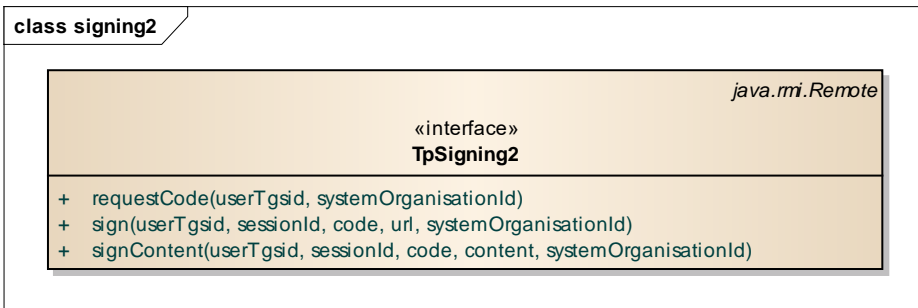

#### **Rysunek 48. TrustedProfileSigning2 - operacje**

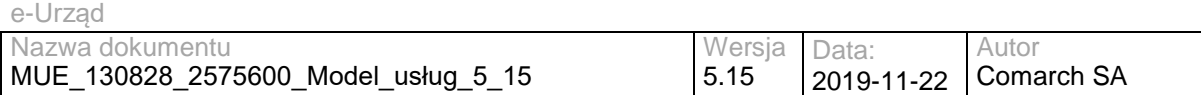

Usługa umożliwia dokonanie podpisu potwierdzonego profilem zaufanym ePUAP na stronach systemu zewnętrznego. Podobnie jak w przypadku usługi TrustedProfileSigning możliwe jest wyłącznie podpisanie dokumentu XML.

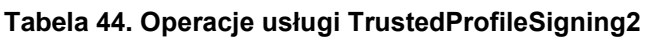

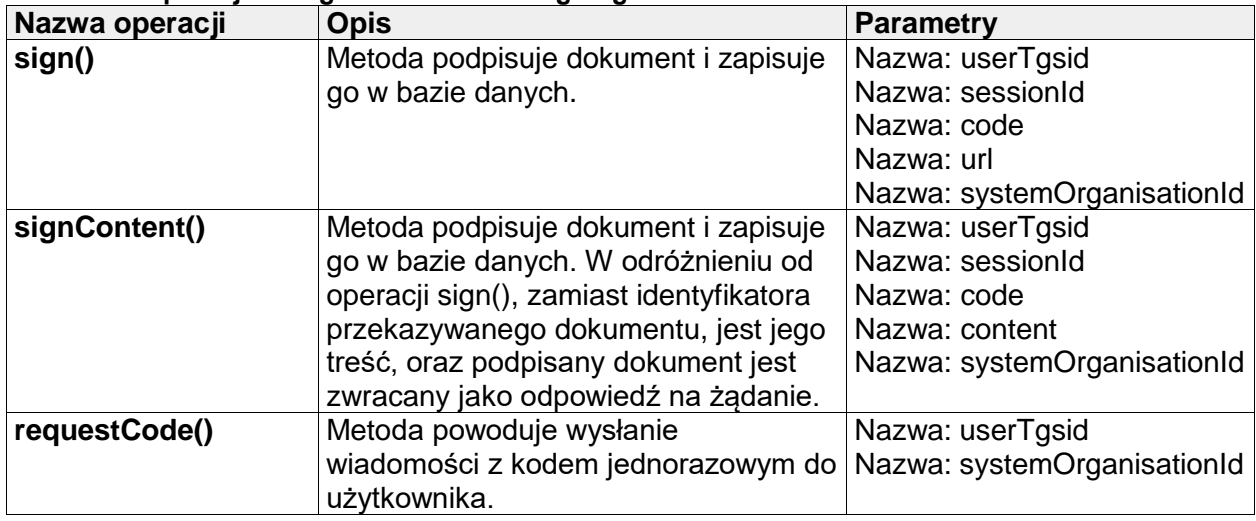

### **III.11.13 SAMLDecisionEngineService**

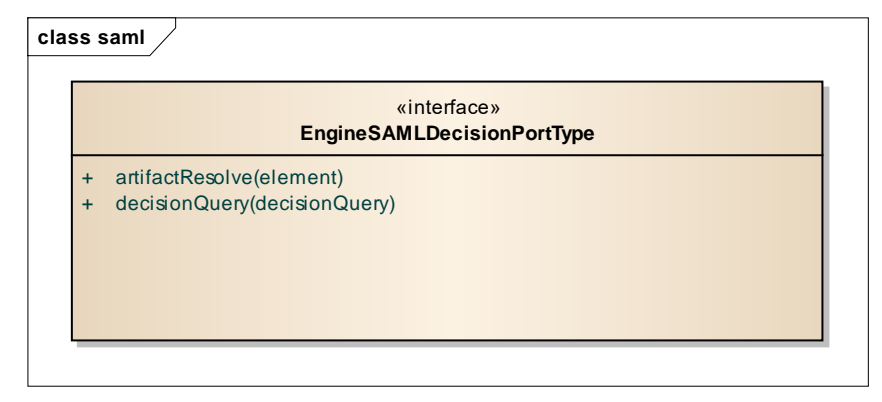

#### **Rysunek 49. SAMLDecisionEngine - operacje**

Usługa umożliwiająca wykonanie operacji zapytania o decyzję autoryzacyjną (Assertion Query/Request Profile - zgodnie ze specyfikacją SAML 2.0) na Platformie ePUAP. Dokumentacja usługi "EngineSAMLDecision" oferowanej przez EPUAP dostępna jest na stronie Instytucii – dokument "Wykorzystanie SAML 2.0 w systemie ePUAP".

### **Tabela 45 Operacje usługi SAMLDecisionEngineService**

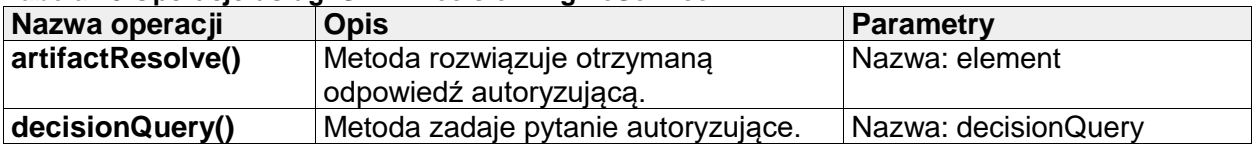

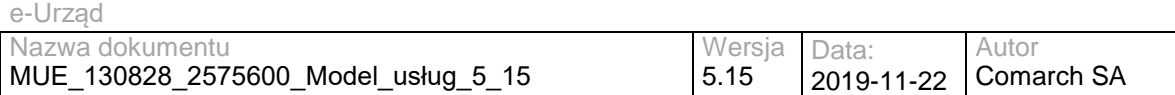

### **III.11.14 SAMLArtifactEngineService**

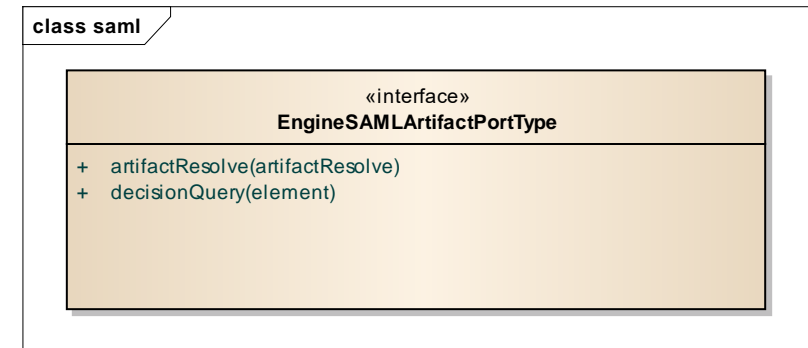

### **Rysunek 50. SAMLArtifactEngineService - operacje**

Usługa umożliwiająca wykonanie operacji rozwiązywania artefaktu (Artifact Resolve Request over a SOAP - zgodnie ze specyfikacją SAML 2.0) na platformie ePUAP. Dokumentacja usługi "EngineSAMLArtifact" oferowanej przez EPUAP dostępna jest na stronie Instytucji – dokument "Wykorzystanie SAML 2.0 w systemie ePUAP".

#### **Tabela 46 Operacje usługi SAMLArtifactEngineService**

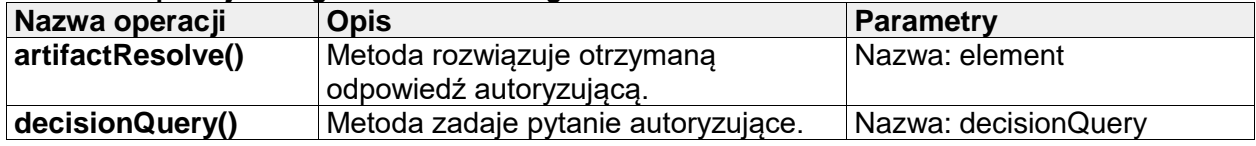

### **III.11.15 EPO**

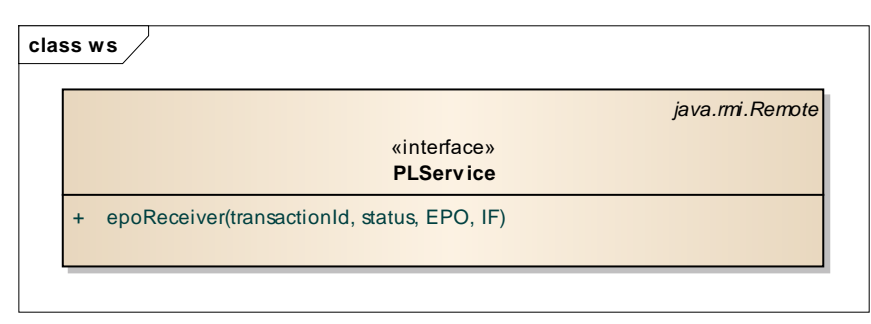

#### **Rysunek 51. EPO - operacje**

Usługa odpowiadająca za przekazywanie informacji z Instytucji Finansowej do podsystemu Płatności ePUAP.

#### **Tabela 47 Operacje usługi EPO**

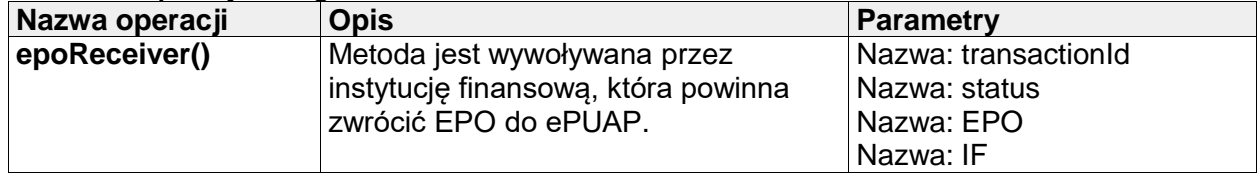

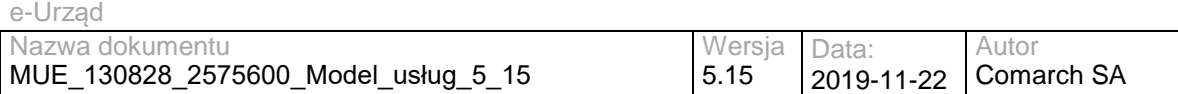

### **III.11.16 DocumentManager**

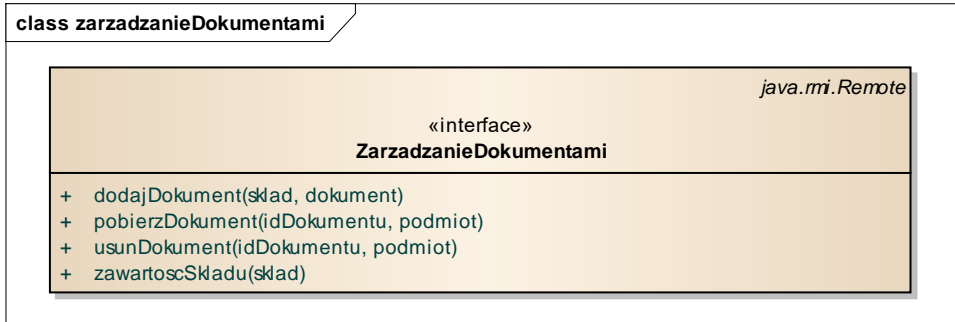

#### **Rysunek 52. DocumentManager - operacje**

Podsystem Front-End udostępnia podstawowe operacje możliwe do wykonania w składzie dokumentów: uzyskanie listy pozycji składu, dodanie, pobranie oraz usunięcie dokumentu ze składu.

**Tabela 48 Operacje usługi DocumentManager**

| Nazwa operacji    | <b>Opis</b>                                                                                                    | <b>Parametry</b>                     |
|-------------------|----------------------------------------------------------------------------------------------------|--------------------------------------|
| dodajDokument()   | Metoda pozwala umieścić dowolny<br>dokument w podanym składzie. Jeśli<br>dokumenty zawierają CID, to następuje<br>korelowanie wg standardowych zasad.<br>Metoda wymaga uprawnienia "Praca<br>ze składem".                                                                           | Nazwa: sklad<br>Nazwa: dokument      |
| pobierzDokument() | Metoda zwraca treść dokumentu oraz<br>dodatkowe informacje o dokumencie.<br>Metoda wymaga uprawnienia "Praca<br>ze składem".                                                                                                    | Nazwa: idDokumentu<br>Nazwa: podmiot |
| usunDokument()    | Metoda usuwa wskazany dokument ze<br>składu. Metoda wymaga uprawnienia<br>"Praca ze składem". Jeżeli dokument<br>nie został znaleziony lub podmiot nie<br>ma wymaganych uprawnień zwracana<br>jest wartość FALSE.                                                                   | Nazwa: idDokumentu<br>Nazwa: podmiot |
| zawartoscSkladu() | Metoda zwraca wykaz dokumentów,<br>znajdujących się w składzie. Metoda<br>nie zwraca treści dokumentów. Metoda<br>wymaga uprawnienia "Praca ze<br>składem". Jeżeli skład nie został<br>znaleziony lub podmiot nie ma<br>wymaganych uprawnień zwracana jest<br>pusta wartość (NULL). | Nazwa: sklad                         |

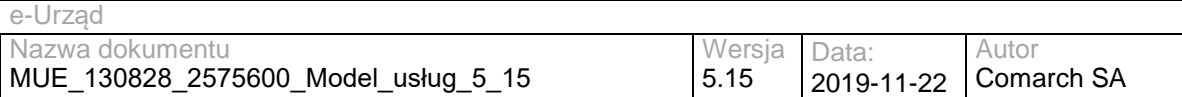

### **III.11.17 Payments**

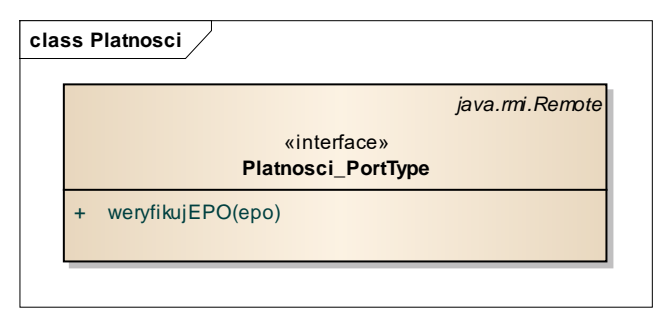

#### **Rysunek 53. Payments - operacje**

Usługa pozwala zweryfikować dokument EPO

#### **Tabela 49 Operacje usługi Payments**

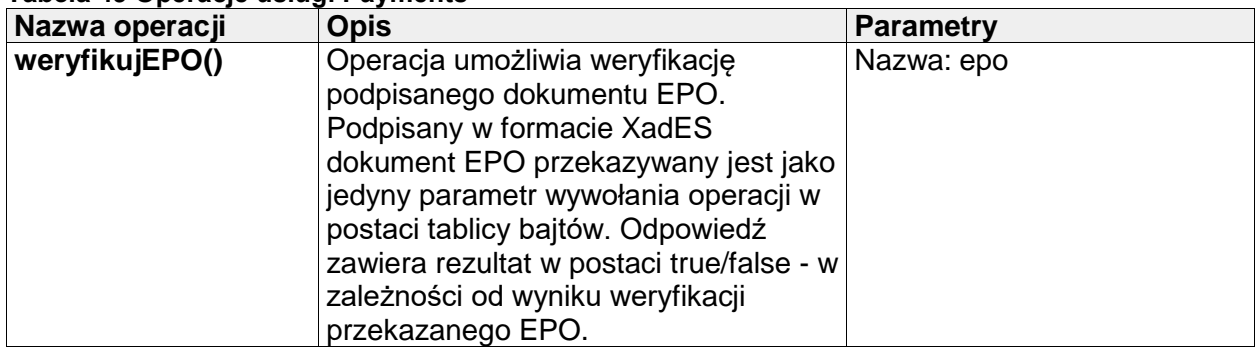

### **III.11.18 Subscriptions**

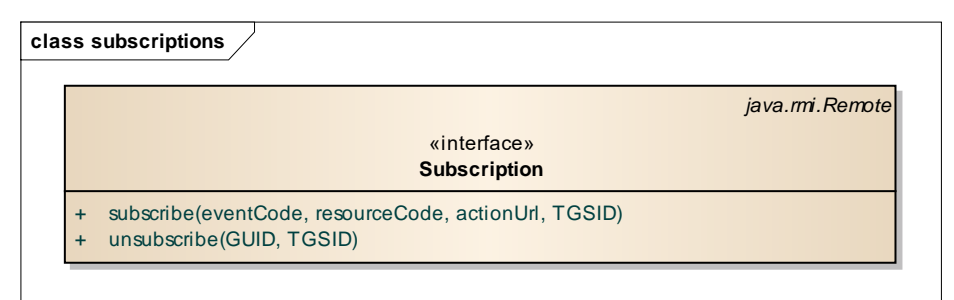

#### **Rysunek 54. Subscriptions - operacja**

Usługa umożliwia subskrybowanie powiadomień dotyczących wystąpienia określonych zdarzeń w systemie ePUAP

#### **Tabela 50 Operacje usługi Subscriptions**

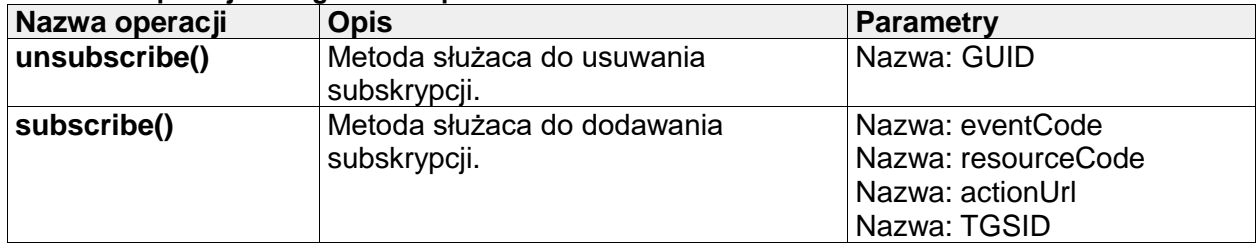

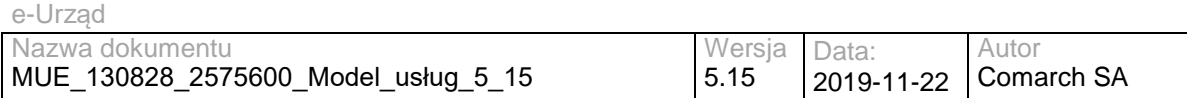

### **III.11.19 RefDictionaries**

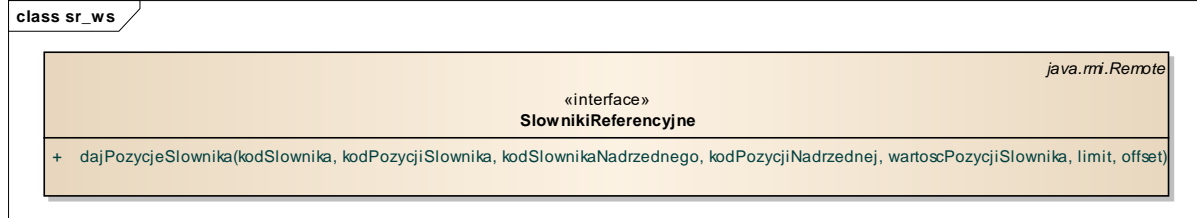

#### **Rysunek 55. RefDictionaries - operacje**

Usługa udostępniająca dane ze słowników referencyjnych.

#### **Tabela 51 Operacje usługi RefDictionaries**

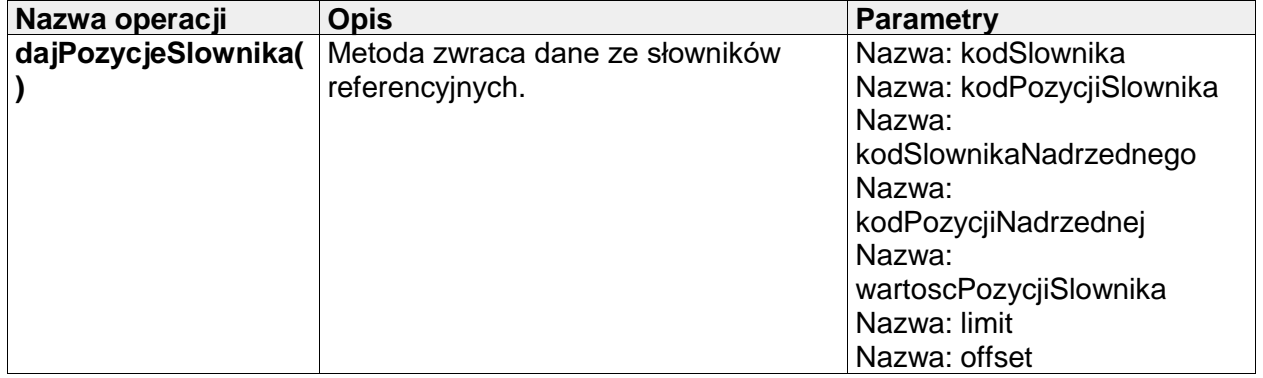

# **III.12 Usługi zewnętrzne – TERYT**

### **III.12.1 WebServiceServantPortType**

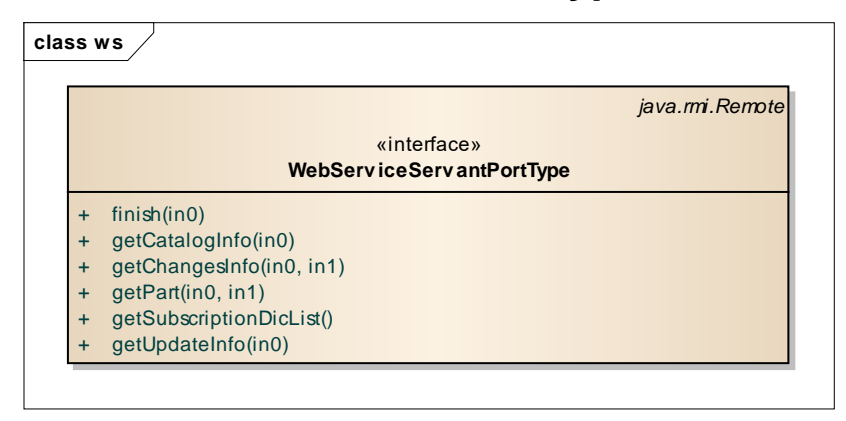

#### **Rysunek 56. TERYT - operacje**

Dokumentację oraz informacje techniczne związane z usługami GUS znaleźć można na stronie: [http://www.stat.gov.pl/bip/36\\_PLK\\_HTML.htm](http://www.stat.gov.pl/bip/36_PLK_HTML.htm)

**Tabela 52 Operacje usługi TERYT Nazwa operacji Opis Parametry finish()** Kończy sesję. Nazwa: in0 **getCatalogInfo()** Zwraca informację o słowniku (katalogu). Nazwa: in0

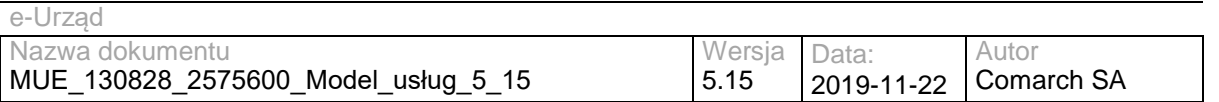

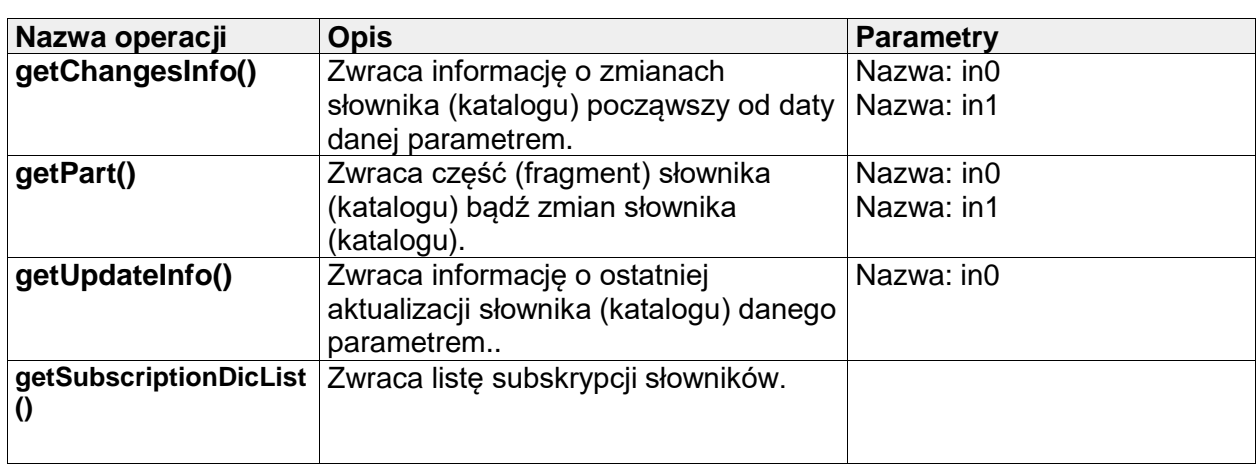

# **III.12.2 TerytWs1/TerytLocalWs1**

Opis metod znajduje się w załącznikach (TERYT.zip).

# **IV. Usługi uniwersalne**

W tym rozdziale znajduje się opis wykorzystania uniwersalnych usług umożliwiających komunikację z innymi systemami Zarządzania Dokumentacją.

Do obsługi wybranych procesów biznesowych wykorzystywane będą poszczególne usługi integrujące elementy Systemu e-Urząd miedzy sobą, a także integrujące System e-Urząd z innymi systemami Zarządzania Dokumentacją są to tak zwane usługi uniwersalne. Poniżej wyszczególnione zostały procesy biznesowe realizowane z wykorzystaniem usług uniwersalnych:

- Obsługa dokumentu elektronicznego, składanego z wykorzystaniem portalu e-Urzędu;
- Obsługa dokumentu elektronicznego, składanego z wykorzystaniem platformy ePUAP;
- Sprawdzenie statusu sprawy prowadzonej w EZD lub innym systemie Zarządzania Dokumentacją dla dokumentu dostarczonego w sposób tradycyjny;
- Sprawdzenie statusu sprawy zainicjowanej z poziomu portalu e-Urzędu i prowadzonej w EZD lub innym systemie Zarządzania Dokumentacją;
- Sprawdzenie statusu sprawy utworzonej w EZD na podstawie dokumentu przesłanego z wykorzystaniem platformy ePUAP;
- Udostępnienie informacji na temat usług zdefiniowanych we WKUP;
- Przestrzenna lokalizacja pism i spraw;
- Monitorowanie płatności;
- Obsługa dokumentu w zewnętrznym Systemie Dziedzinowym.

Szczegóły dotyczące realizacji wymienionych procesów biznesowych zostały opisane poniżej.

### **IV.1 Obsługa dokumentu elektronicznego, składanego z wykorzystaniem portalu e-Urzędu**

W celu przeprowadzenia obsługi dokumentu elektronicznego, składanego z wykorzystaniem portalu e-Urzędu należy skorzystać z usług:

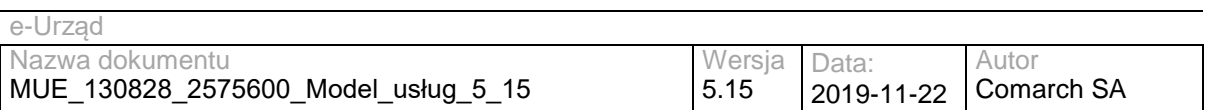

#### **Tabela 53 Obsługa dokumentu e-Urząd - Usługi uniwersalne**

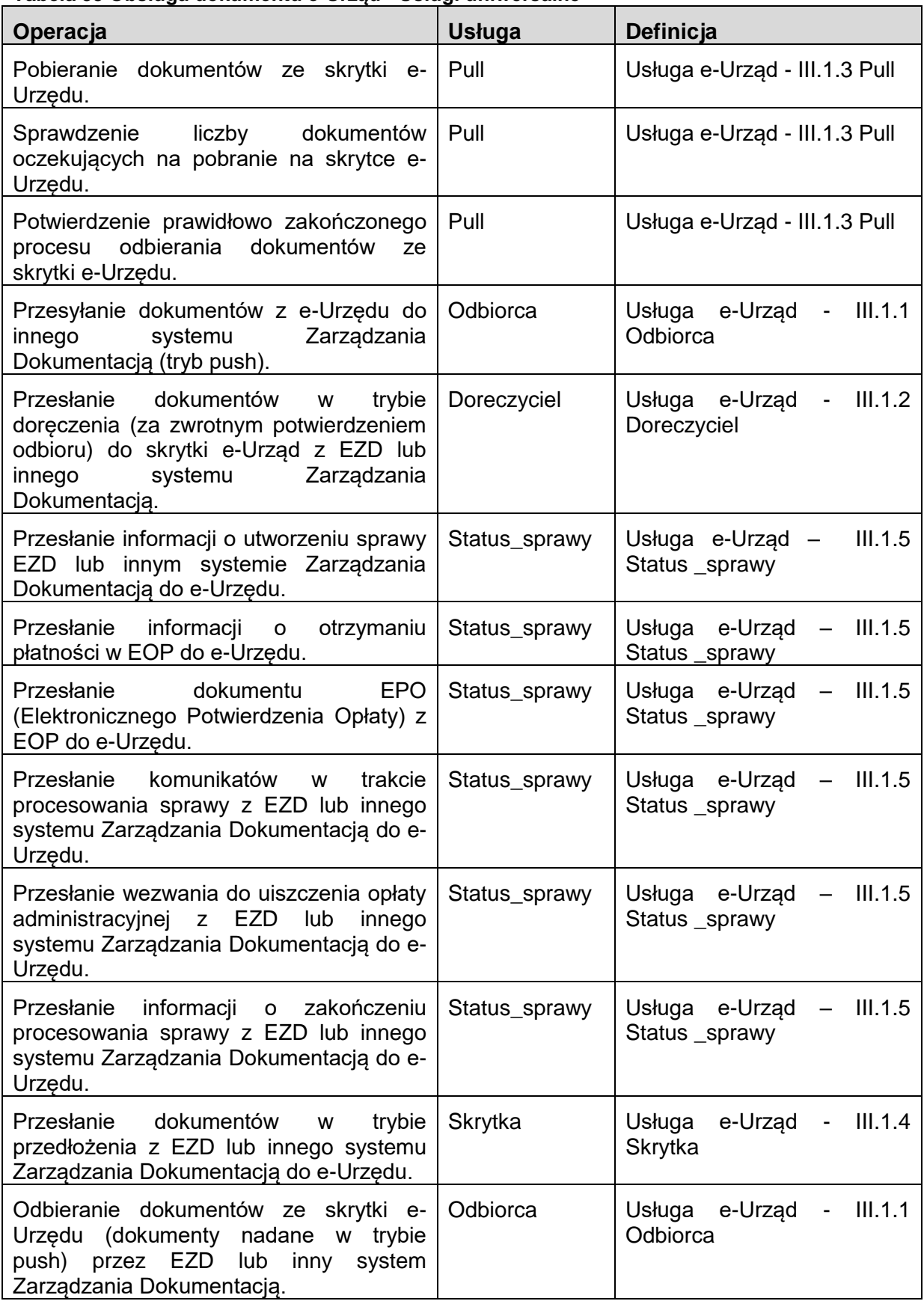

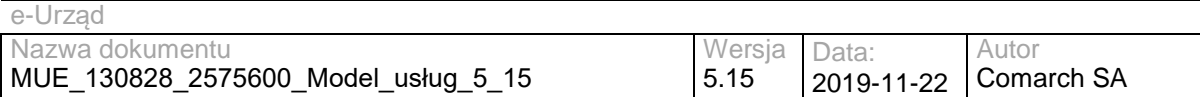

Aby proces obsługi dokumentu elektronicznego wysyłanego z wykorzystaniem portalu e-Urzędu mógł być zrealizowany muszą zostać spełnione następujące warunki:

- W modelu komunikacyjnym nadawca dokumentów musi dysponować unikalnym adresem skrytki, na który trafiać będą przesyłane dokumenty. Dotyczy to zarówno Interesanta jak i podmiotu publicznego (JST).
- Nadawca dokumentu powinien mieć możliwość podpisania dokumentów:
	- o Profilem Zaufanym lub certyfikatem kwalifikowanym w przypadku Interesanta,
	- o certyfikatem kwalifikowanym w przypadku podmiotu publicznego.

Dokumenty podpisane w inny sposób nie będą przetwarzane. W trakcie procesowania takiego dokumentu pojawiać się będzie informacja o braku możliwości jego przetworzenia z uwagi na błędy podpisu cyfrowego.

Do realizacji procesu wykorzystywany może być model komunikacji typu PULL, w przypadku gdy stronami komunikującymi się jest Interesant oraz JST. Z kolei do realizacji procesu, w przypadku gdy stronami komunikującymi się są JST (komunikacja Urząd – Urząd), a jedno z nich nie posiada elementu Systemu e-Urząd jakim jest moduł EZD, wykorzystywany musi być model komunikacyjny typu PUSH.

### **IV.2 Obsługa dokumentu elektronicznego, składanego z wykorzystaniem platformy ePUAP**

W celu przeprowadzenia obsługi dokumentu elektronicznego, składanego z wykorzystaniem platformy ePUAP należy skorzystać z usług:

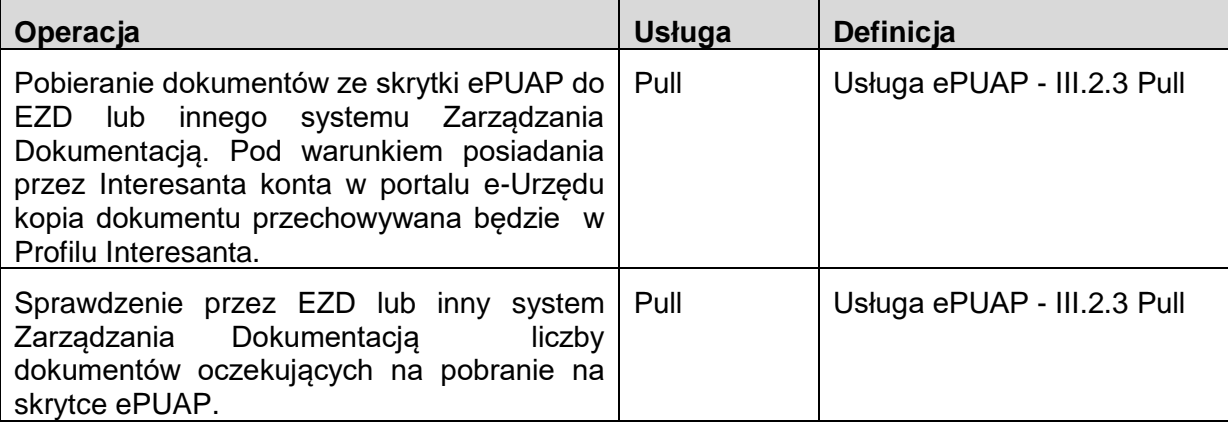

**Tabela 54 Obsługa dokumentu ePUAP - Usługi uniwersalne**

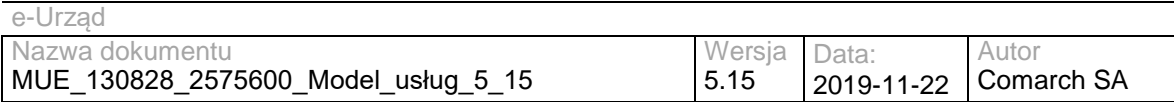

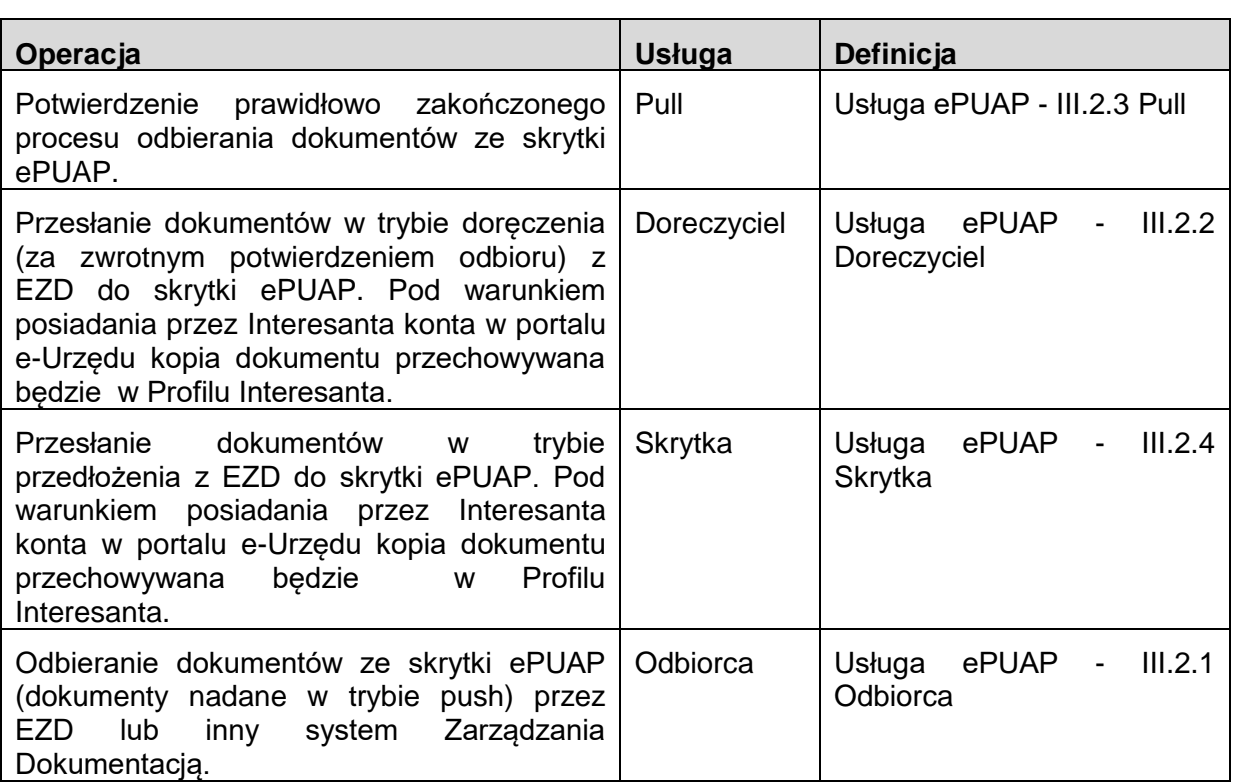

Aby proces obsługi dokumentu elektronicznego wysyłanego z wykorzystaniem platformy ePUAP muszą zostać spełnione warunki postawione integratorom przez dostawcę platformy ePUAP.

Poza odbieraniem w EZD lub innym systemie Zarządzania Dokumentacją dokumentów wysyłanych z poziomu platformy ePUAP możliwe jest również przechowywanie w Profilu Interesanta informacji na temat dokumentów przesyłanych z konta ePUAP i odbieranych przy pomocy konta ePUAP. Funkcjonalności te są zapewnione z wykorzystaniem wyżej opisanych usług. Warunkiem koniecznym który umożliwia realizację procesu jest powiązanie konta w portalu e-Urzędu z platformą ePUAP (poprzez logowanie do Systemu e-Urząd za pomocą konta ePUAP).

Inny system Zarządzania Dokumentacją integrujący się z Systemem e-Urząd, w obszarze wyżej opisanego procesu, musi zaimplementować wyżej opisane usługi. Wówczas możliwe będzie właściwe przekazywanie informacji, na temat dokumentów, pomiędzy platformą ePUAP, portalem e-Urzędu, a integrującym się systemem Zarządzania Dokumentacją.

Jeśli inny system Zarządzania Dokumentacją implementuje już usługi platformy ePUAP cała integracja z Systemem e-Urząd, w zakresie wyżej opisanego procesu polegać będzie na stosowaniu usług uruchomionych na ESB Systemu e-Urząd, które są tożsame z usługami udostępnianymi przez platformę ePUAP. W takim przypadku będzie istniała konieczność przekierowania komunikatów wychodzących z systemu Zarządzania Dokumentacją na ESB.

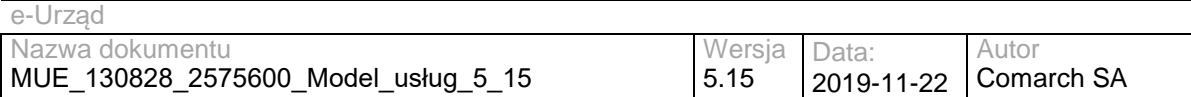

Dla spraw zakładanych w EZD lub innym systemie Zarządzania Dokumentacją na podstawie dokumentów wysyłanych z wykorzystaniem platformy ePUAP nadawany jest unikalny identyfikator e-Urząd. Identyfikator ten jest widoczny w Profilu Interesanta portalu e-Urzędu, pod warunkiem że Interesant posiada konto w portalu e-Urzędu.

Założeniem integracji jest pozostawianie informacji na temat dokumentów, docierających / wychodzących z konta Interesanta na platformie ePUAP, w portalu e-Urzędu. Warunkiem koniecznym do realizacji tej funkcjonalności jest powiązania konta Interesanta na platformie ePUAP z kontem Interesanta w portalu e-Urzędu (poprzez logowanie do Systemu e-Urząd za pomocą konta ePUAP).

### **IV.3 Sprawdzenie statusu sprawy prowadzonej w EZD lub innym systemie Zarządzania Dokumentacją dla dokumentu dostarczonego w sposób tradycyjny**

W celu przeprowadzenia procesu sprawdzania statusu sprawy (na stronach portalu e-Urząd) prowadzonej w EZD lub innym systemie Zarządzania Dokumentacją dla dokumentu dostarczonego w sposób tradycyjny należy skorzystać z usługi statusService:

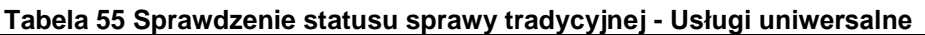

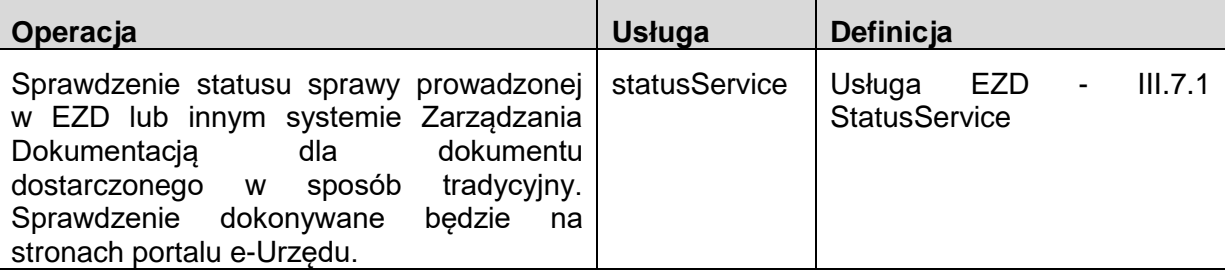

Dla prawidłowej realizacji procesu Interesant musi podać unikalny numer ewidencyjny nadawany przez kancelarię w momencie przyjmowania wniosku papierowego. Dodatkowo w trakcie inicjalizacji procesu musi zostać wybrana odpowiednia JST, w której dana sprawa jest prowadzona.

### **IV.4 Sprawdzenie statusu sprawy zainicjowanej z poziomu portalu e-Urzędu i prowadzonej w EZD lub innym systemie Zarządzania Dokumentacją**

W celu przeprowadzenia procesu sprawdzania statusu sprawy prowadzonej w EZD lub innym systemie Zarządzania Dokumentacją, a zainicjowanej z poziomu portalu e-Urzędu należy skorzystać z usługi statusService:

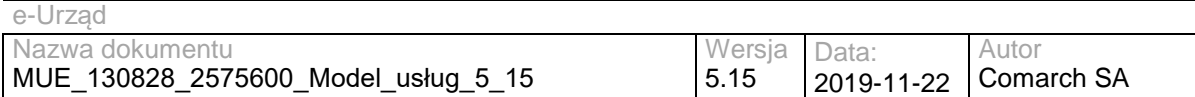

#### **Tabela 56 Sprawdzenie statusu sprawy EZD/e-Urząd - Usługi uniwersalne**

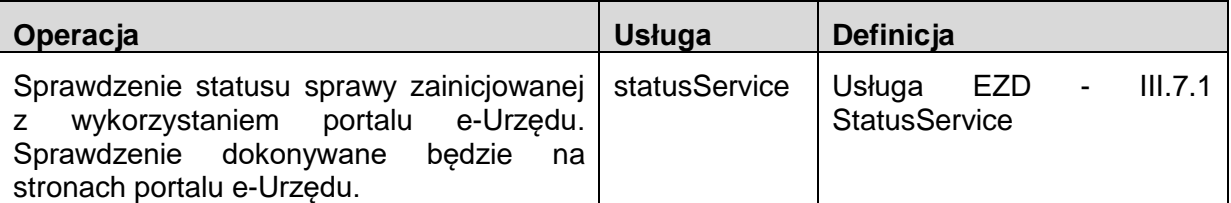

Aby proces był prawidłowo realizowany Interesant musi podać unikalny identyfikator nadawany na początku procesu obsługi dokumentu wysyłanego z poziomu portalu e-Urzędu.

W trakcie obsługi procesu nie jest konieczne podawanie dodatkowych informacji poza wyżej wymienionym unikalnym identyfikatorem.

### **IV.5 Sprawdzenie statusu sprawy utworzonej w EZD na podstawie dokumentu przesłanego z wykorzystaniem platformy ePUAP**

W celu przeprowadzenia procesu sprawdzania statusu sprawy utworzonej w EZD lub innym systemie Zarządzania Dokumentacją na podstawie dokumentu przesłanego z wykorzystaniem platformy ePUAP należy skorzystać z usługi statusService:

#### **Tabela 57 Sprawdzenie statusu sprawy EZD/ePUAP - Usługi uniwersalne**

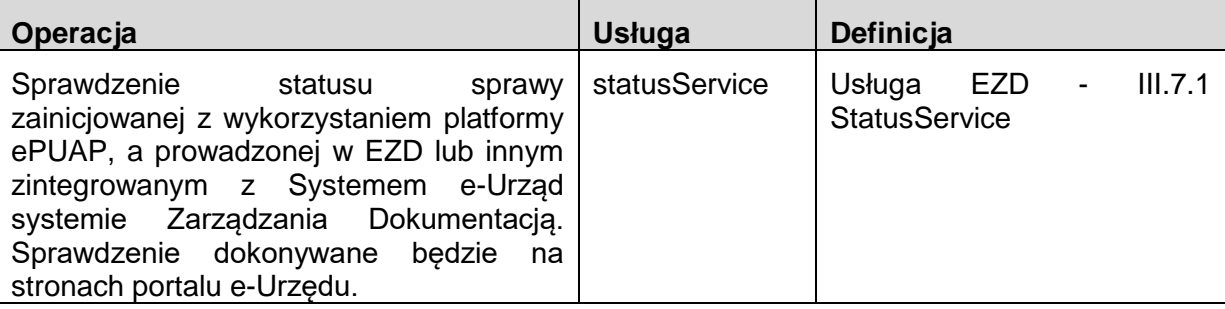

Aby proces był prawidłowo realizowany Interesant podaje unikalny identyfikator e-Urząd, który jest nadawany również dla spraw zakładanych na podstawie dokumentów wysyłanych z poziomu platformy ePUAP. Identyfikator ten jest udostępniany Interesantowi w jego Profilu w portalu e-Urzędu pod warunkiem posiadania tam konta.

W trakcie obsługi procesu nie jest konieczne podawanie dodatkowych informacji poza wyżej wymienionym unikalnym identyfikatorem.

### **IV.6 Udostępnienie informacji na temat usług zdefiniowanych we WKUP**

W celu udostępnienia informacji na temat usług zdefiniowanych we WKUP należy posłużyć się usługą WKUP:

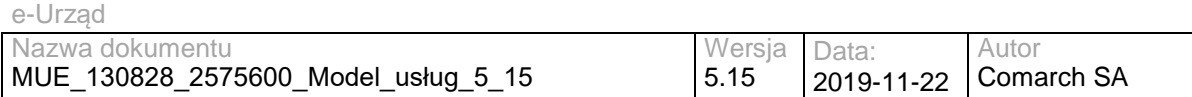

#### **Tabela 58 WKUP - Usługi uniwersalne**

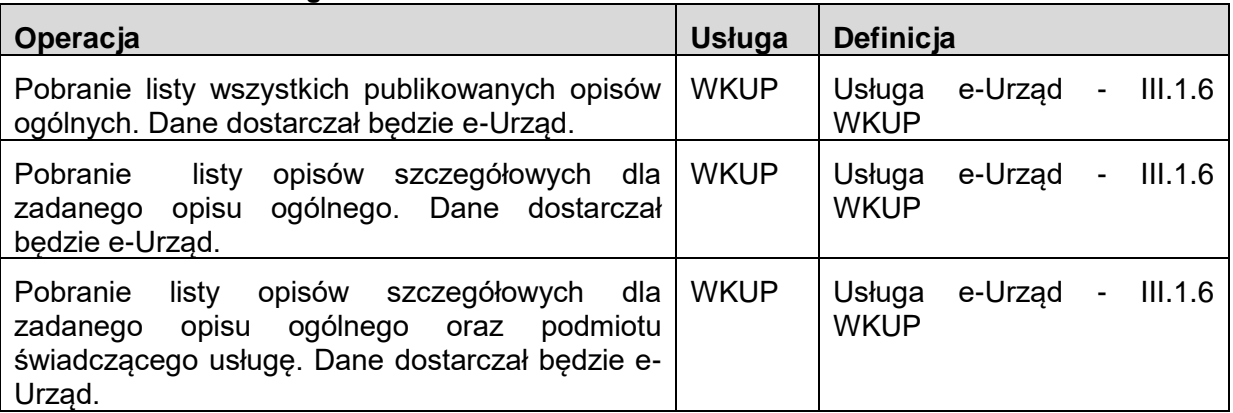

Proces, który wykorzystuje wyżej wymienioną usługę dostarcza informacji na temat usług skonfigurowanych i udostępnianych we WKUPie. Jeśli (po stronie zew. systemu integrującego się z WKUP) zostaną zaimplementowane wszystkie metody wyżej opisanej usługi możliwe jest uzyskanie dostępu przez dany integrujący się system do całej zawartości Wojewódzkiego Katalogu Usług Publicznych systemu e-Urząd.

### **IV.7 Przestrzenna lokalizacja pism i spraw**

W celu skorzystania z możliwości przestrzennej lokalizacji pism i spraw należy użyć następujących usług:

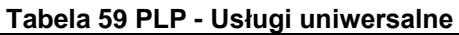

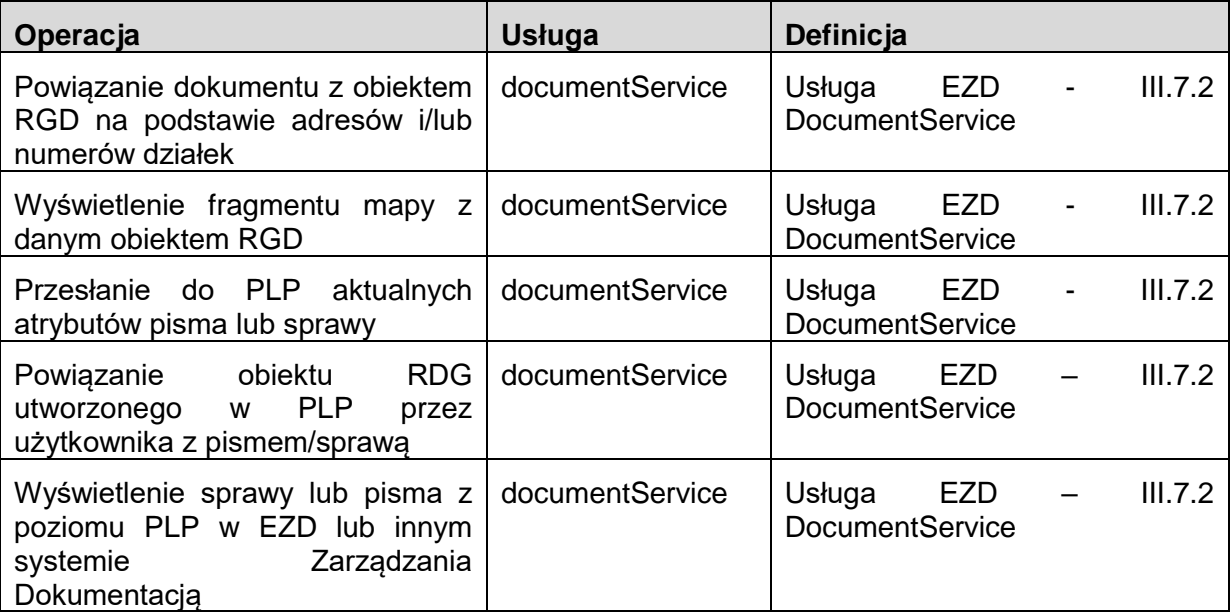

EZD lub inny system Zarządzania Dokumentacją wysyła do PLP adresy i numery działek, które są związane z danym pismem lub sprawą. W odpowiedzi dostaje listę identyfikatorów obiektów RGD, które udało się automatycznie powiązać na podstawie podanych adresów i numerów działek.

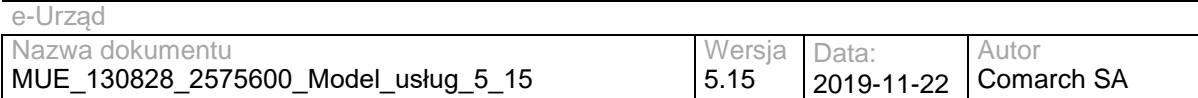

W celu wyświetlenia użytkownikowi fragmentu mapy PLP z danym obiektem RGD, system EZD lub inny system Zarządzania Dokumentacją wysyła do PLP identyfikator obiektu RGD i w odpowiedzi otrzymuje adres URL pod który należy przekierować użytkownika.

Aby w systemie PLP dostępne były atrybuty pism lub spraw system EZD lub inny system Zarządzania Dokumentacją musi je aktualizować przy użyciu metody updateRGD.

W przypadku gdy użytkownik samodzielnie tworzy obiekt RGD w systemie PLP informacja o tworzonym powiązaniu przekazywana jest do metody bindRGD(), którą powinien implementować system EZD lub inny system Zarządzania Dokumentacją.

Aby z poziomu PLP można było wyświetlić sprawę lub pismo w systemie EZD lub innym systemie Zarządzania Dokumentacją musi on zaimplementować metodę getDocUrl(), która zwróci adres URL, pod którym można zobaczyć dane dotyczące danego dokumentu (po stronie EZD).

### **IV.8 Monitorowanie płatności**

W celu skorzystania z możliwości monitorowania płatności przez system EOP należy użyć usługi EOPService:

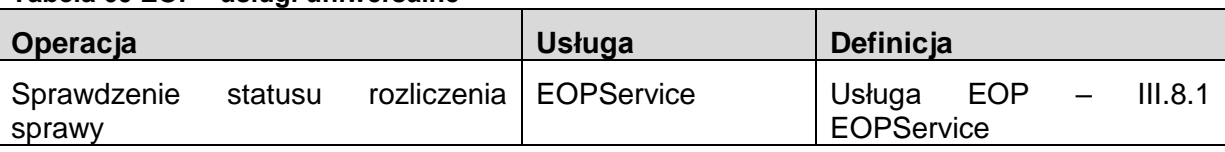

**Tabela 60 EOP - usługi uniwersalne**

Aby sprawdzić status rozliczenia sprawy EZD lub inny system Zarządzania Dokumentacją musi dysponować identyfikatorem sprawy z e-Urzędu. W odpowiedzi otrzymuje informację o należnościach i powiązanych wpłatach związanych ze sprawą. Informacje o należnościach są automatycznie przesyłane z e-Urzędu do EOP, a informacje o wpłatach powstają w EOP przy imporcie wyciągów bankowych.

### **IV.9 Obsługa dokumentu w zewnętrznym Systemie Dziedzinowym**

W celu skorzystania z możliwości obsługi dokumentu w zewnętrznym Systemie Dziedzinowym należy skorzystać z następujących usług:

**Operacja Definicja Definicia** Zalogowanie użytkownika reprezentującego SD SDService – Login() Usługa EZD – [III.7.3](#page-40-0) **[EOPService](#page-43-0)** Pobranie listy przypisanych SDService – – Usługa EZD – [III.7.3](#page-40-0)

**Tabela 61 Obsługa dokumentu w zewnętrznym Systemie Dziedzinowym**

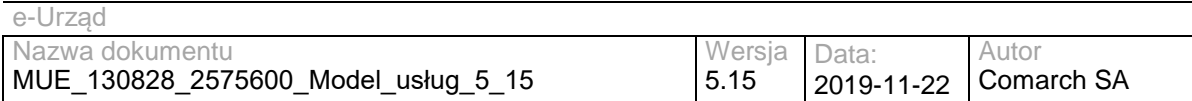

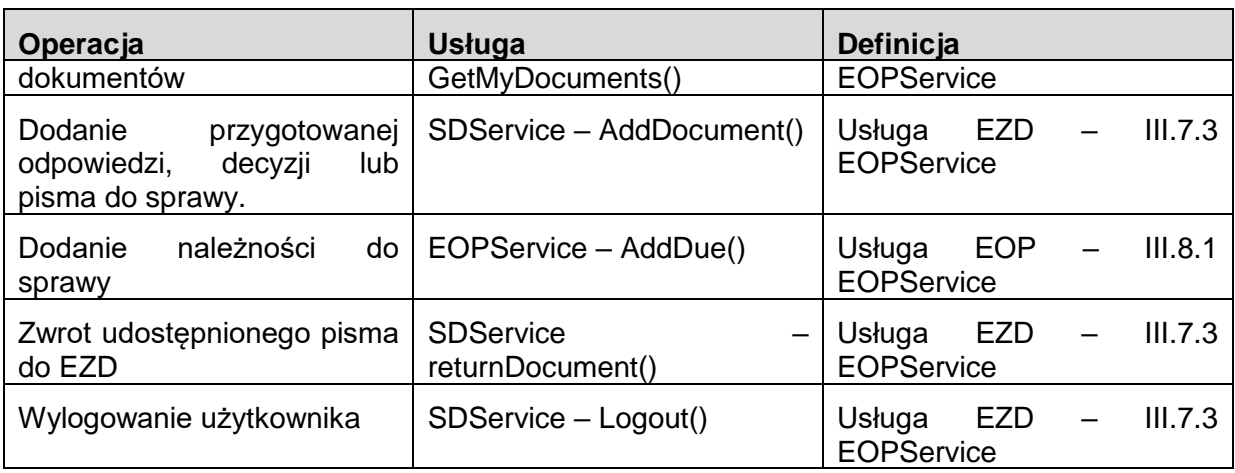

Pracownik merytoryczny po otrzymaniu pisma w EZD zakłada na jego podstawie sprawę. Aby przekazać pismo do SD wybiera opcję "Przekaż do SD", od tego momentu pismo jest dostępne do pobrania dla wybranego SD. Podczas przekazywania do SD użytkownik może zostawić pismo przypisane do siebie, lub przekazać je do innego użytkownika.

System Dziedzinowy najpierw pobiera identyfikator sesji użytkownika przy pomocy metody login(), a następnie przy pomocy metody getMyDocuments() listę przypisanych do użytkownika pism udostępnionych dla danego Systemu Dziedzinowego. Dla wybranego pisma SD dokonuje odpowiedniej jego obsługi, oraz przetwarza dane zawarte w piśmie. Następnie, po przygotowaniu odpowiedzi, SD ma możliwość dodania jej do EZD jako pisma w odpowiedzi na udostępnione pismo. Moduł EOP umożliwia również określenie opłaty wymaganej w związku z udostępnionym pismem. Po zakończeniu obsługi udostępnionego pisma SD zwraca je do EZD przy użyciu metody returnDocument(). Pisma dodane do EZD podlegają zwykłemu procesowi akceptacji takiemu, jak inne pisma wychodzące.

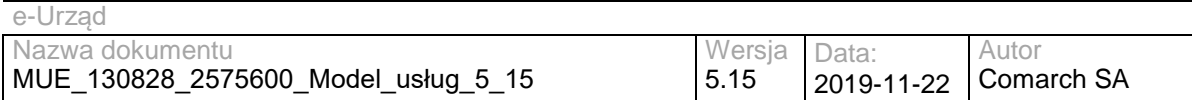

# **V. Załączniki**

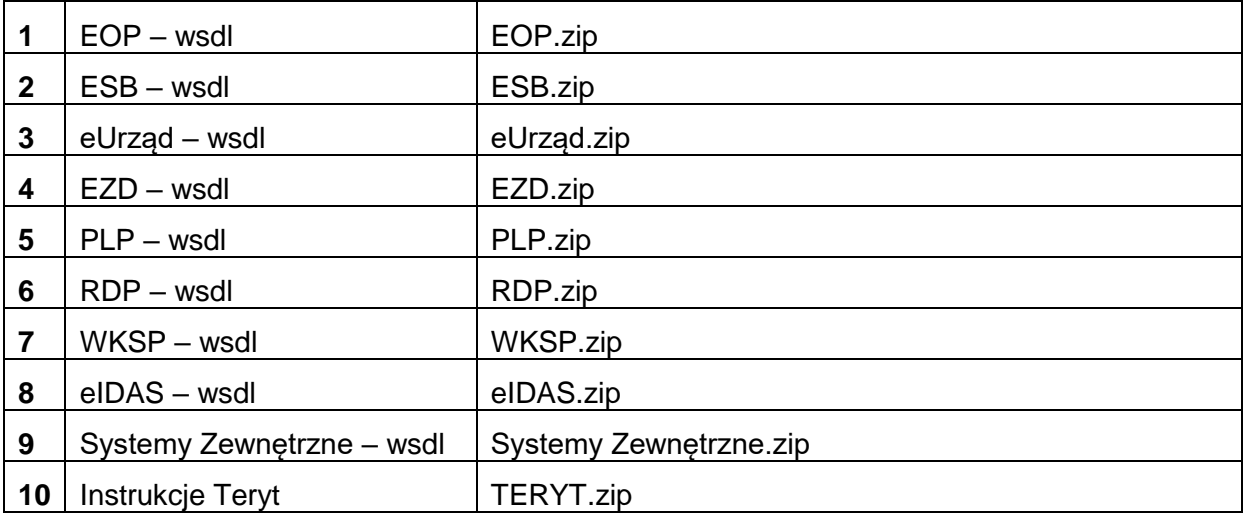
## **VI. Modyfikacje**

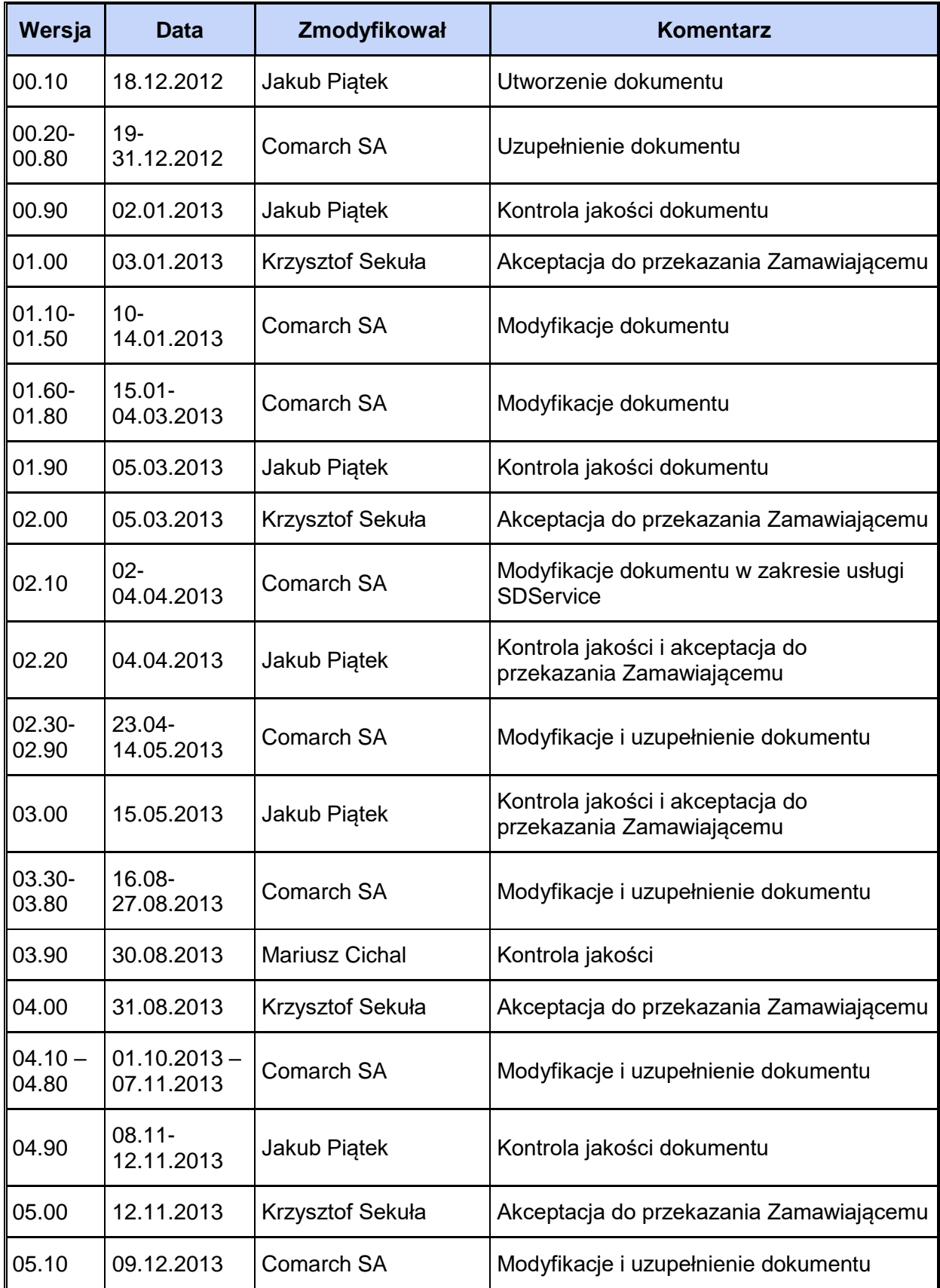

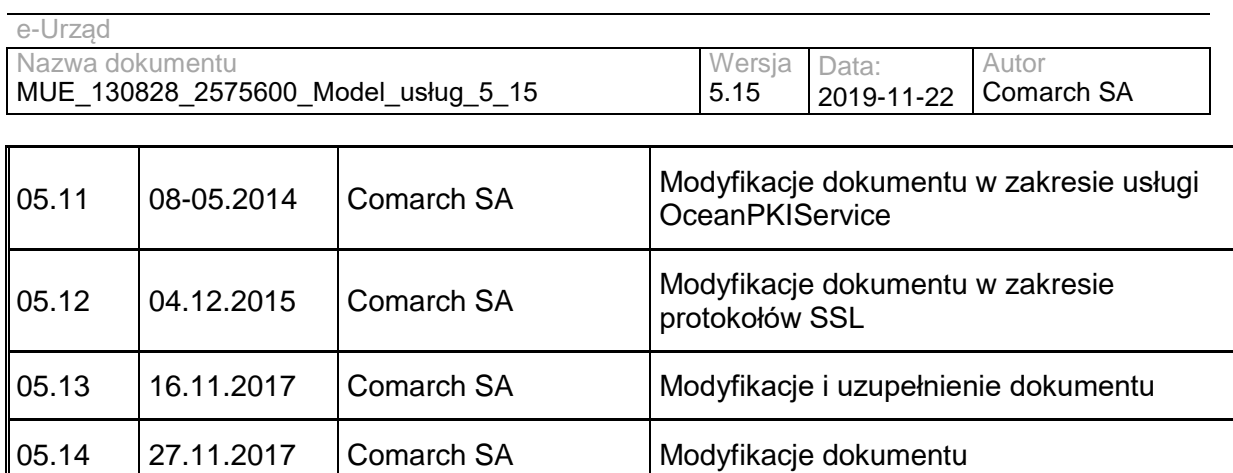

05.15  $\Big|$ 22.11.2019  $\Big|$ Comarch SA  $\Big|$ Modyfikacje dokumentu w zakresie usługi

Dokument podpi<mark>san</mark>y przez<br>Krzysztof Stra<mark>cho</mark>ta-Osiński;<br>UMWM<br>Data: 2020.11.<del>16</del> 15:03:46 CET Signature Not Verified